# Transactional Memory Under the Hood

Aleksandar Dragojević

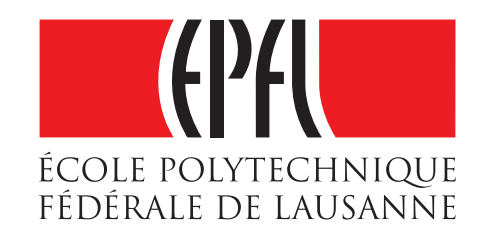

1

#### Hardware Trends

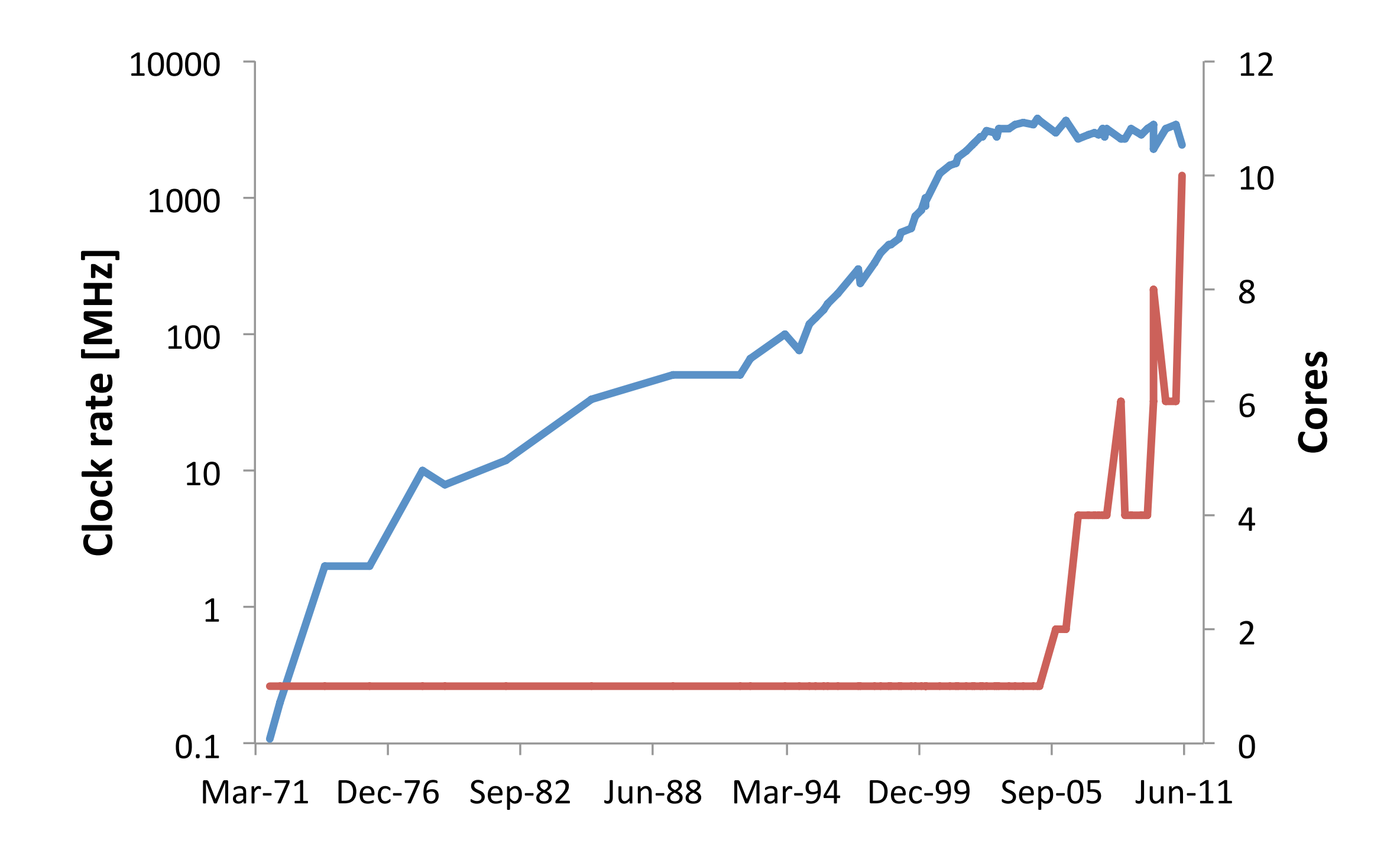

#### Hardware Trends

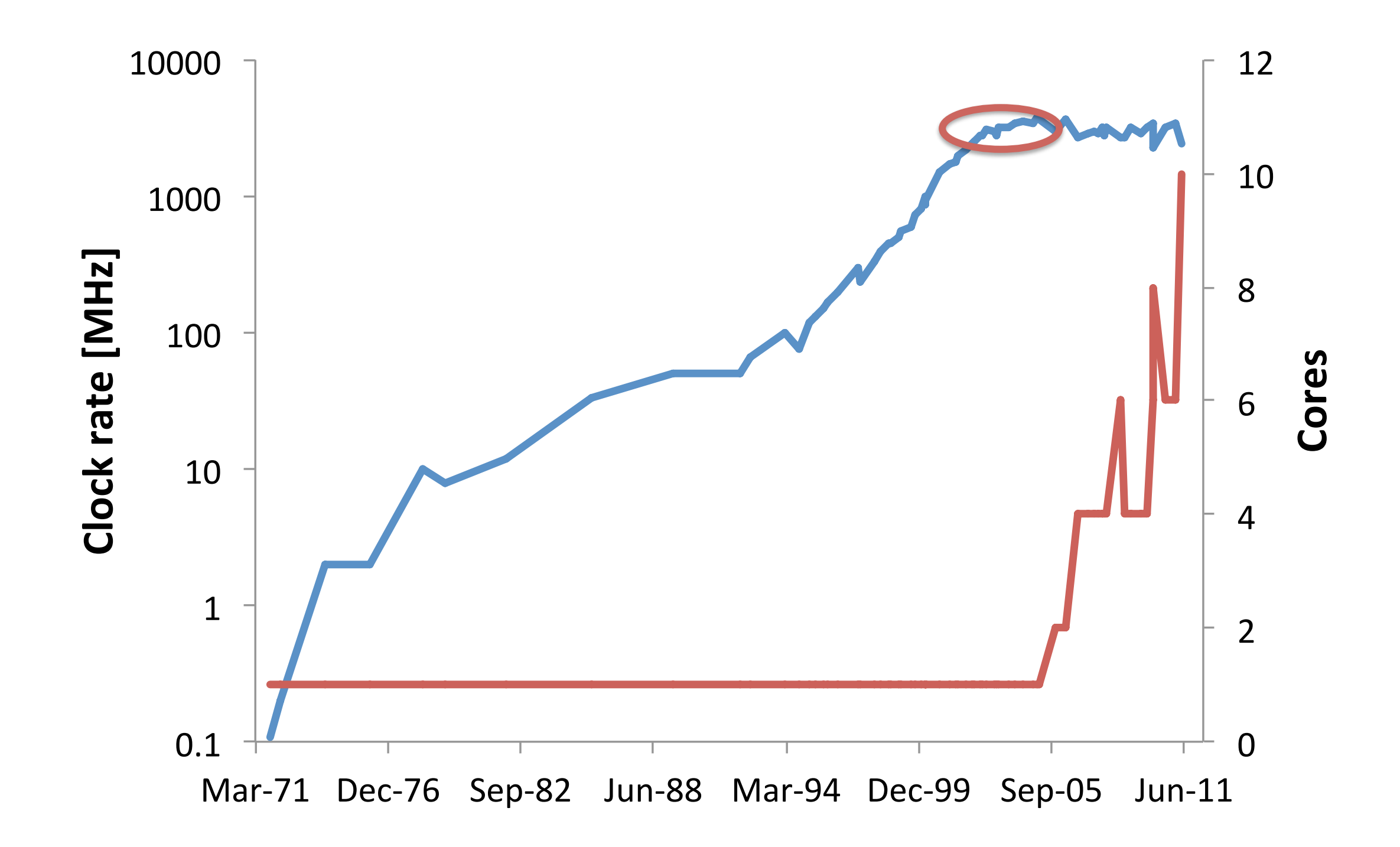

#### Hardware Trends

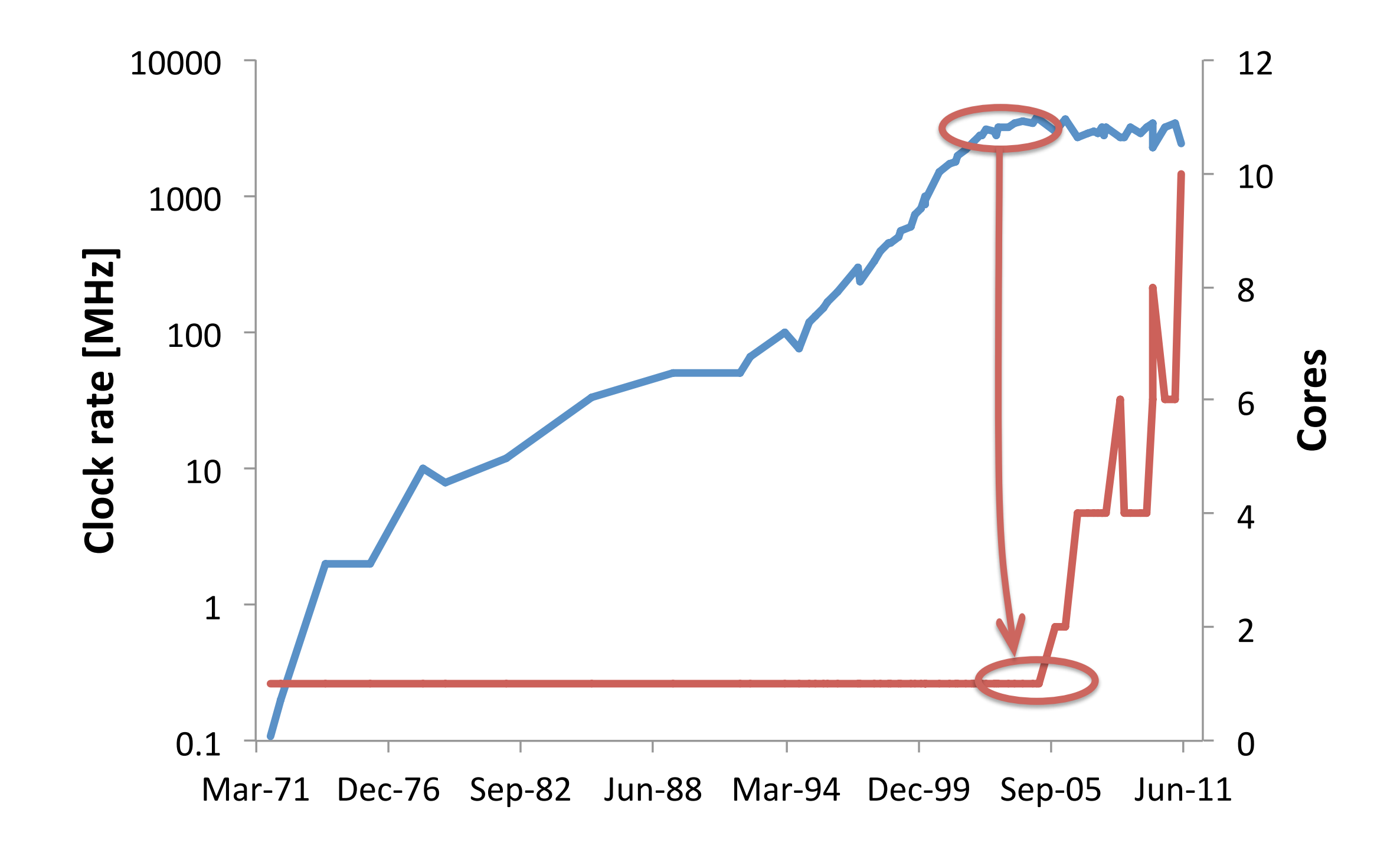

# Concurrent Programming

- Domain of experts
	- Fine-grained locking
	- Lock-free
- Average programmers
	- New abstractions needed

// O1: move 20 a->b 1: int  $a = acc_a;$ 2:  $acc a = a - 20;$  $3:$  int  $b = acc$  b; 4:  $acc b = b + 20;$ // O2: add 10 to a  $5:$  int a = acc a; 6:  $acc a = a + 10;$ 

// O1: move 20 a->b atomic { 1: int  $a = acc_a;$ 2:  $acc a = a - 20;$  $3:$  int  $b = acc$  b; 4:  $acc b = b + 20;$ } // O2: add 10 to a atomic {  $5:$  int a =  $acc_a$ ; 6:  $acc a = a + 10;$ }

```
// O1: move 20 a->b
atomic {
1: int a = acc a;
2: acc a = a - 20;3: int b = acc b;
4: acc b = b + 20;}
```
// O2: add 10 to a atomic {  $5:$  int a = acc a; 6:  $acc a = a + 10;$ }

- Sequential code
- Add transactions
	- *atomic* key word
- System ensures correctness
	- equivalent to sequential

# Is it really simpler?

# Is it really simpler?

```
void Enqueue(int value) {
   ptrver_t next, tail, tail2, newb;
  node t *node = alloc queue node(value);
   while(true) {
    tail = Tail; next = tail.ptr->next;
     tail2 = Tail;
     if(tail == tail2)
       if(next.ptr == NULL) {
         newb.ptr = node;
         newb.ver = next.ver + 1;
         if(CAS(&tail.ptr->next, next, newb))
           break;
       } else {
         newb.ptr = next.ptr;
         newb.ver = tail.ver + 1;
         CAS(&Tail, tail, newb);
       }
   }
   newb.ptr = node;
   newb.ver = tail.ver + 1;
   CAS(&Tail, tail, newb);
}
```
# Is it really simpler?

```
void Enqueue(int value) {
   node_t *node = alloc_queue_node(value);
   atomic {
     if(tail == NULL)
       head = node;
     else
       tail->next = node;
     tail = node;
   }
}
```
#### Disclaimer

# What I might say

- TM is easy to use by non-experts
- TM shows great promise
- I hope we can make TM widely used

# What I am not saying

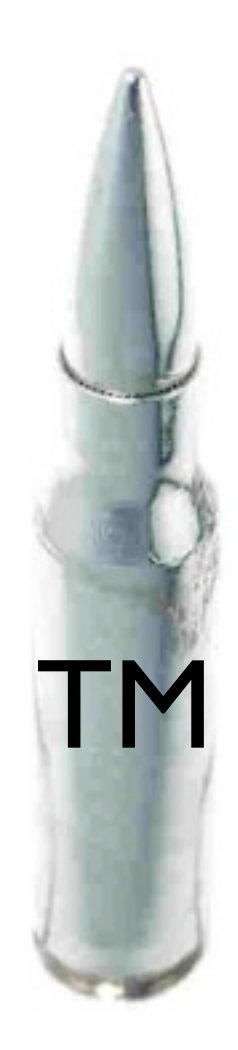

# Outline

- What is TM?
- How to implement an STM?
	- SwissTM
- STM performance
	- predicting the performance

#### What is TM?

### What is TM?

#### What does TM guarantee?

- 1: int  $a = acc_a;$ 2:  $acc a = a - 20;$
- $3:$  int  $b = acc$   $b;$
- 4:  $acc b = b + 20;$

```
atomic { // t_11: int a = acc a;2: acc a = a - 20;3: int b = acc b;
4: acc b = b + 20;}
```

$$
\begin{array}{ll}\n\text{atomic} & \{ \ / \ / \ t_1 \\ \n1: \text{ int } a = \text{acc}_a; \\
2: \text{ acc}_a = a - 20; \\
3: \text{ int } b = \text{acc}_b; \\
4: \text{ acc}_b = b + 20; \\
\end{array}
$$

atomic {  $// t_2$  $5:$  int a =  $acc_a$ ; 6:  $acc a = a + 10;$ }

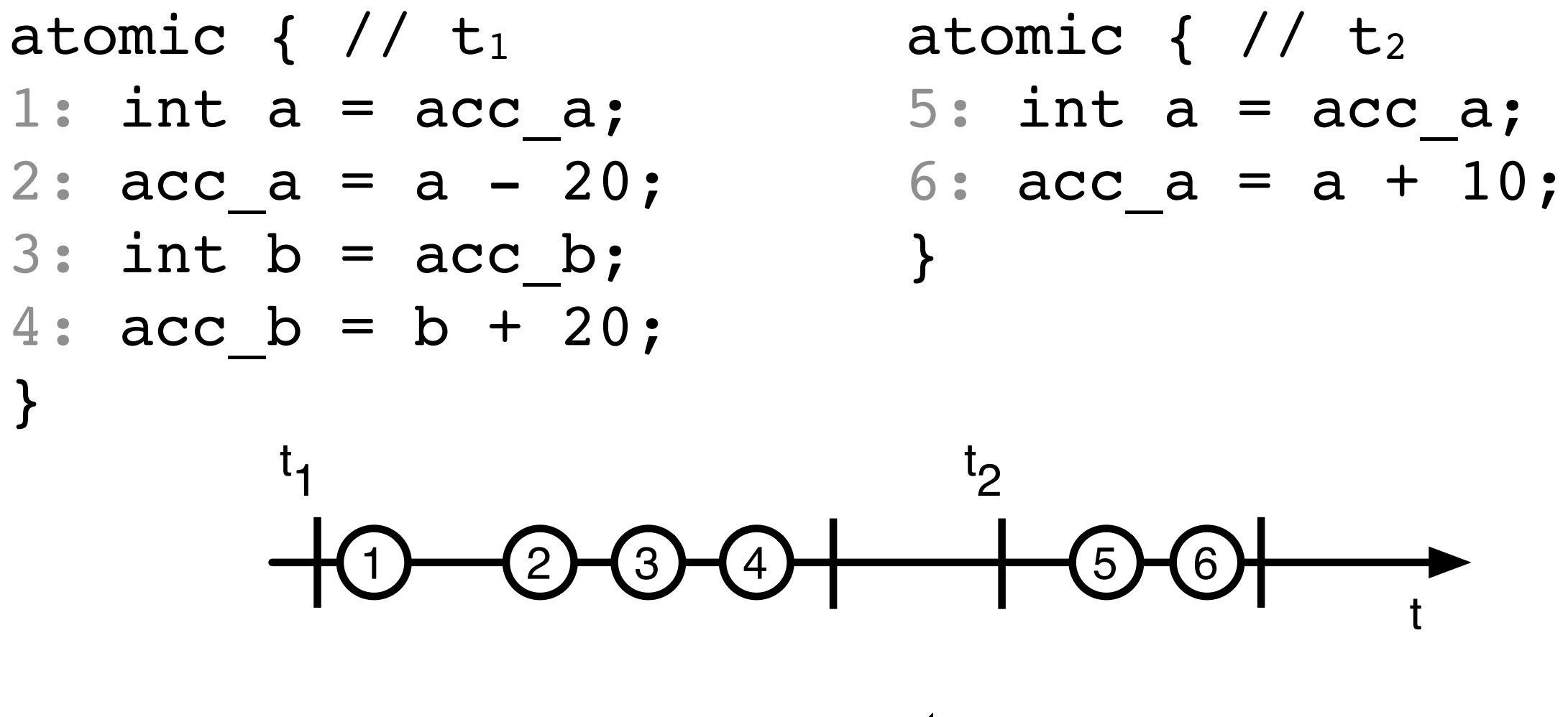

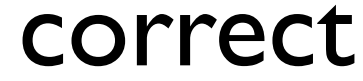

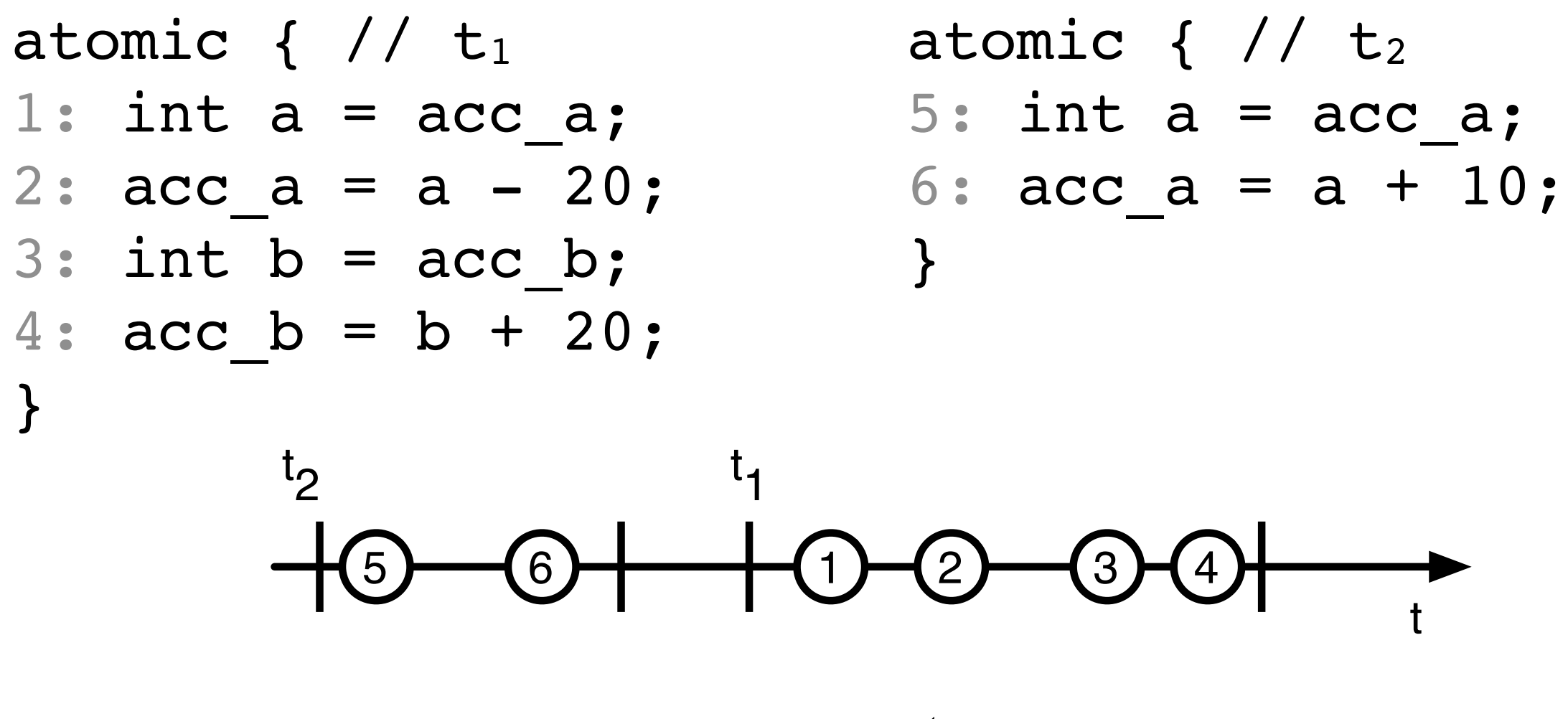

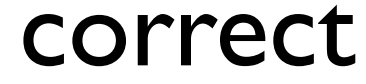

$$
\begin{array}{ll}\n\text{atomic} & \{ \ / \ & t_1 \\
\text{1: int a = acc_a;} \\
\text{2: acc_a = a - 20;} \\
\text{3: int b = acc_b;} \\
\text{4: acc_b = b + 20;} \\
\text{3: acc_b = b + 20;} \\
\end{array}
$$

atomic {  $// t_2$  $5:$  int a =  $acc_a$ ; 6:  $acc_a = a + 10;$ }

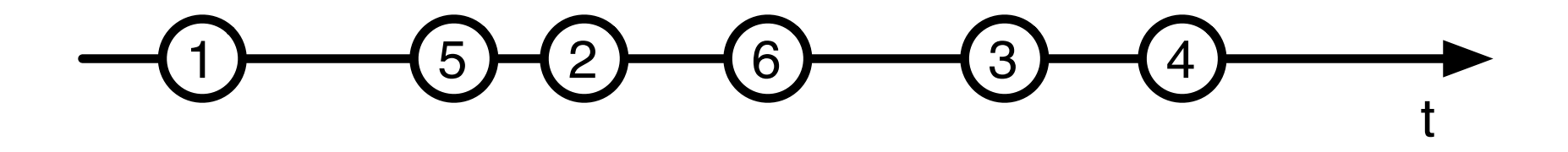

client  $\odot$ 

$$
\begin{array}{ll}\n\text{atomic} & \{ \ / \ & t_1 \\
\text{1: int a = acc_a;} \\
\text{2: acc_a = a - 20;} \\
\text{3: int b = acc_b;} \\
\text{4: acc_b = b + 20;} \\
\text{3: acc_b = b + 20;} \\
\end{array}
$$

atomic {  $// t_2$  $5:$  int a =  $acc_a$ ; 6:  $acc_a = a + 10;$ }

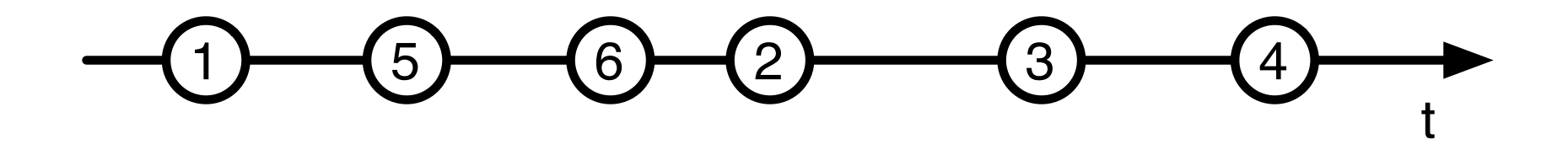

bank  $\odot$ 

 $T_{1}$ 

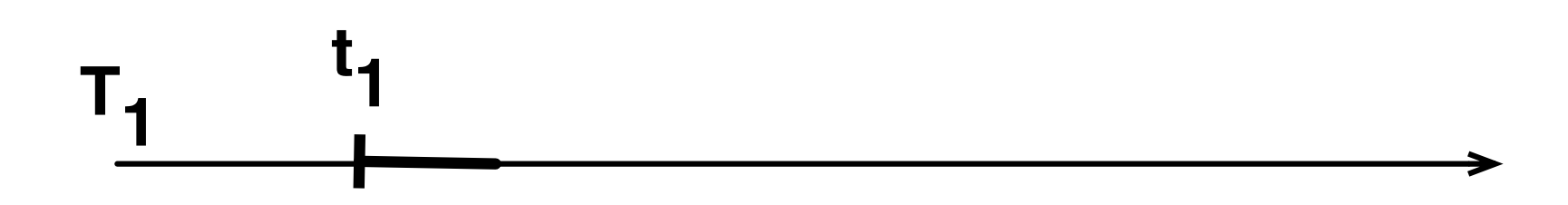

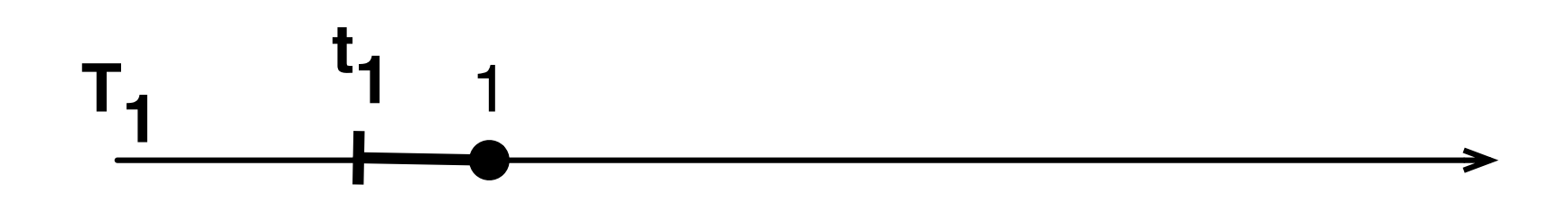

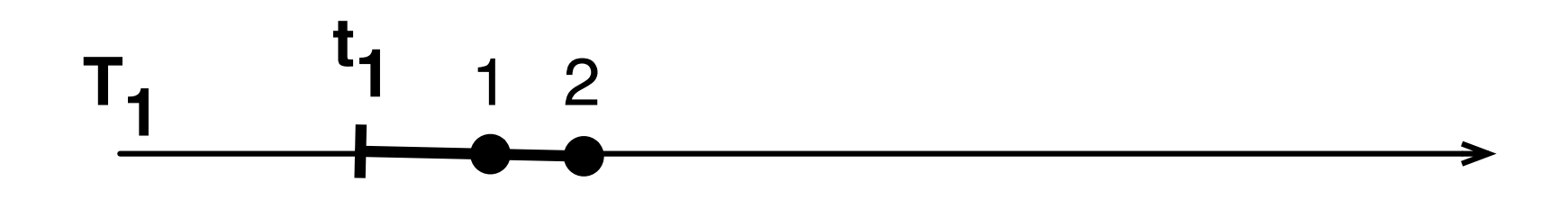

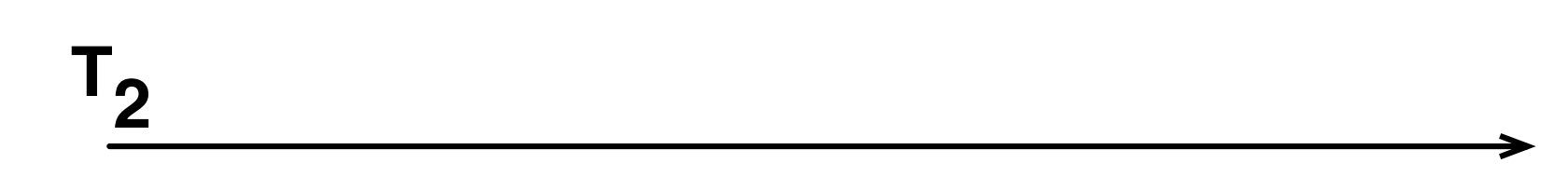

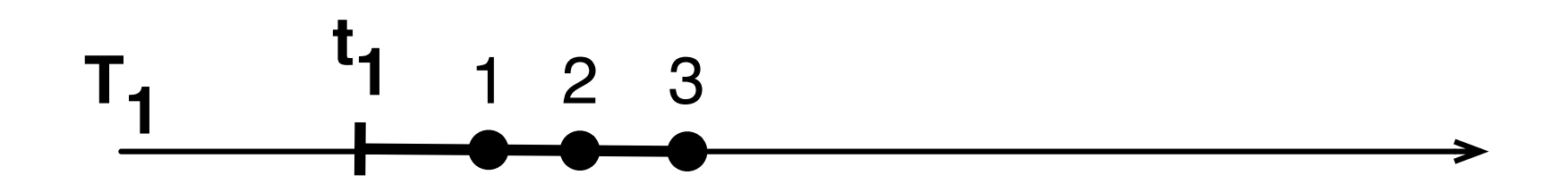

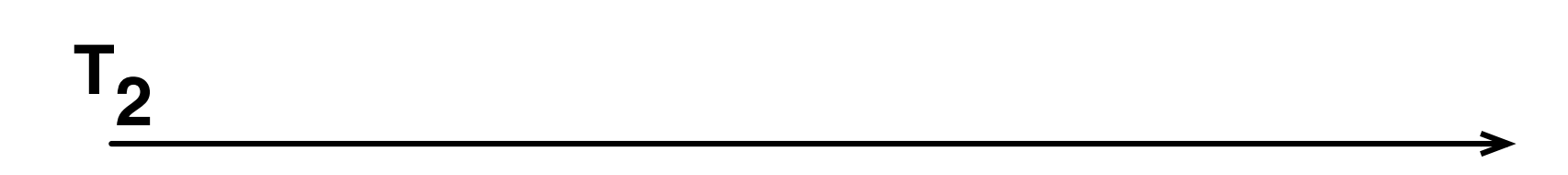

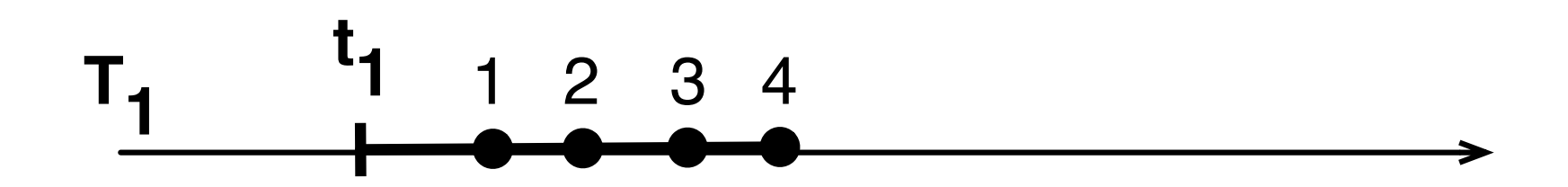

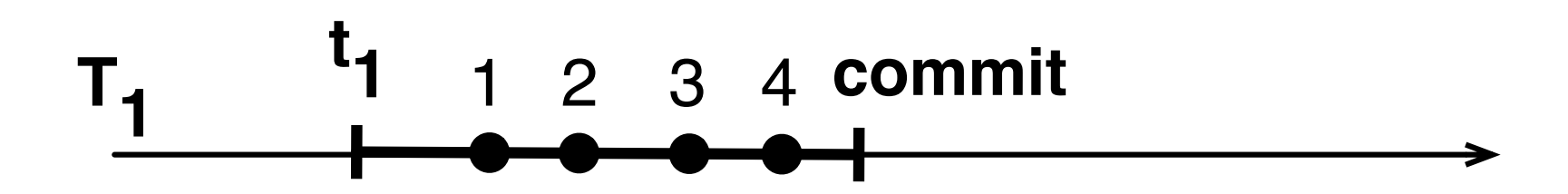

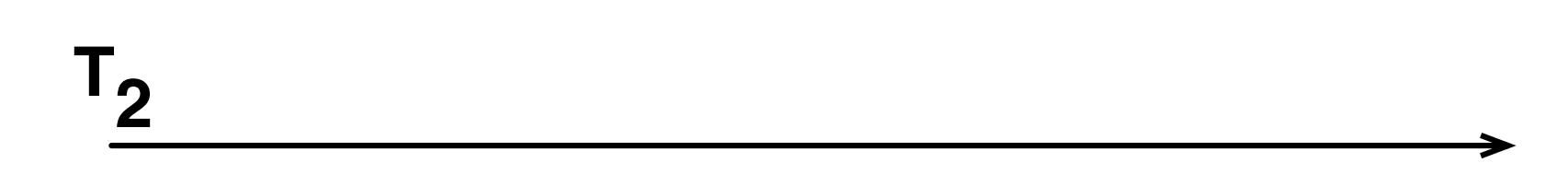

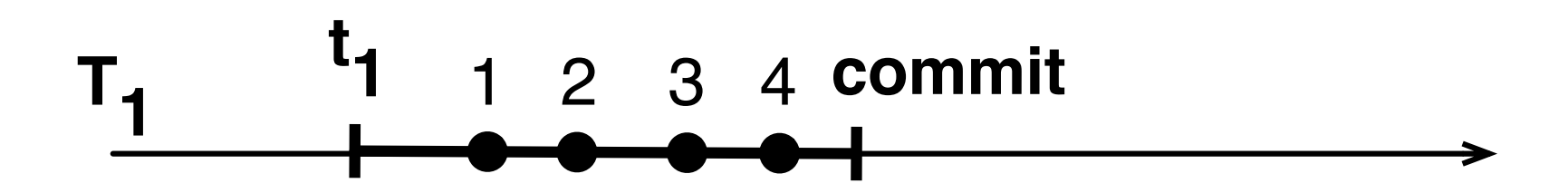

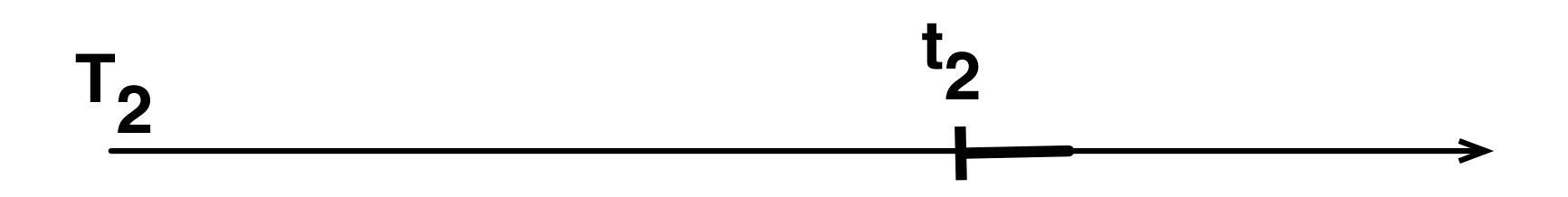

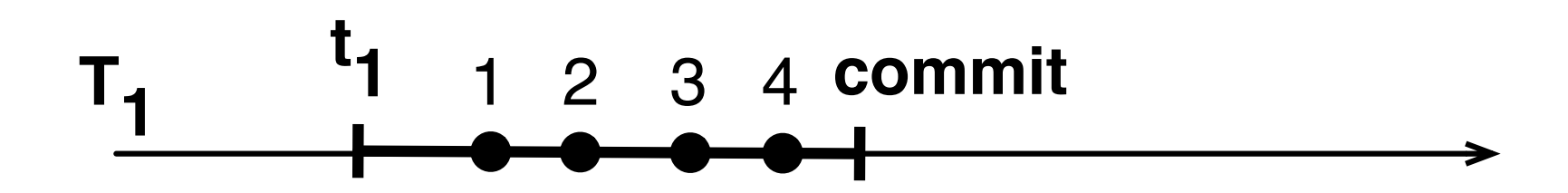

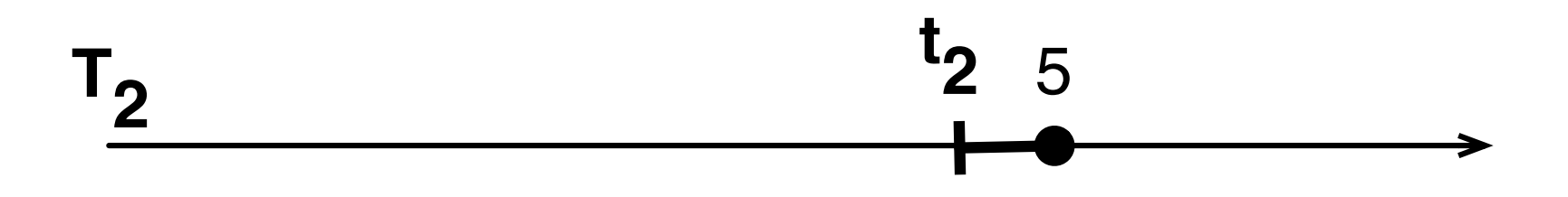
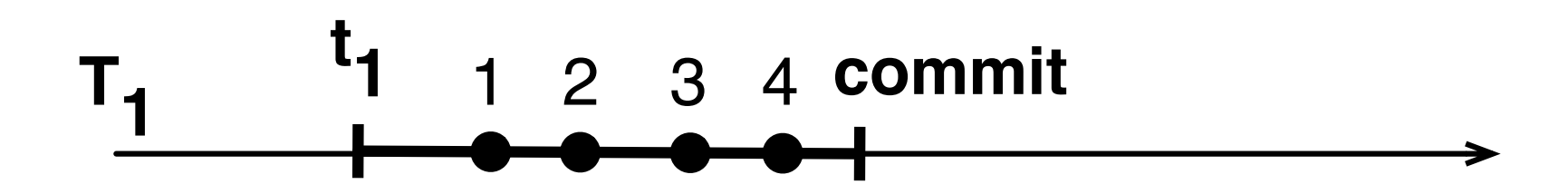

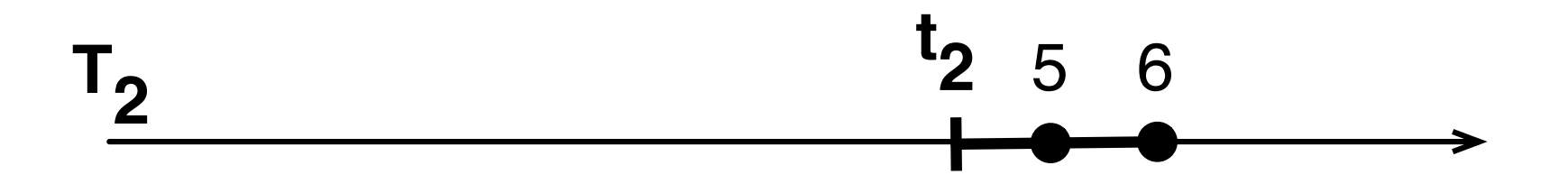

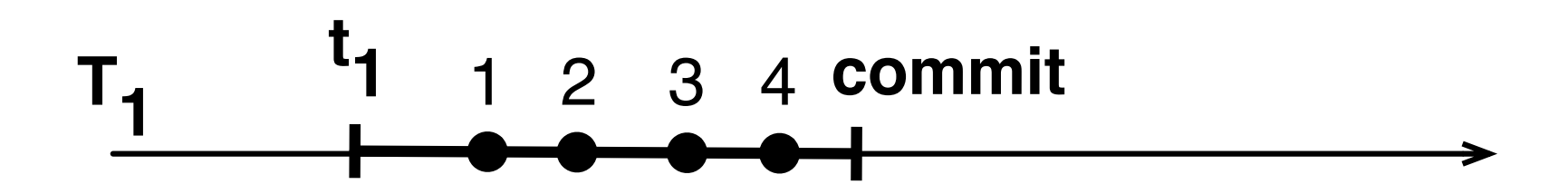

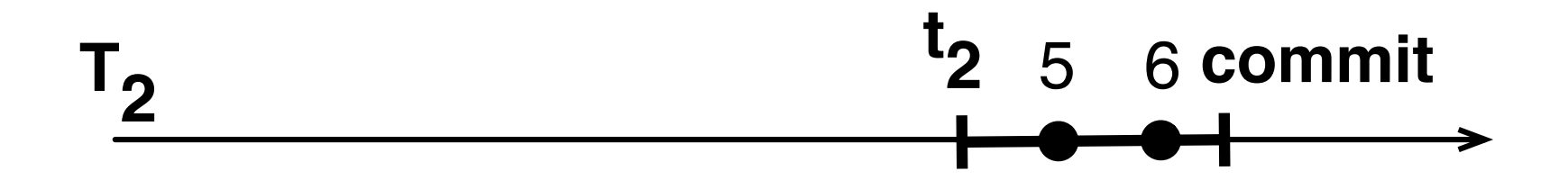

 $T_{2}$ 

 $T_{1}$ 

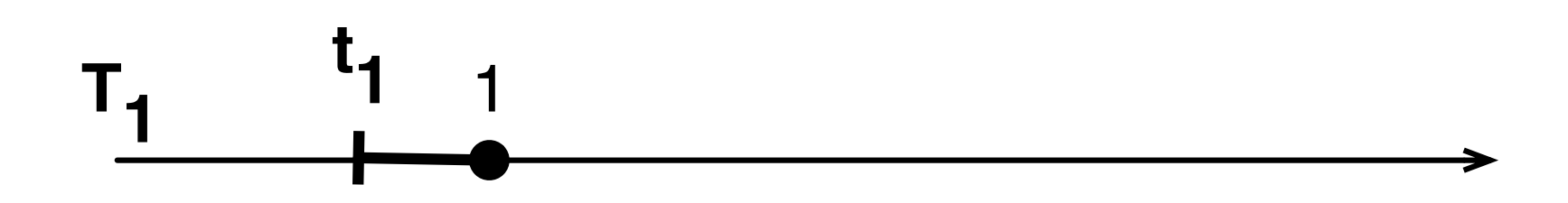

 $T_{2}$ 

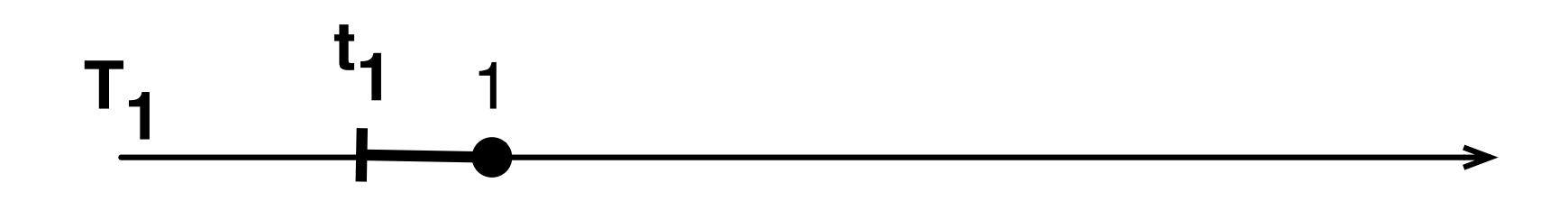

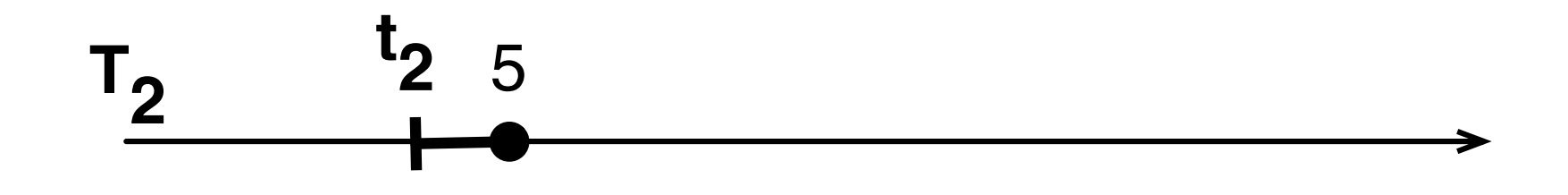

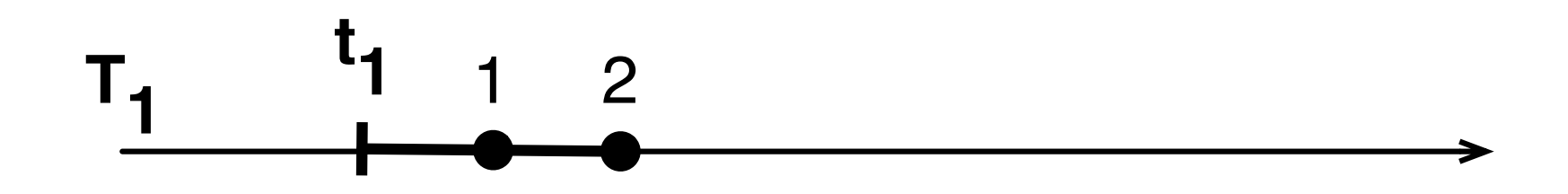

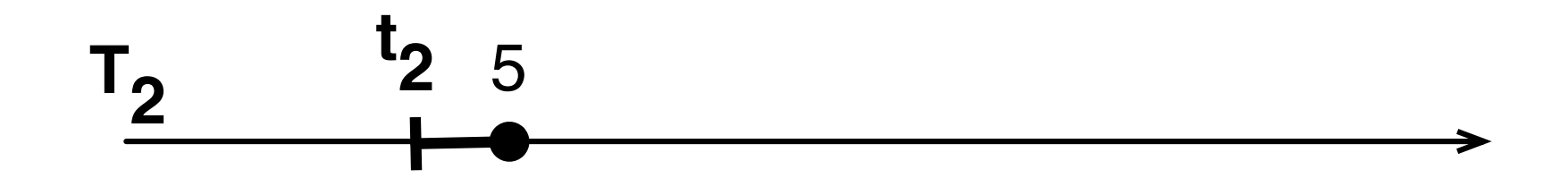

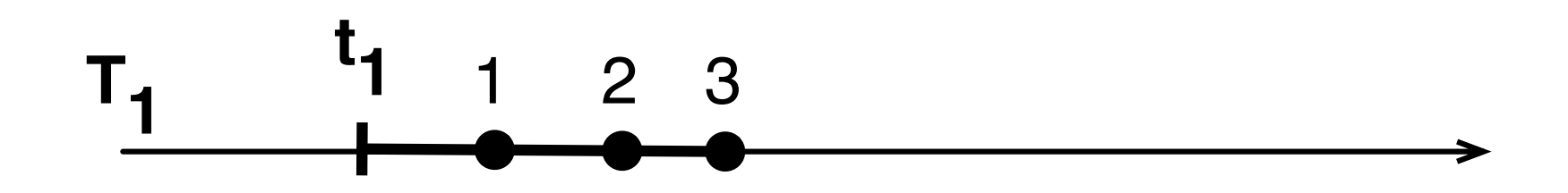

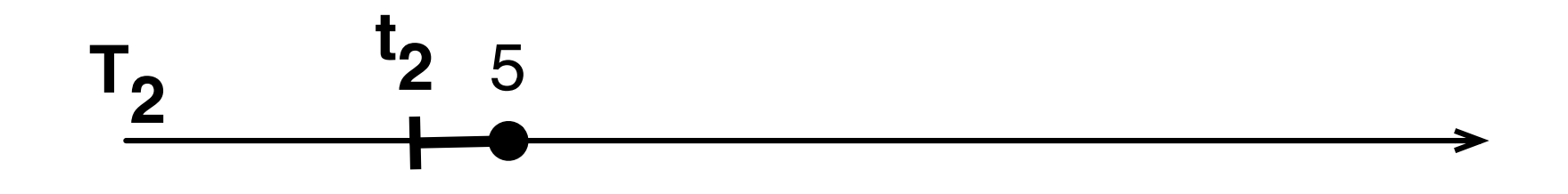

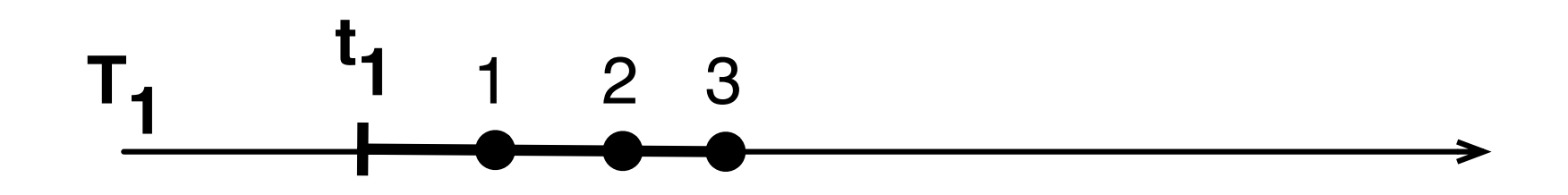

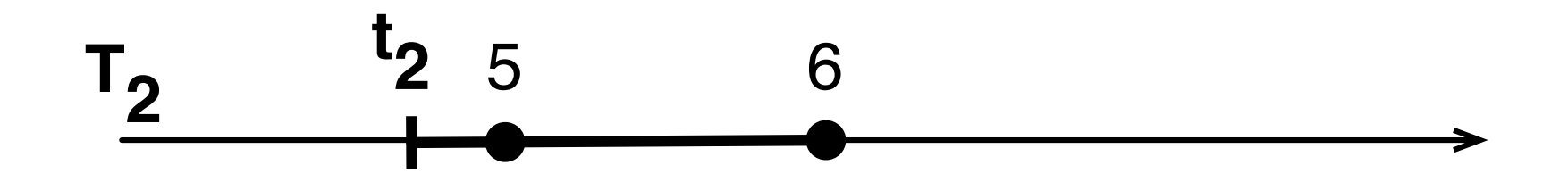

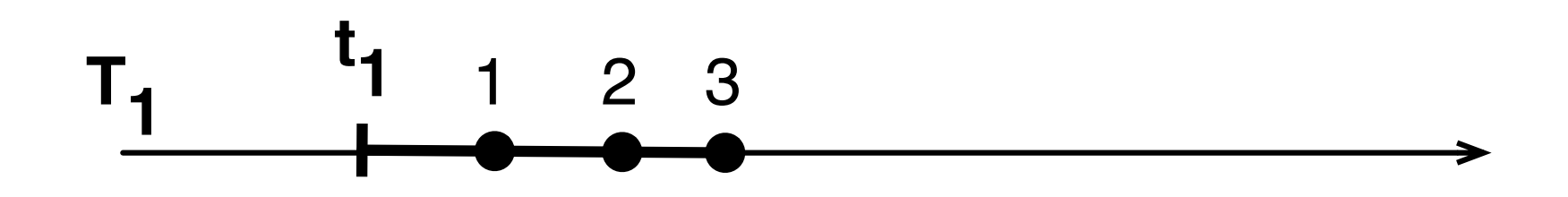

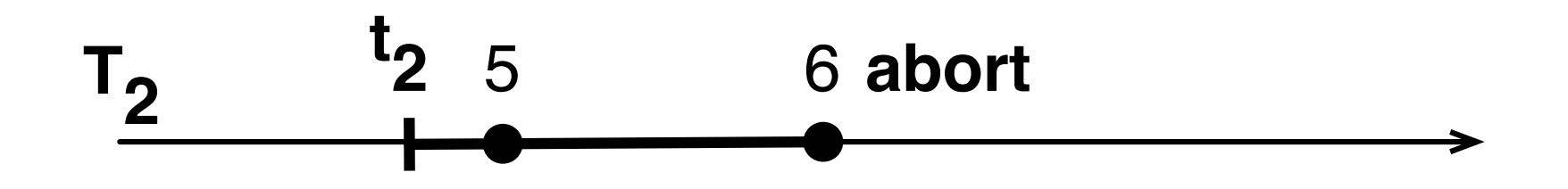

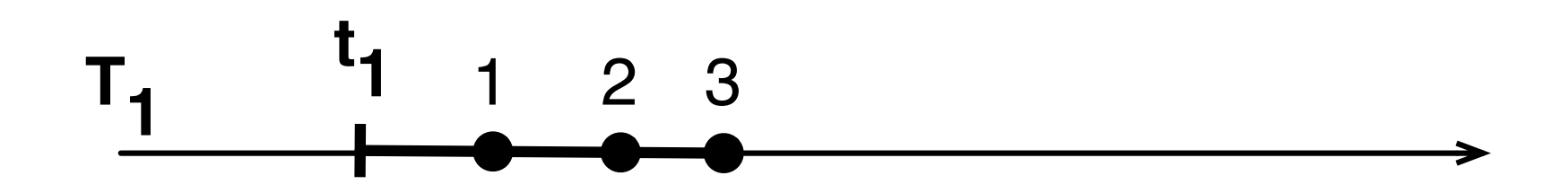

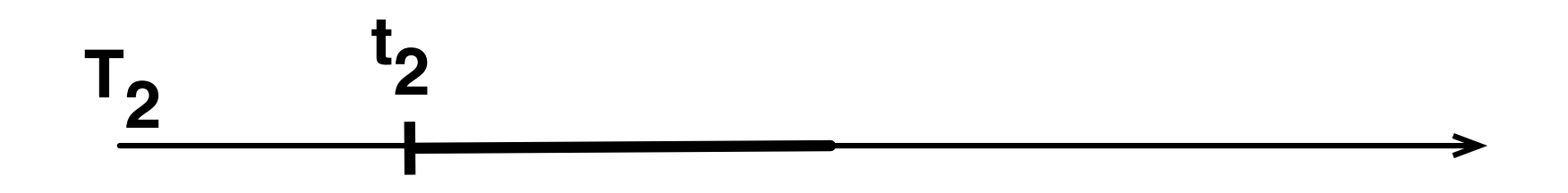

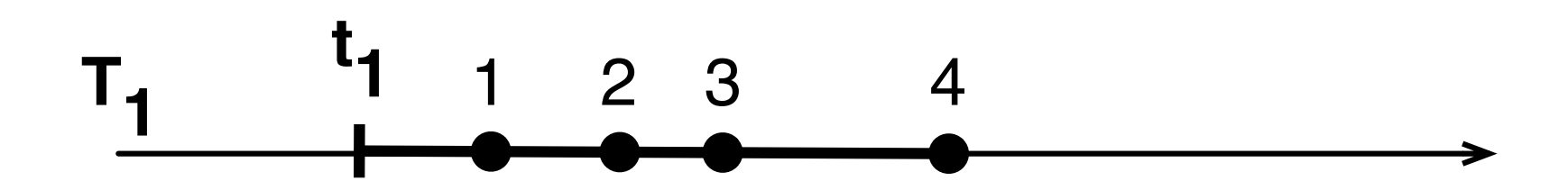

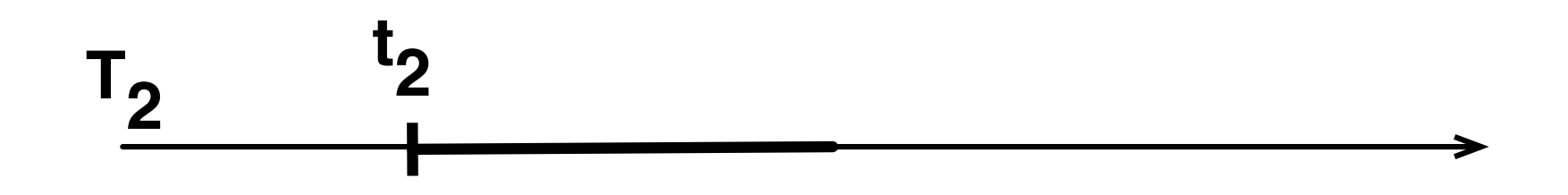

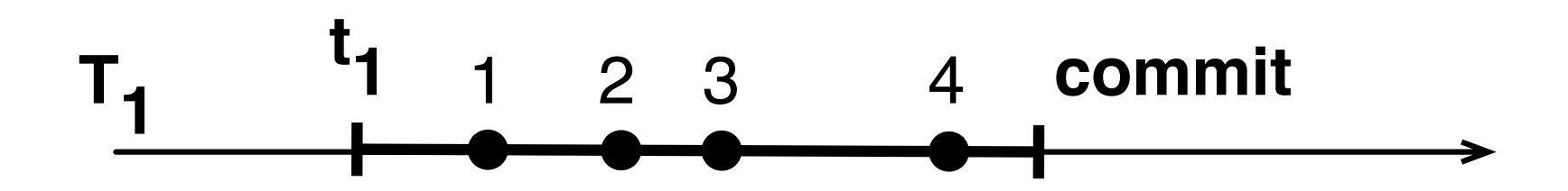

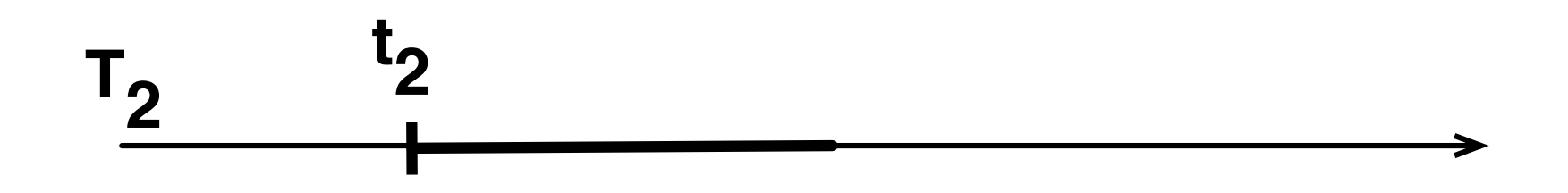

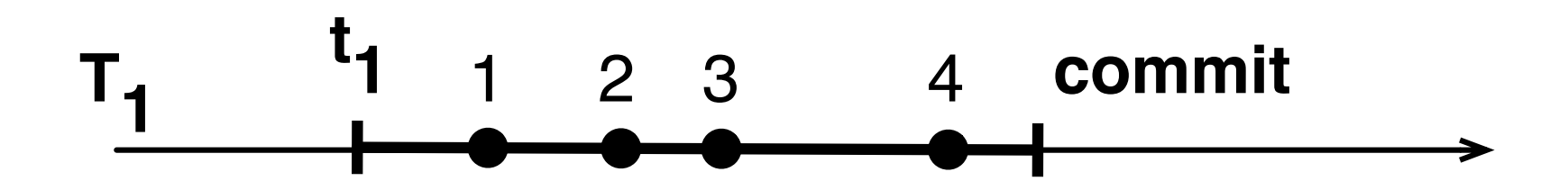

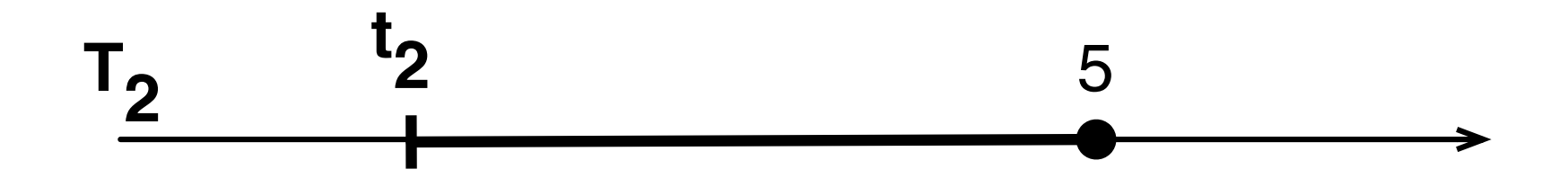

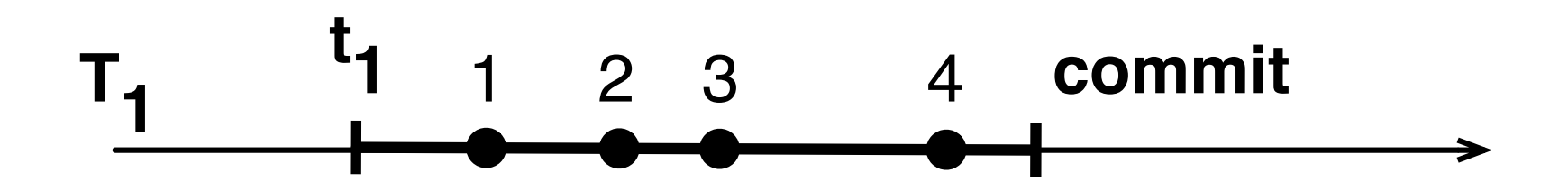

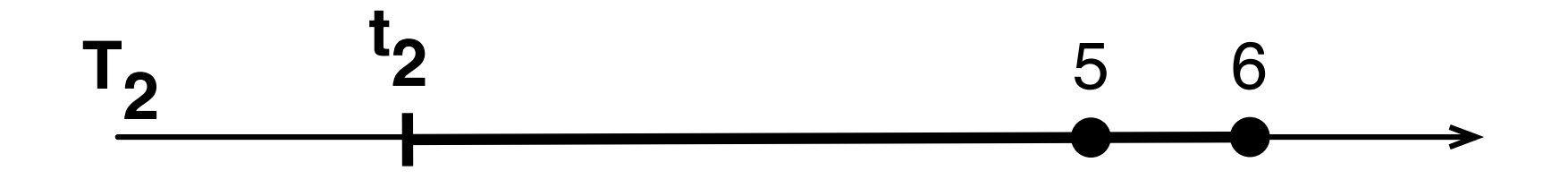

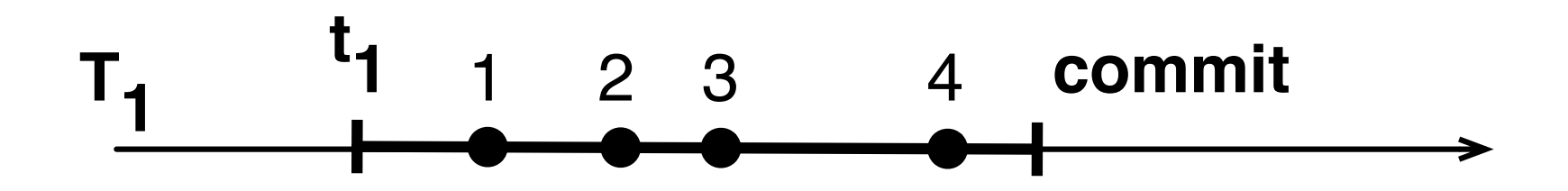

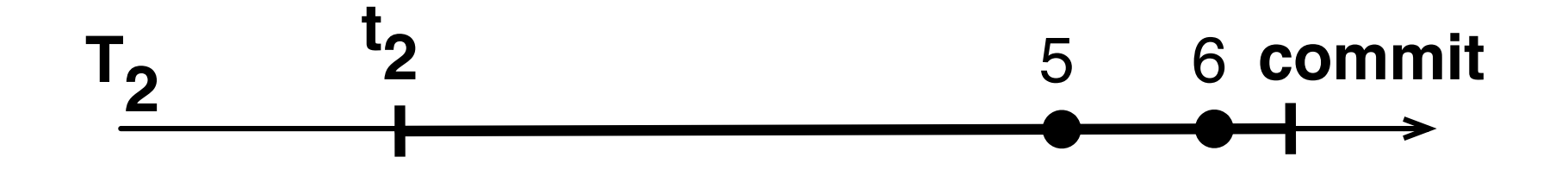

- TM monitors accesses to objects
- When it detects *conflicting* access
	- one transaction is *aborted*
	- it is *restarted*
- When all actions are not conflicting
	- transaction *commits*

Variables: int  $x=0$ ,  $y=1$ ; Invariant:  $x < y$ 

Variables: int  $x=0$ ,  $y=1$ ; Invariant:  $x < y$ 

Variables: int  $x=0$ ,  $y=1$ ; Invariant:  $x < y$ 

atomic { 1: int  $x1 = x;$ 2: int  $y1 = y$ ; 6: int  $y1 = y$ ; 3: x = yl;  $4: y = y1 * 2;$ } atomic {  $5: int x1 = x;$ 7: int  $z1 = 1/(y1-x1)$ ;  $8: z = z1;$ }

# Consistent view

- All transactions must observe consistent views of memory at all times
	- even the aborted ones

# Opacity

- Serializability
	- there exists an equivalent serial (one thread) execution
- Consistent memory view
	- no transaction can e.g. divide by zero because of non-consistent reads

# TM semantics

- Committed: instantaneous
- Aborted: never visible
- All: observe consistent state

#### How to implement an STM?

#### How to implement an STM?

#### How does it all fit?

# Software TM

- Available now
- Component of HyTM
- Backwards compatibility

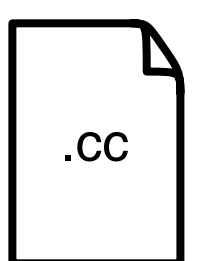

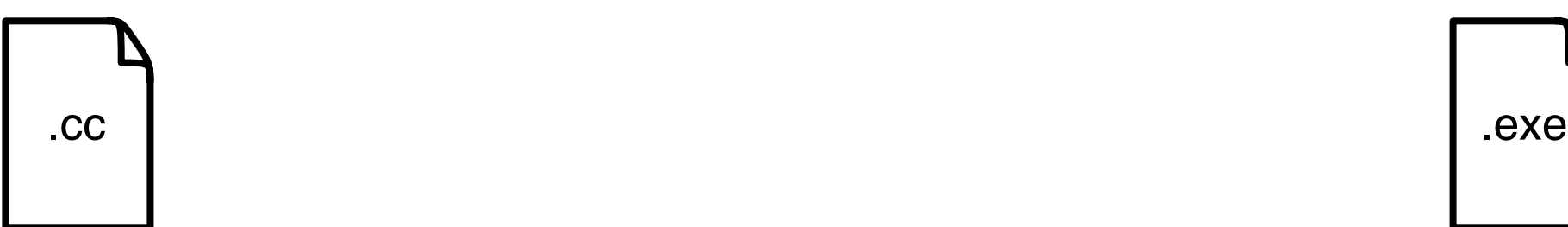

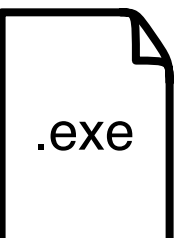

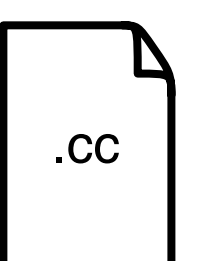

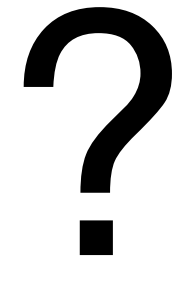

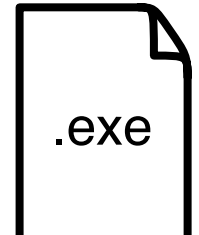

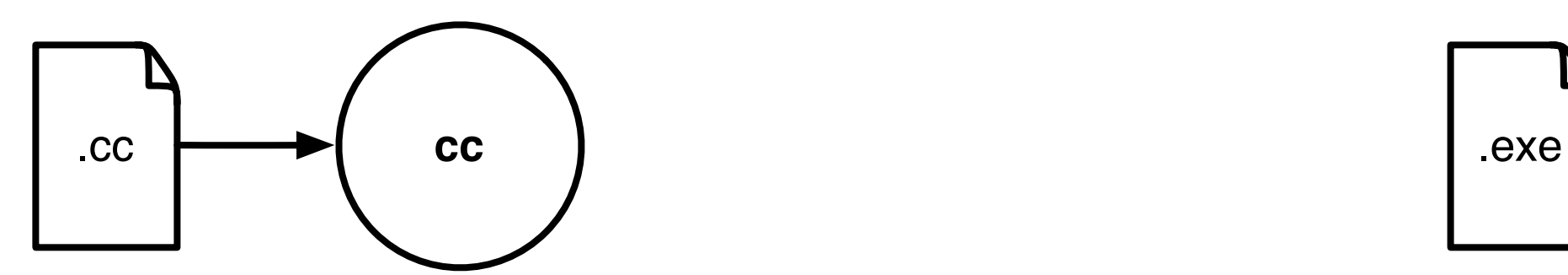

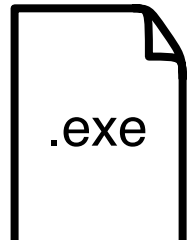

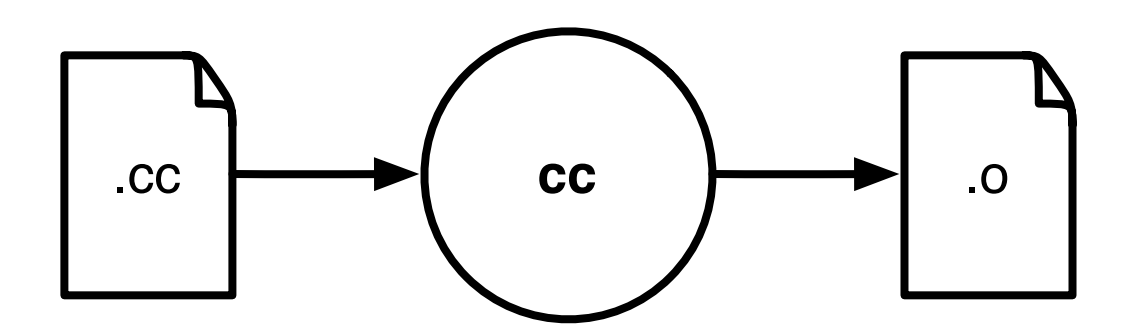

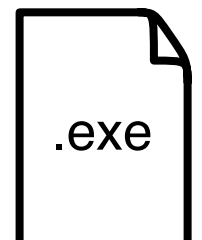

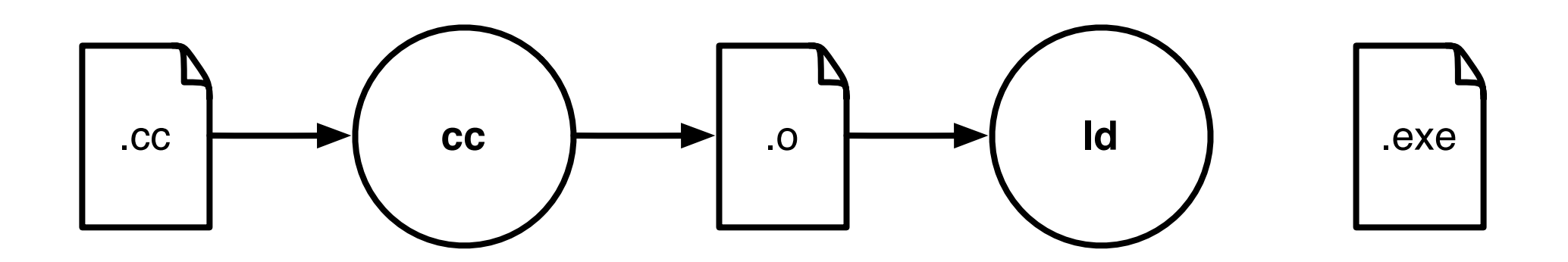

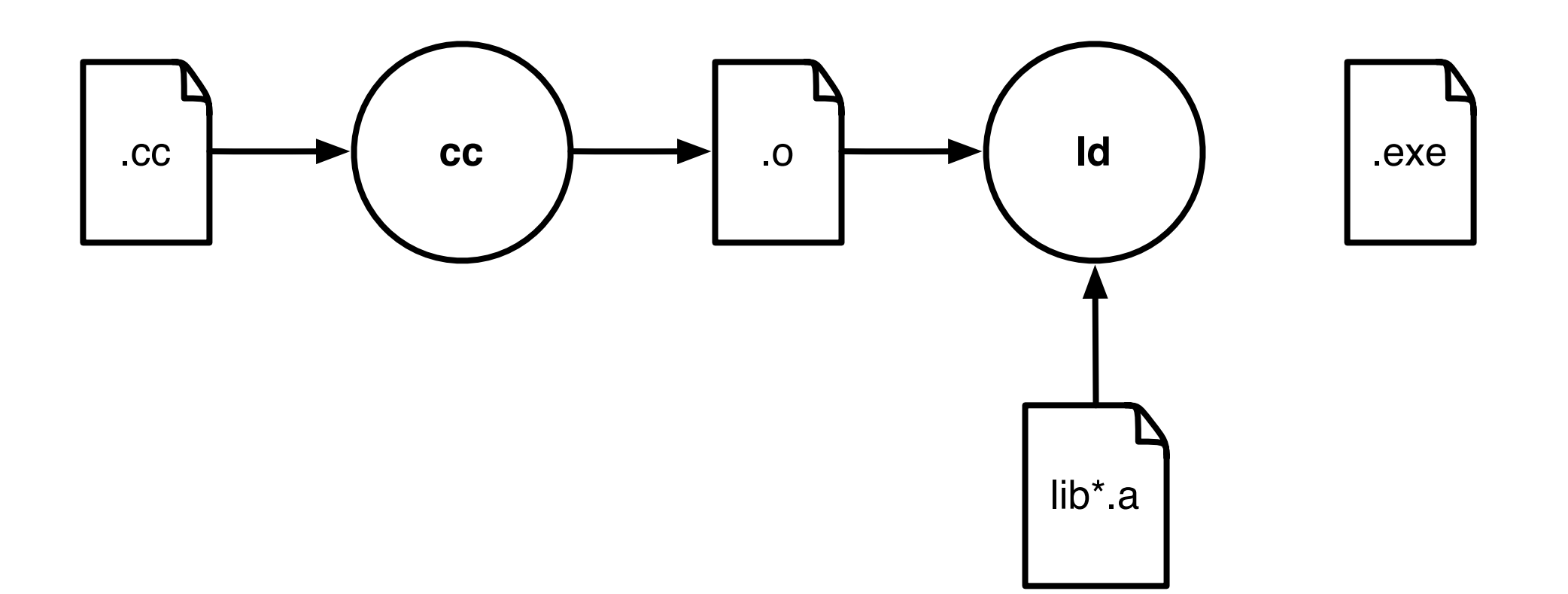

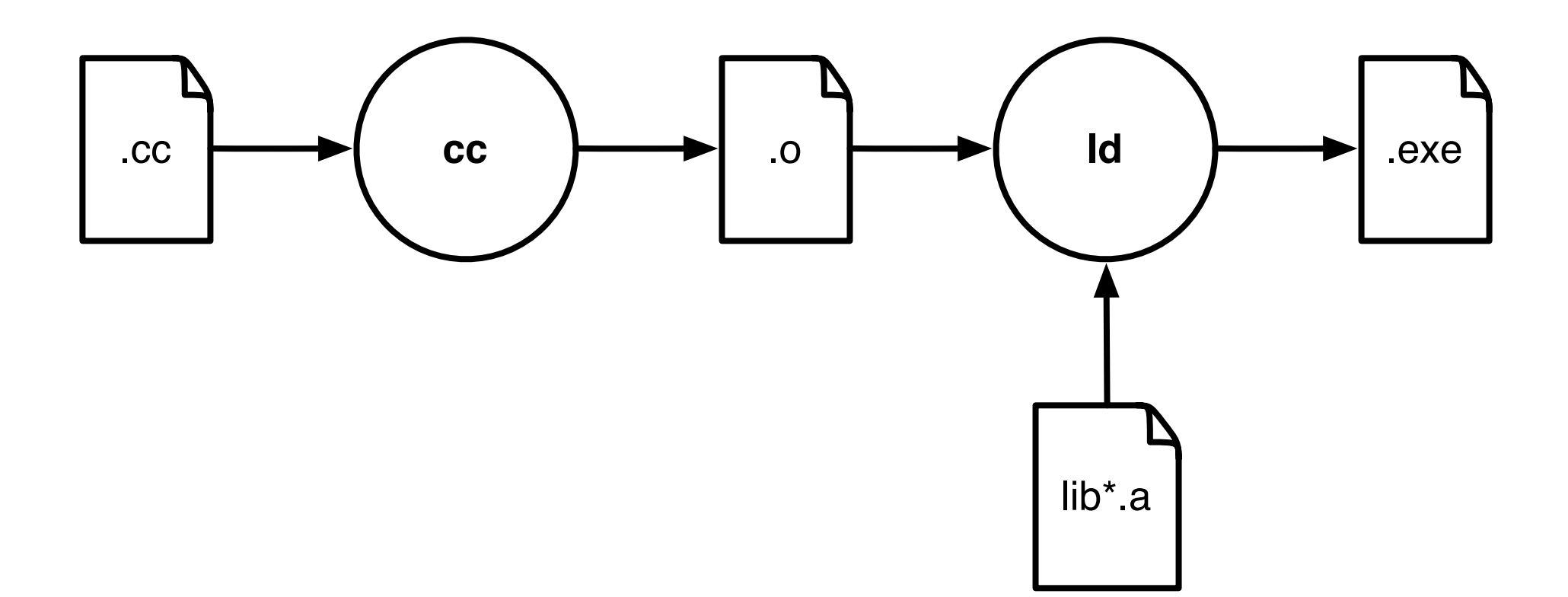

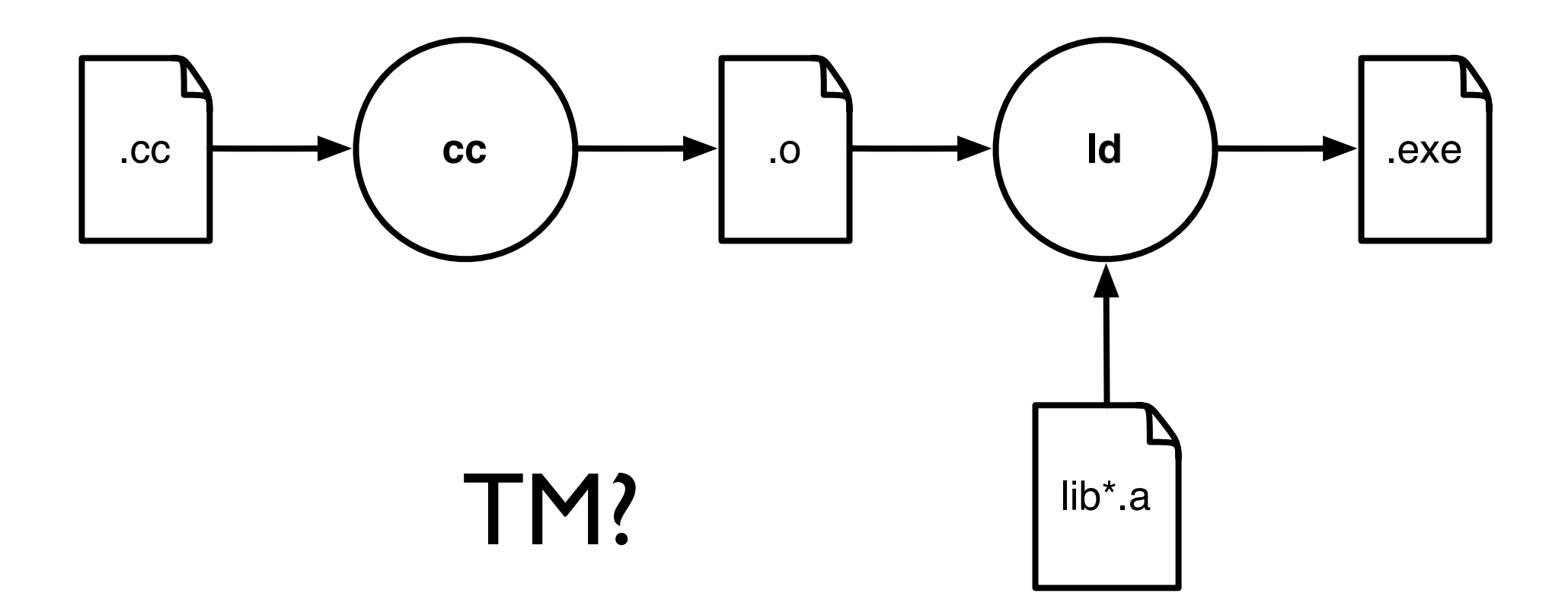
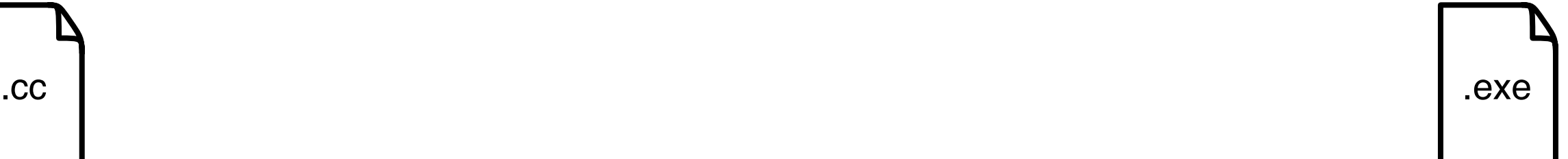

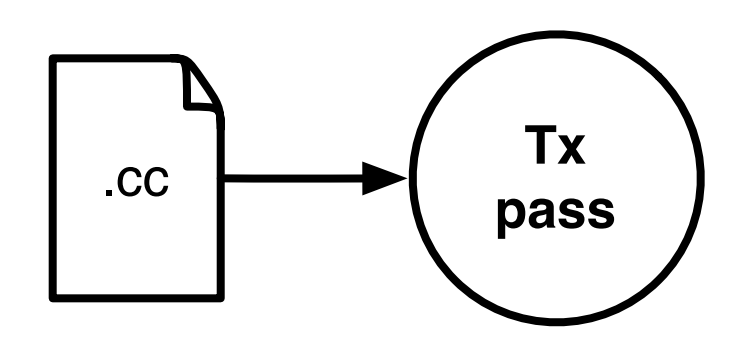

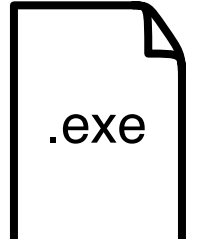

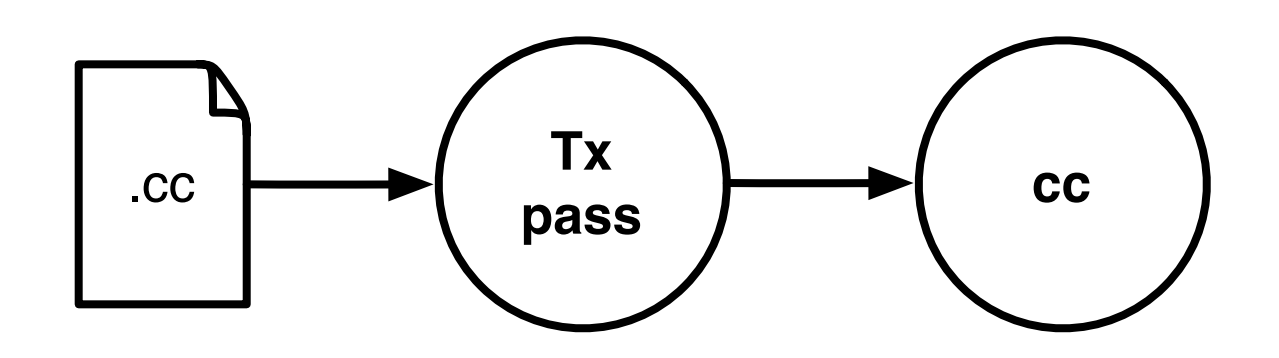

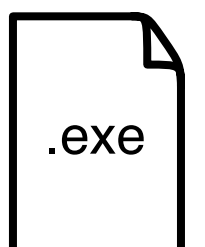

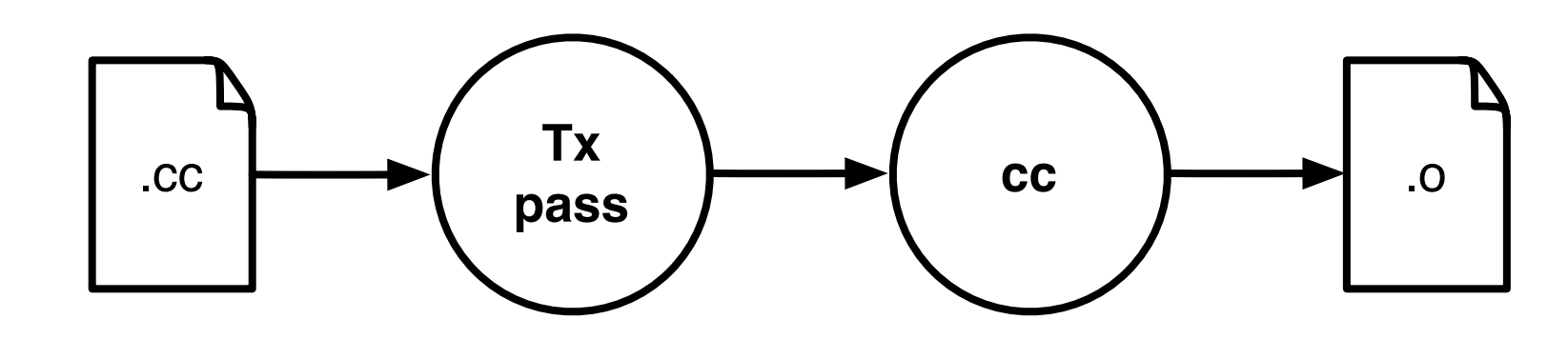

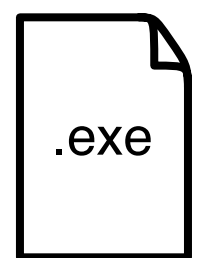

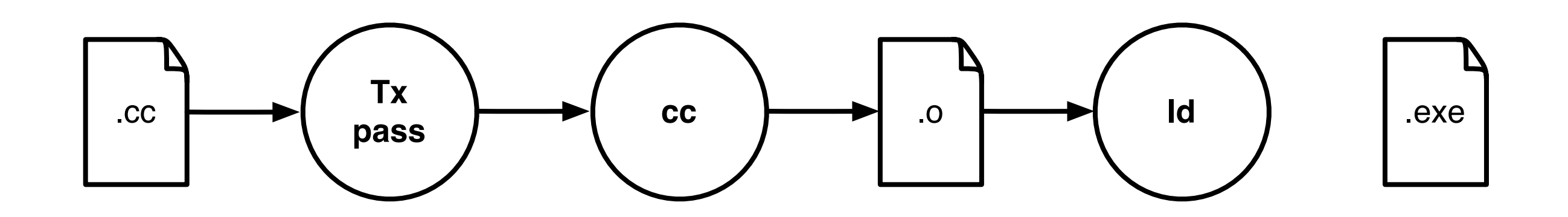

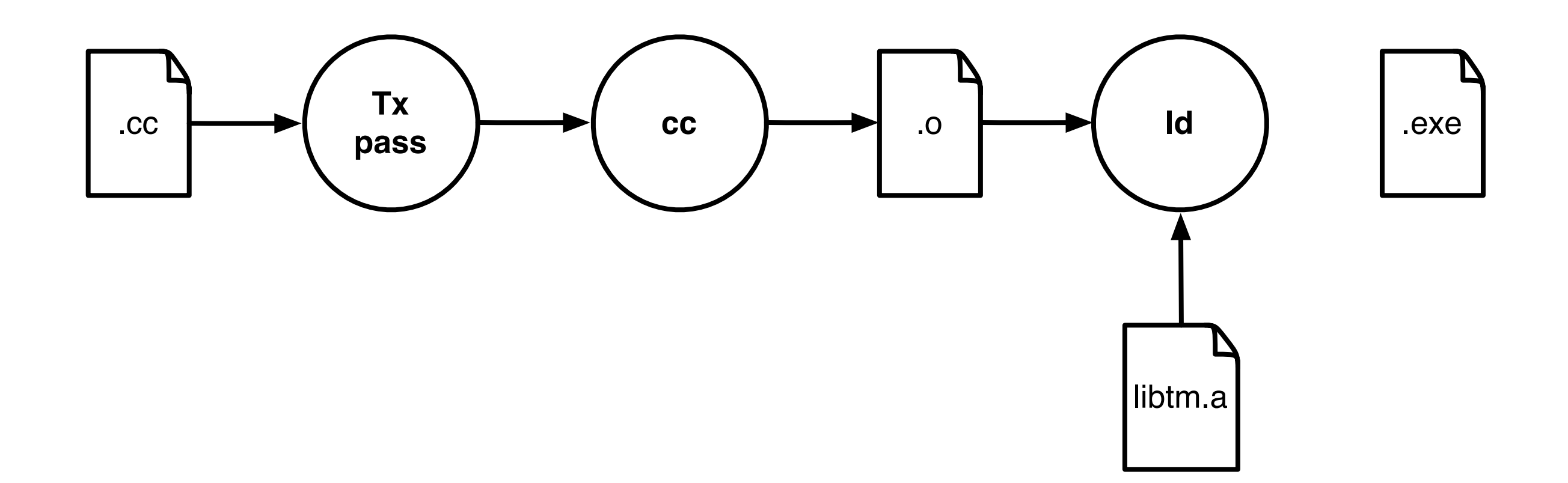

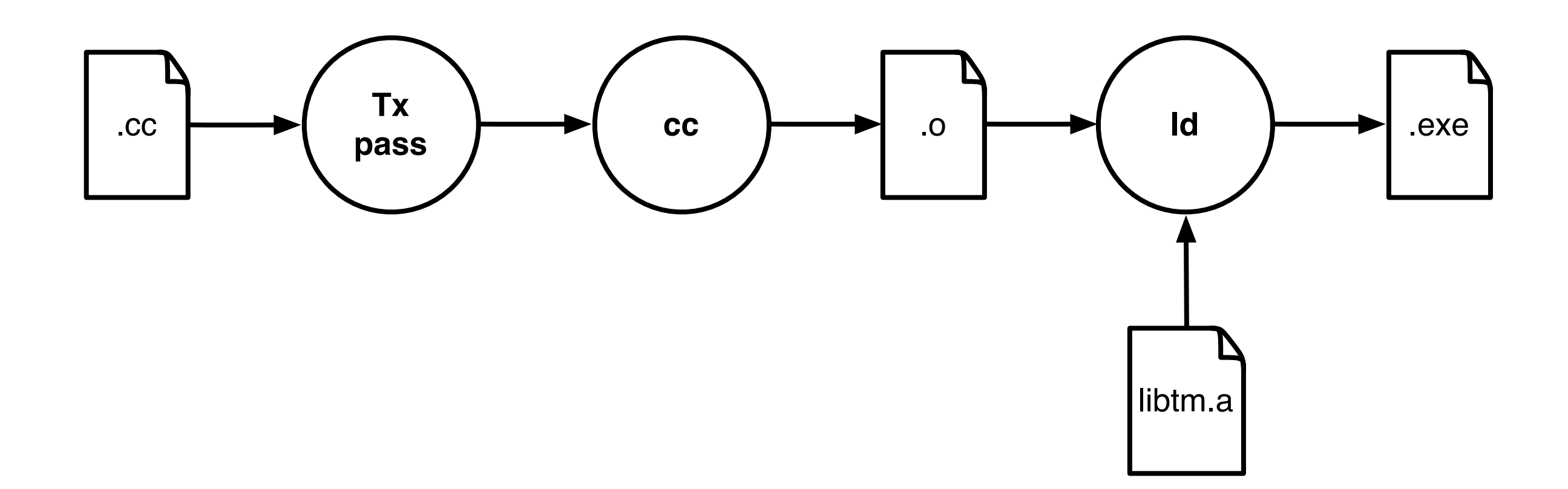

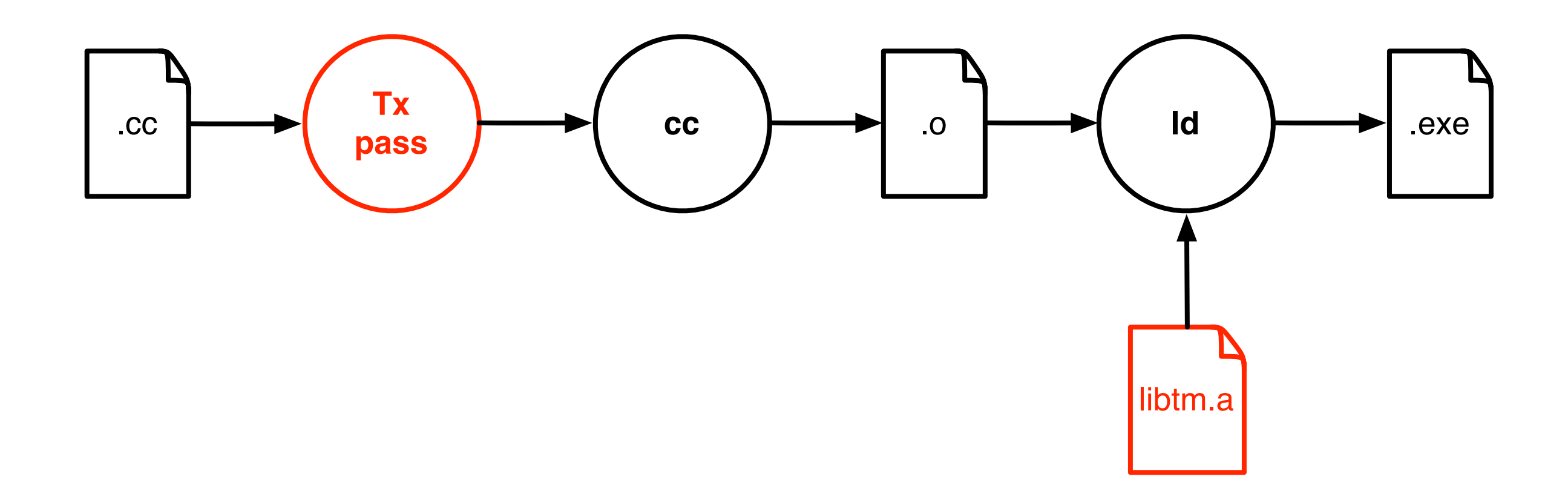

# TM library

- Implements TM
- Similar (same) API
- Different algorithms
	- different performance
	- different properties

# TM library API

- tx\_start()
- tx\_read(addr) : val
- tx\_write(addr, val)
- tx\_commit()
- tx\_abort()

### TM libraries

- SwissTM (EPFL)
- TinySTM (UNINE)
- DSTM, TL2, TLRW, SkyTM (Sun)
- McRT (Intel)

•

...

• SXM, Bartok (Microsoft)

### Tx pass

### Tx pass

```
atomic { // t_11: int a = acc_a;
2: acc a = a - 20;
3: int b = acc b;
4: acc b = b + 20;\}
```
## Tx pass

atomic {  $// t_1$ }

1: int a = acc\_a; 1: int a = tx\_read(acc\_a); 2: acc\_a = a - 20; 2: tx\_write(acc\_a, a-20);  $3:$  int  $b = acc_b$ ;  $3:$  int  $b = tx\_read(acc_b)$ ; 4: acc\_b = b + 20; 4: tx\_write(acc\_b, b+20); tx start(); tx commit();

# Implementing Tx pass

- Manual
- Compiler
- Other

## Manual Tx pass

- Highly optimized
	- no unnecessary TM calls
- Error-prone
	- missing TM calls
- Tedious
	- need to rewrite a lot of code

# Compiler Tx pass

- Simple to use
- Lower performance
	- unnecessary TM calls
- Better support for optimizations
	- lower the overheads

# Other Tx pass

- Source to source compiler
	- separate, simpler compiler
- Bytecode instrumentation
	- for managed languages (Java,  $C#$ )

### Tx Passes

- C/C++
	- Intel
	- DTMC (LLVM)
	- Sun
	- gcc
- Java
	- Deuce

#### SwissTM

#### SwissTM

#### How to implement an STM library?

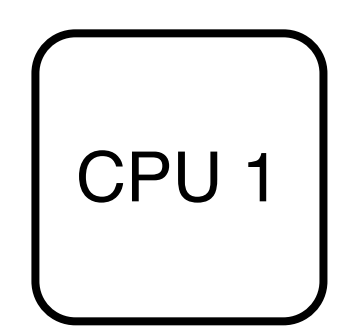

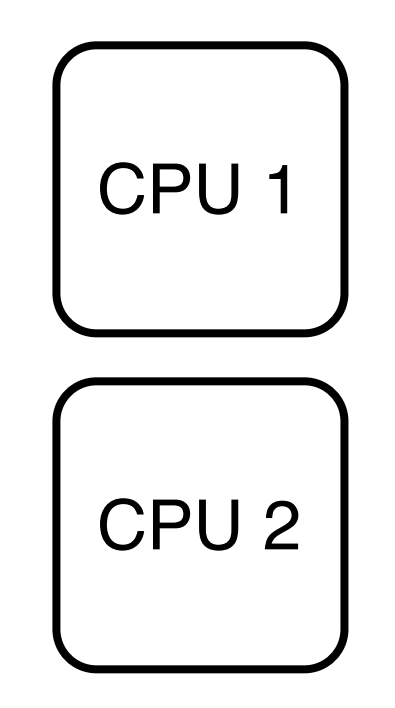

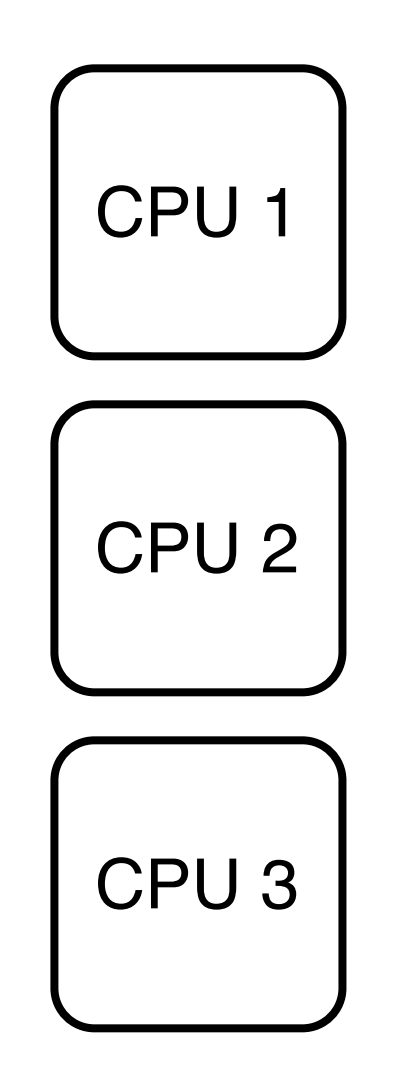

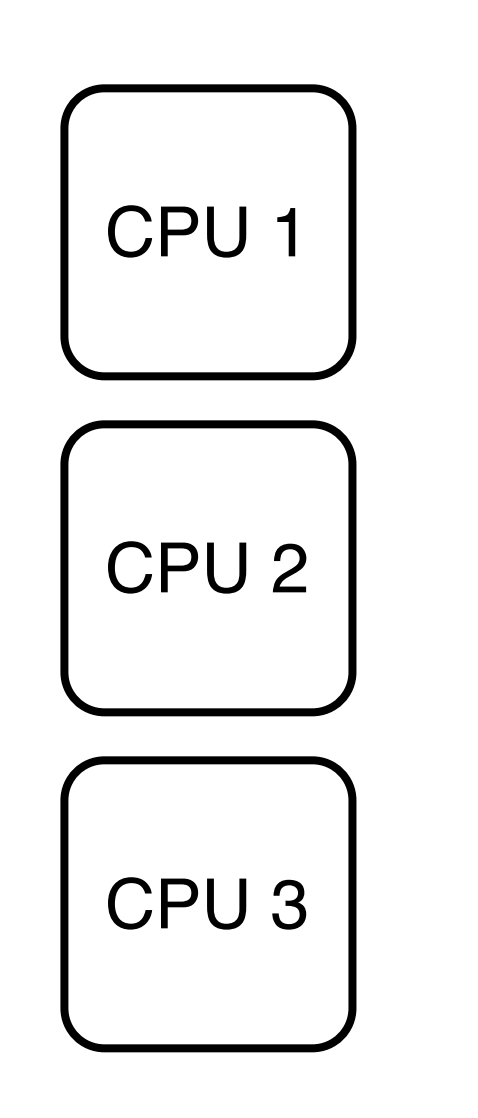

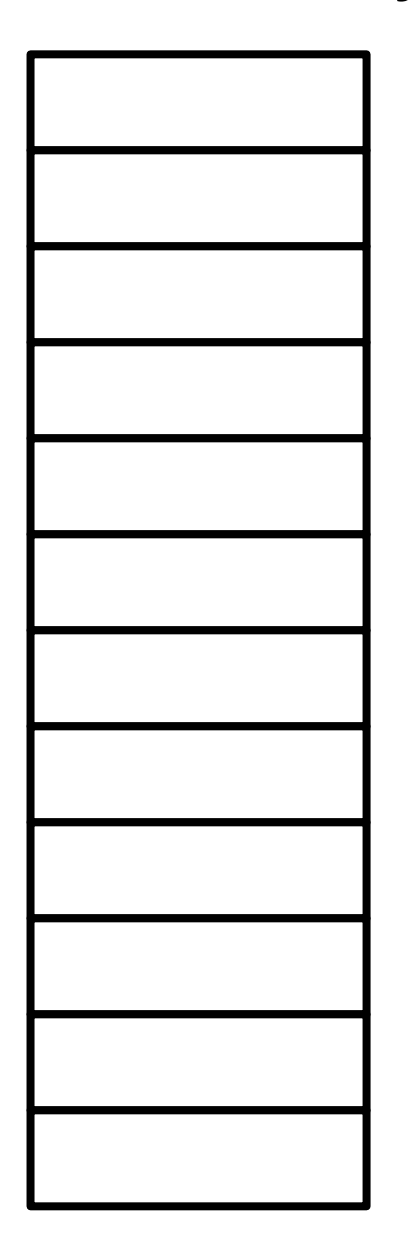

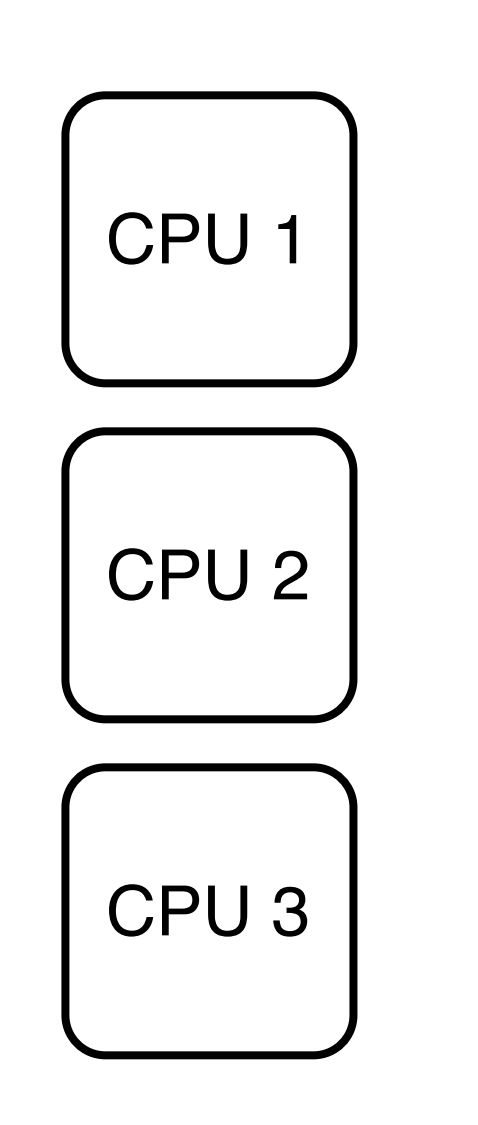

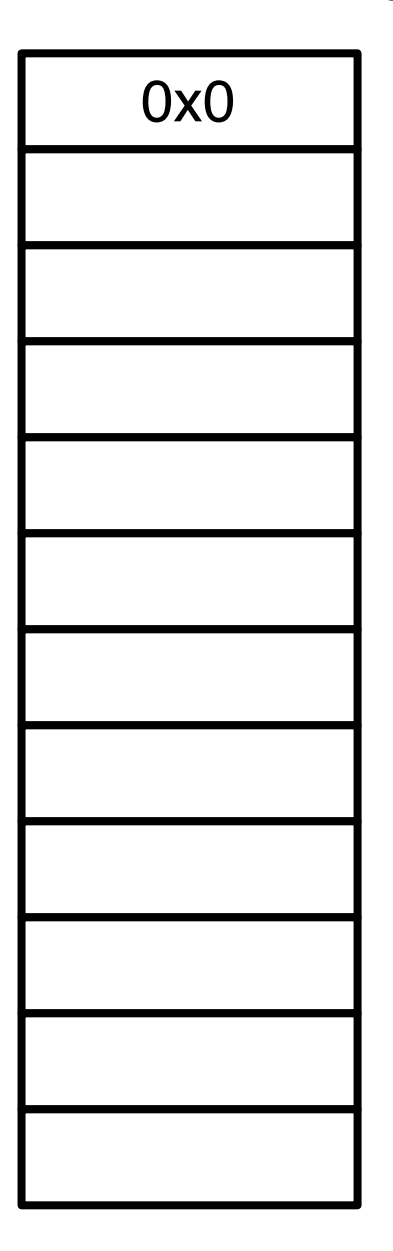

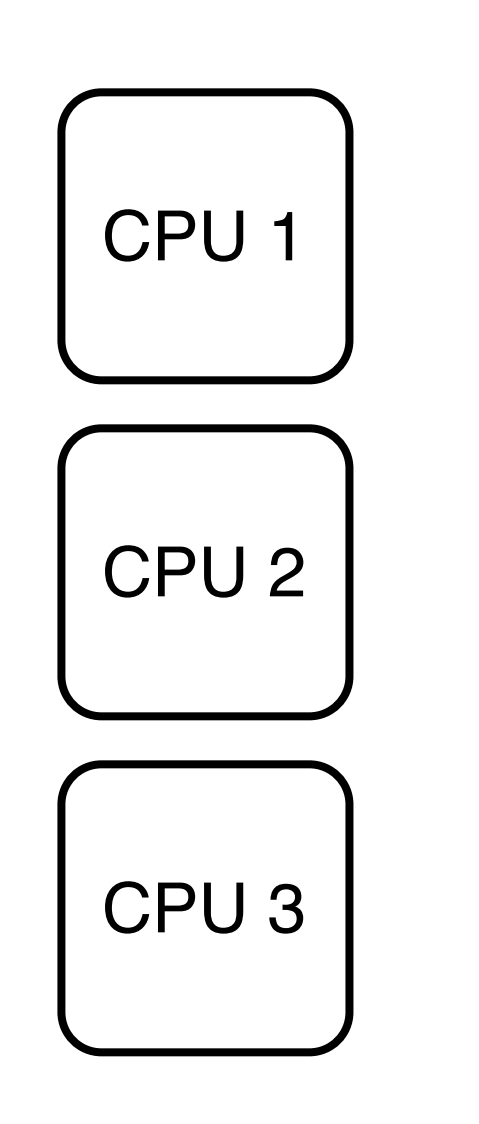

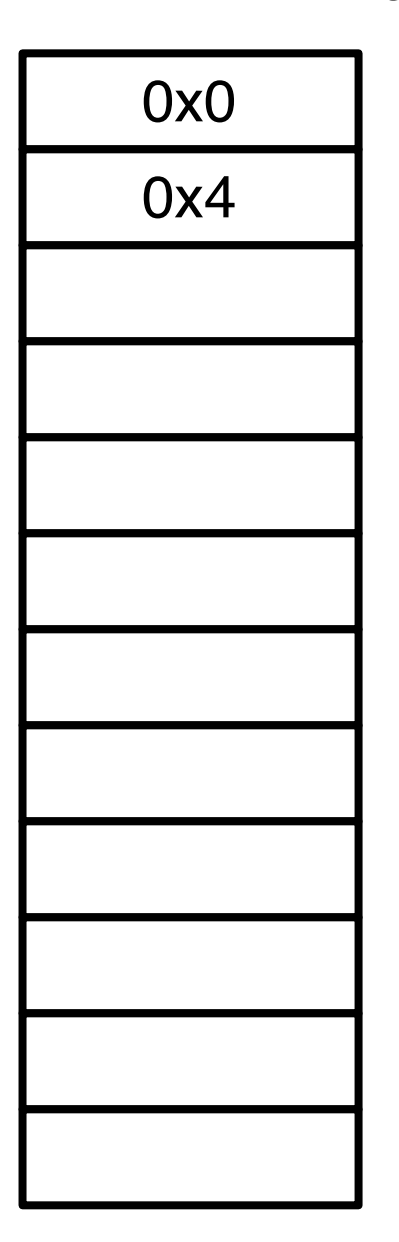

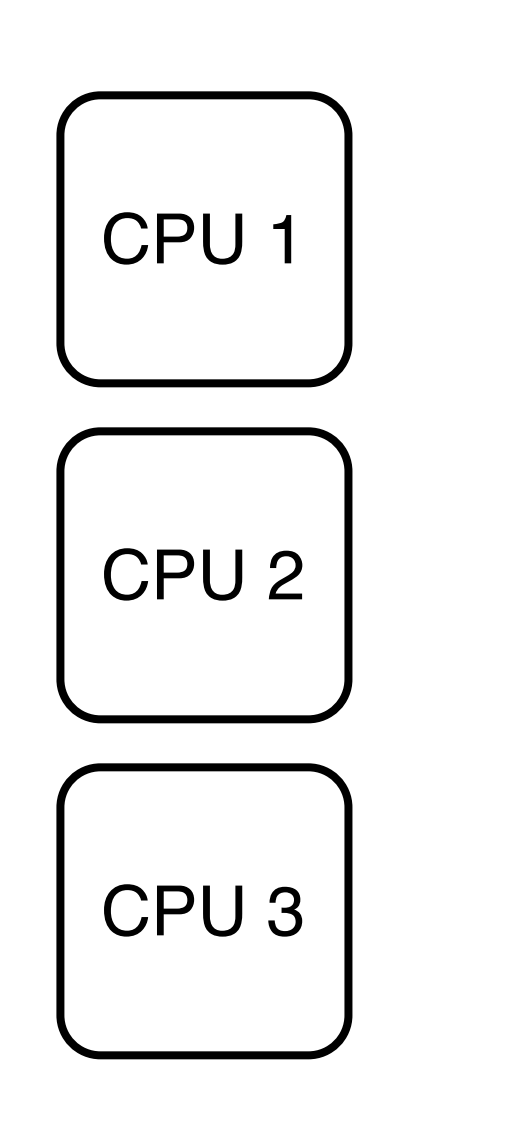

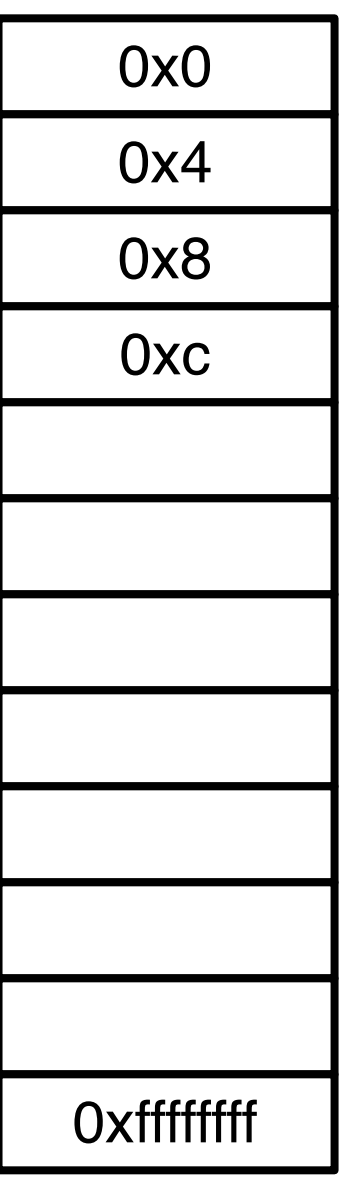

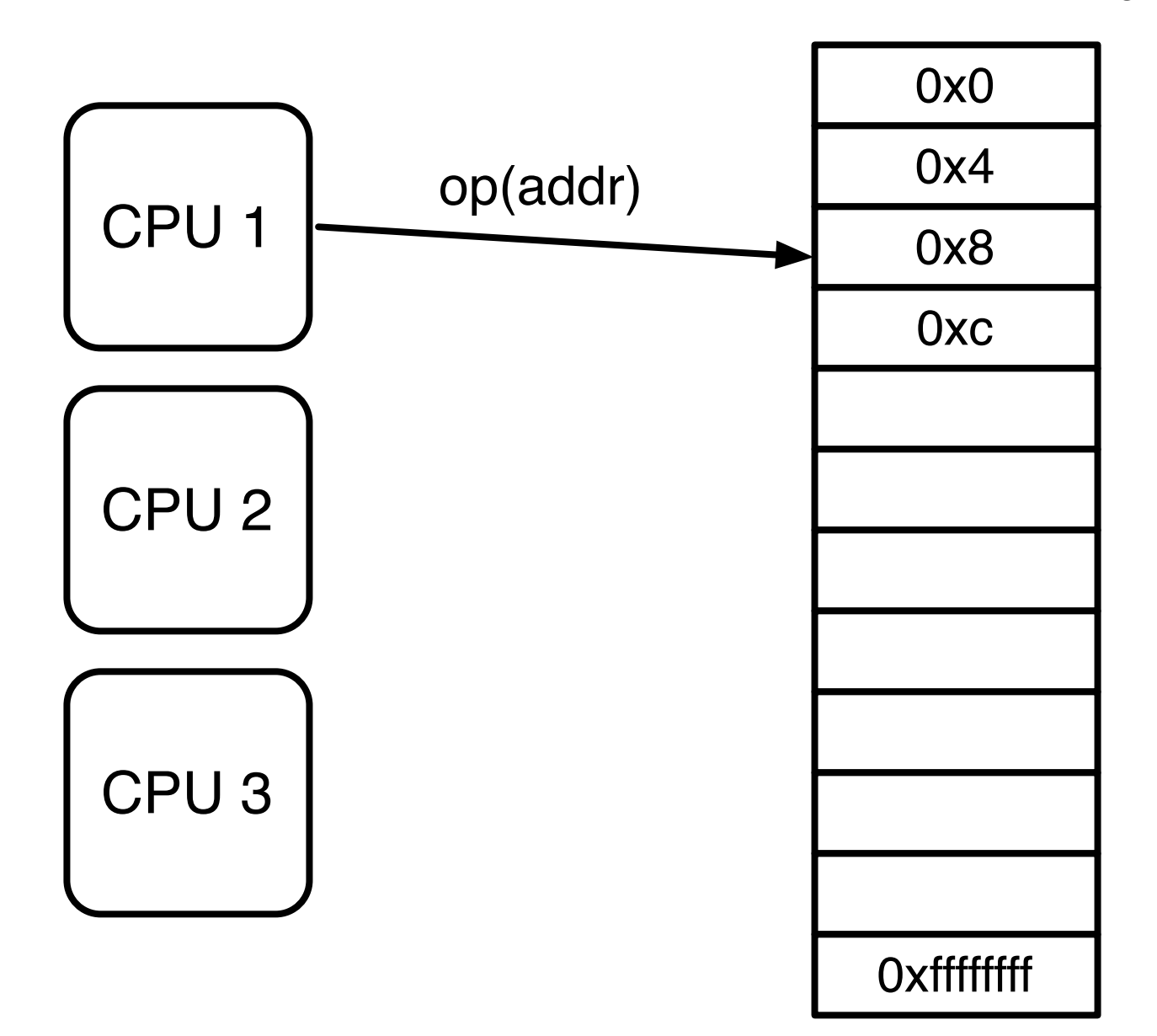

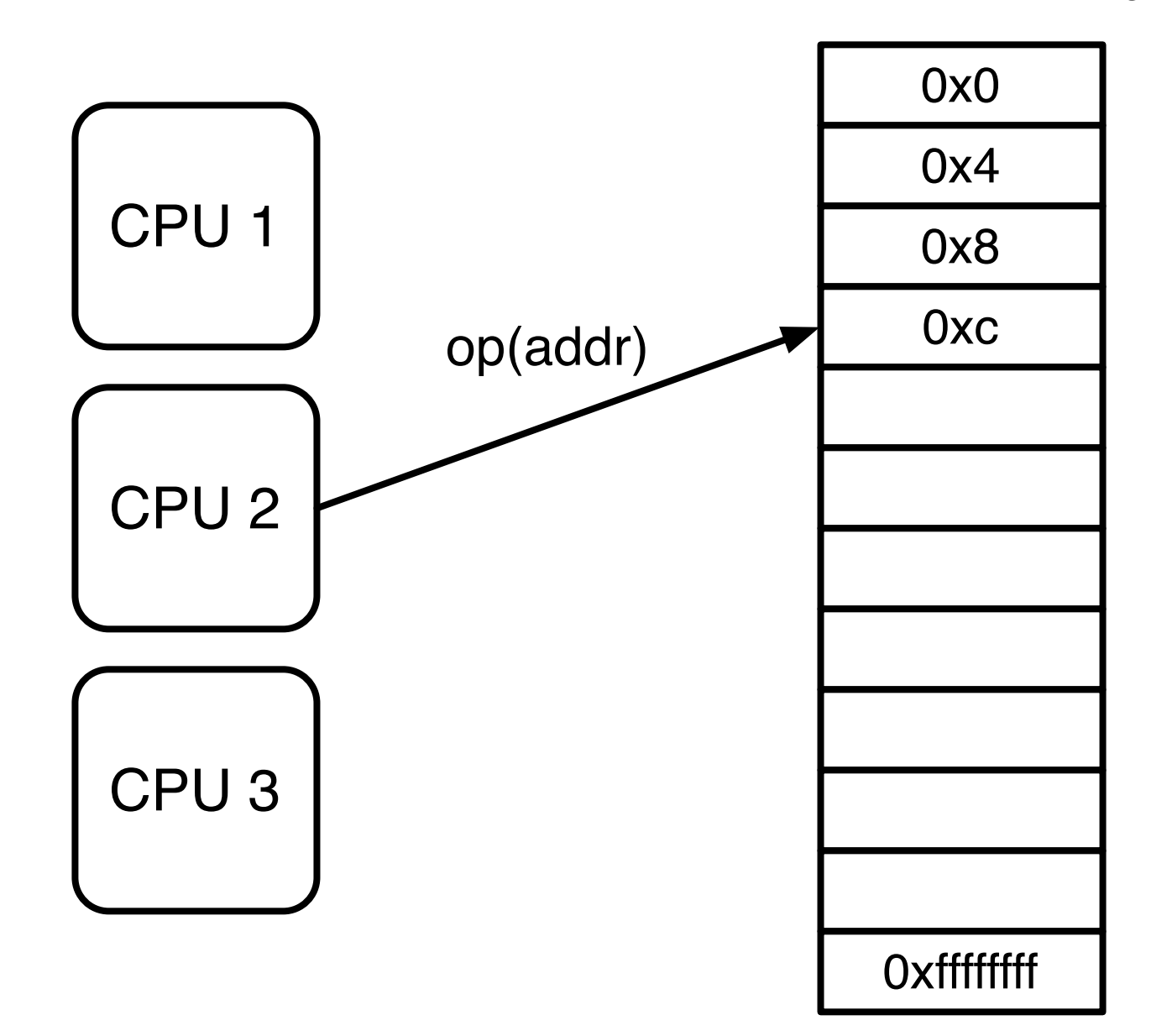

# Setting (2)

- Memory consists of locations
	- word sized (32 bits)
- Each location has address
- CPUs execute operations on locations
	- read, write, c&s, t&s, ...

# Setting (3)

- Operations have different costs
- Try to avoid expensive operations
	- c&s
	- writing shared data
	- reading shared data

### SwissTM

- Two phase locking
- Invisible reads
	- time-based validation
- Deferred updates
	- support rollback

### SwissTM design

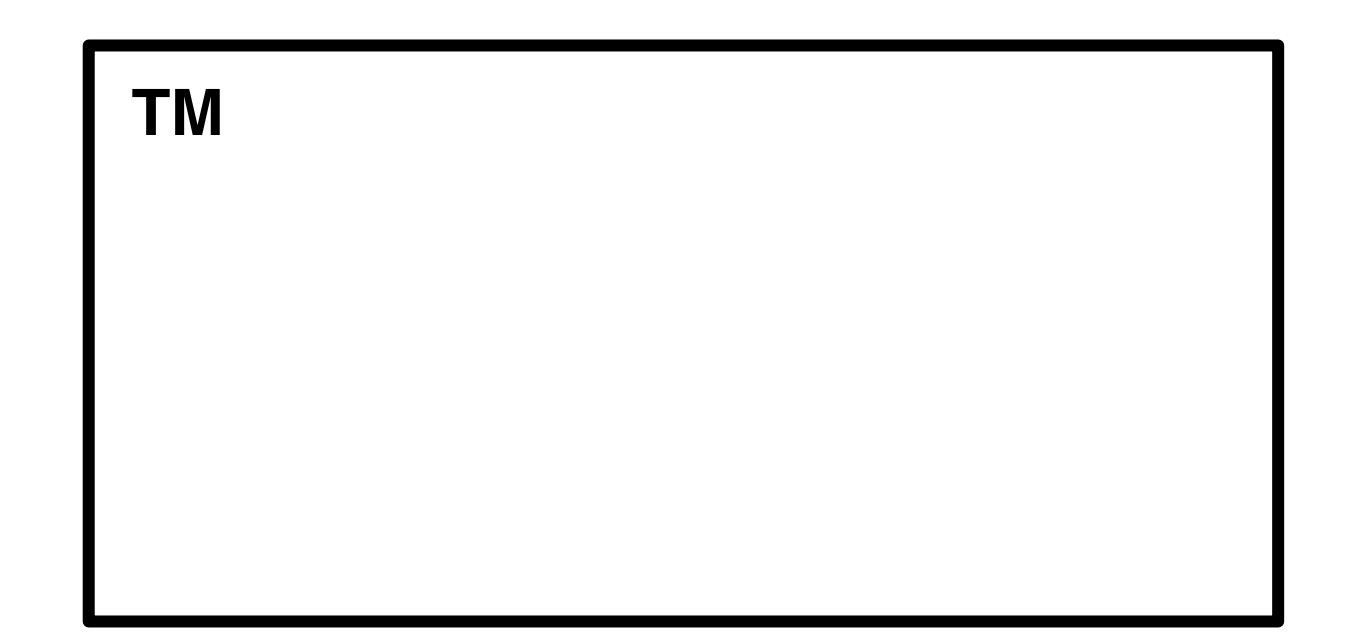

### SwissTM design

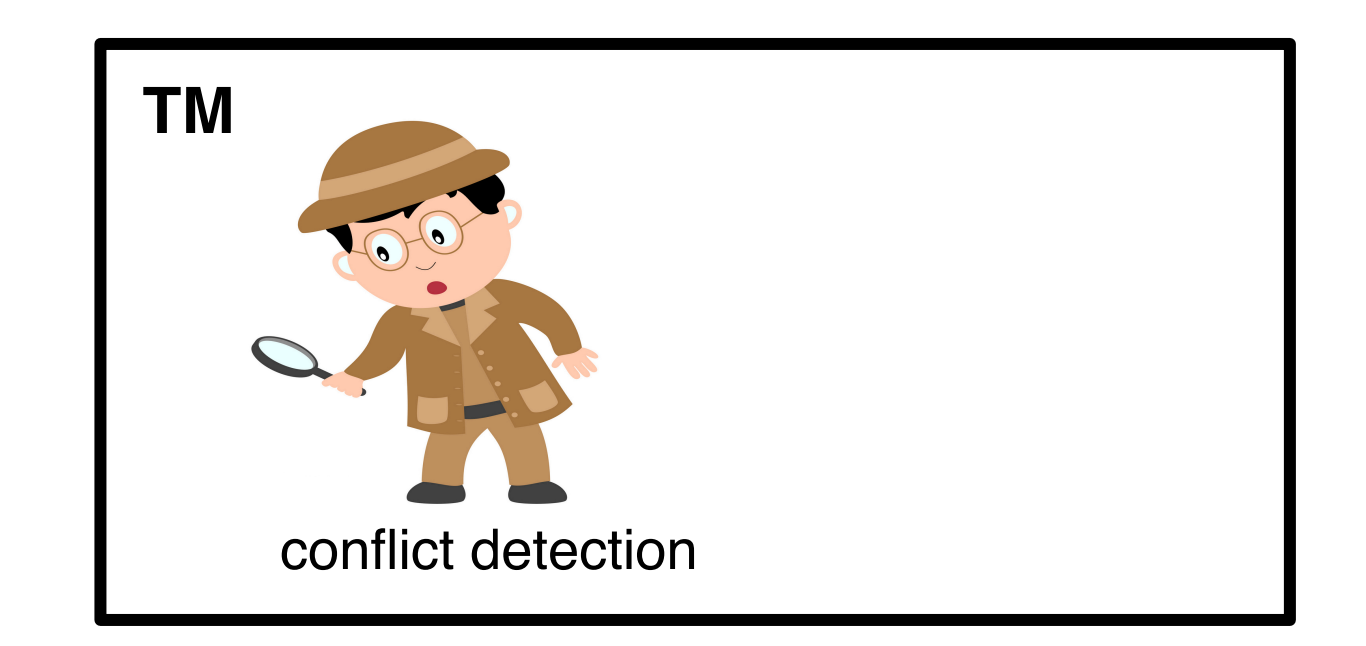
# SwissTM design

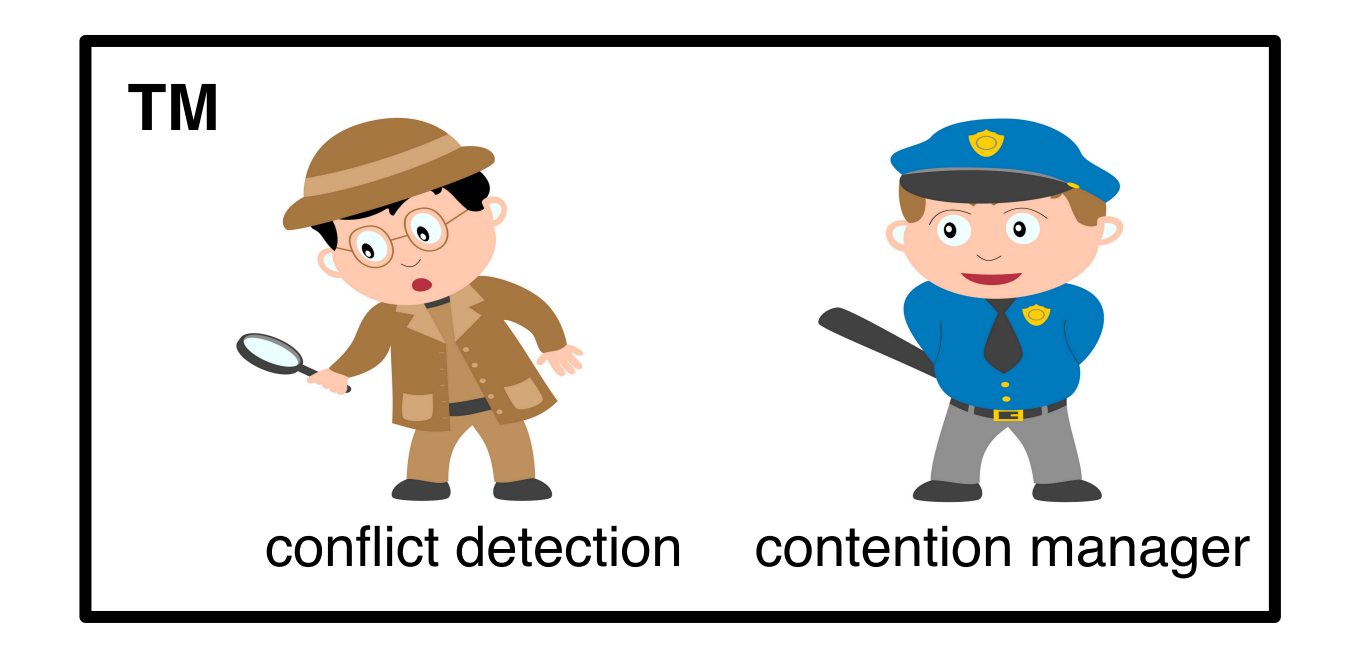

#### SwissTM design t 1

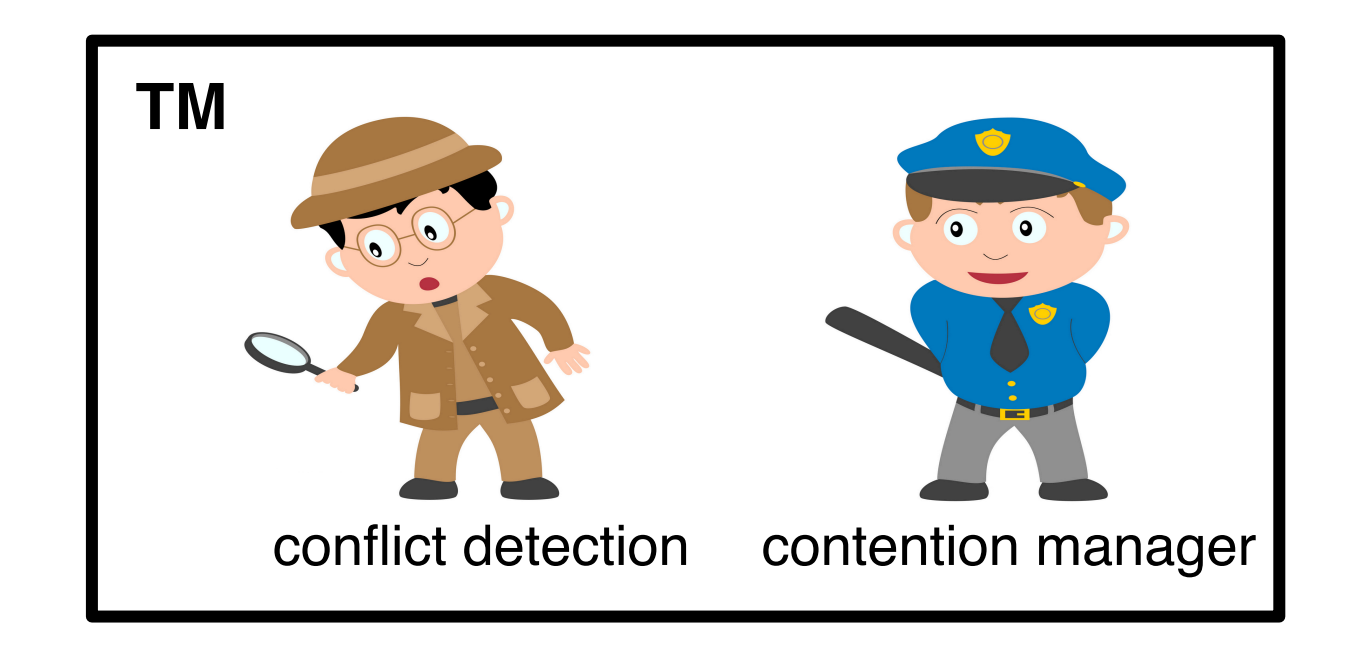

t 2

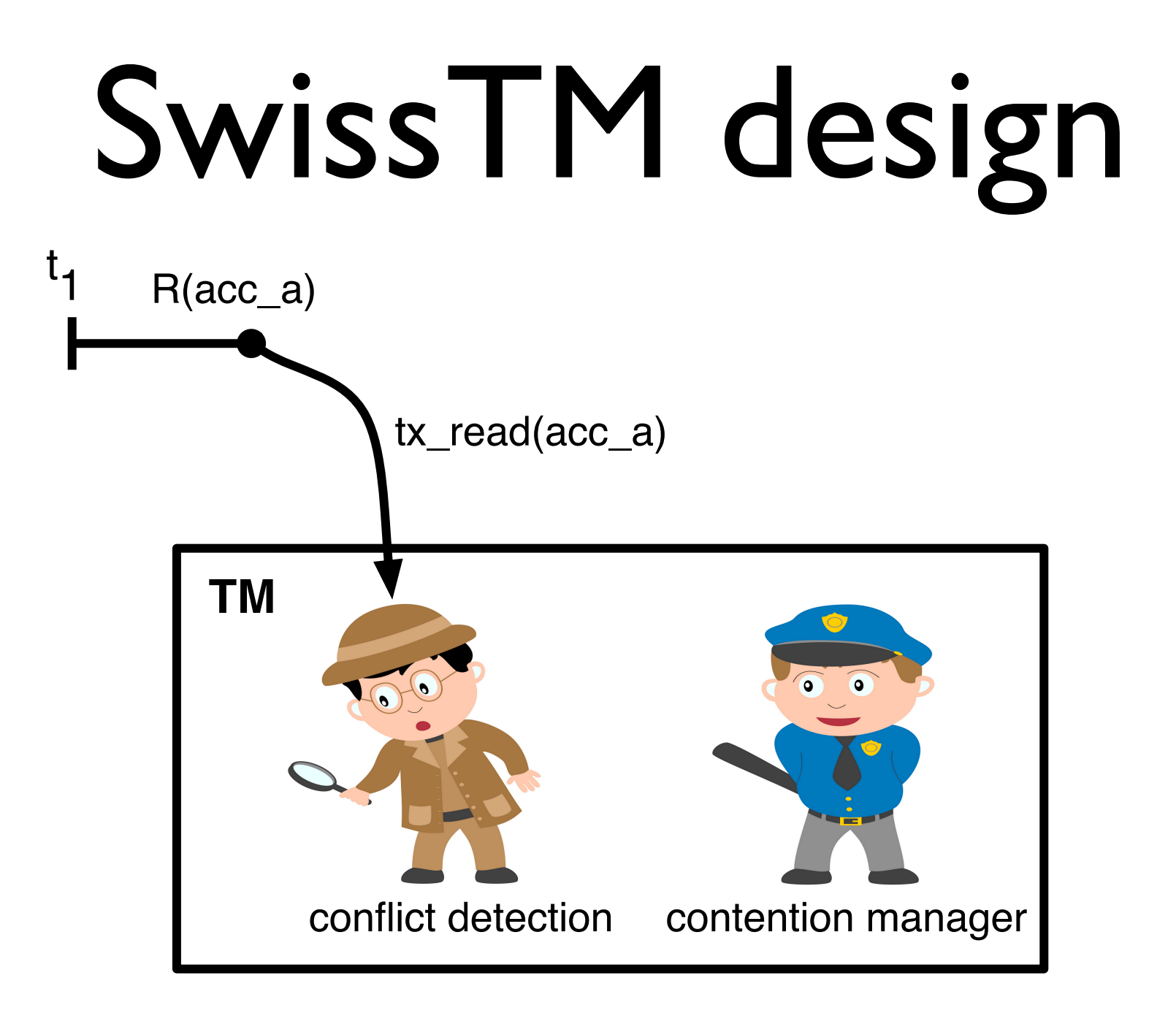

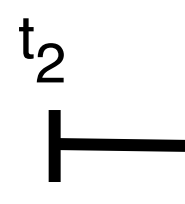

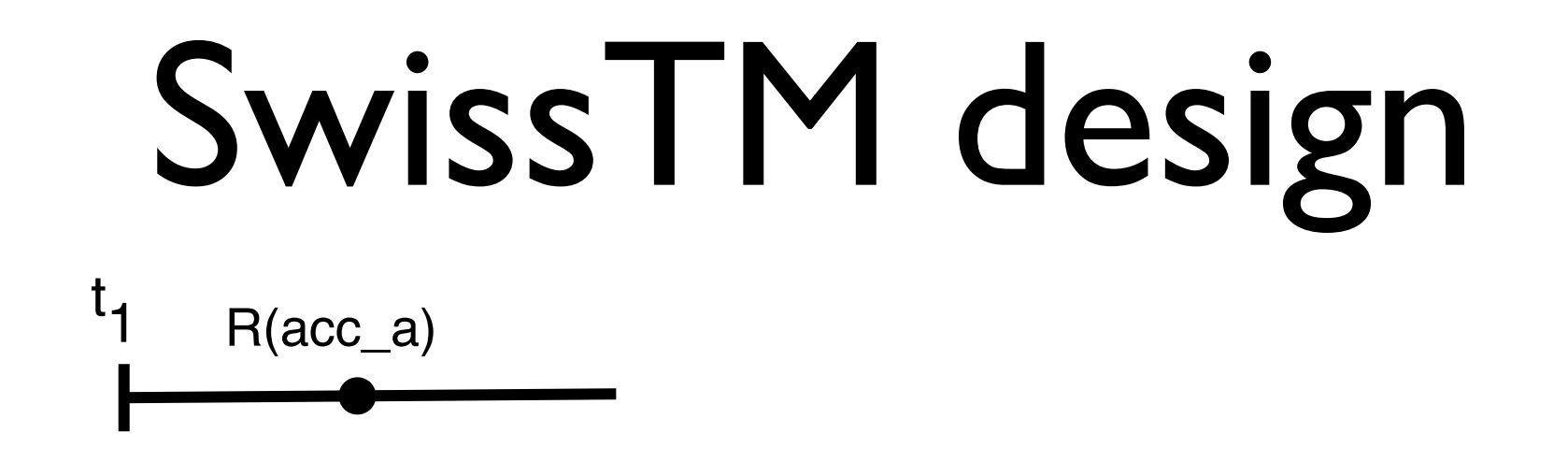

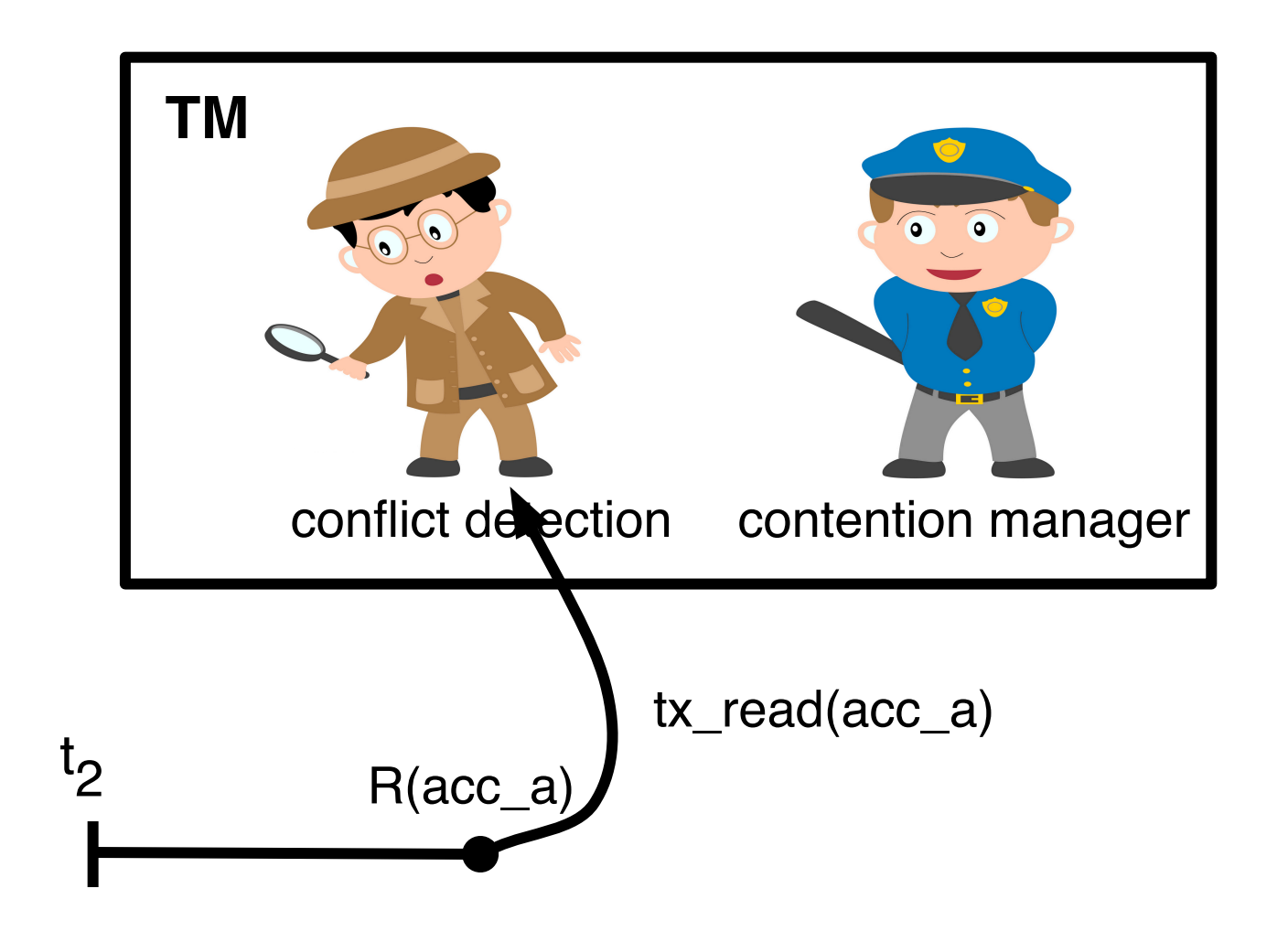

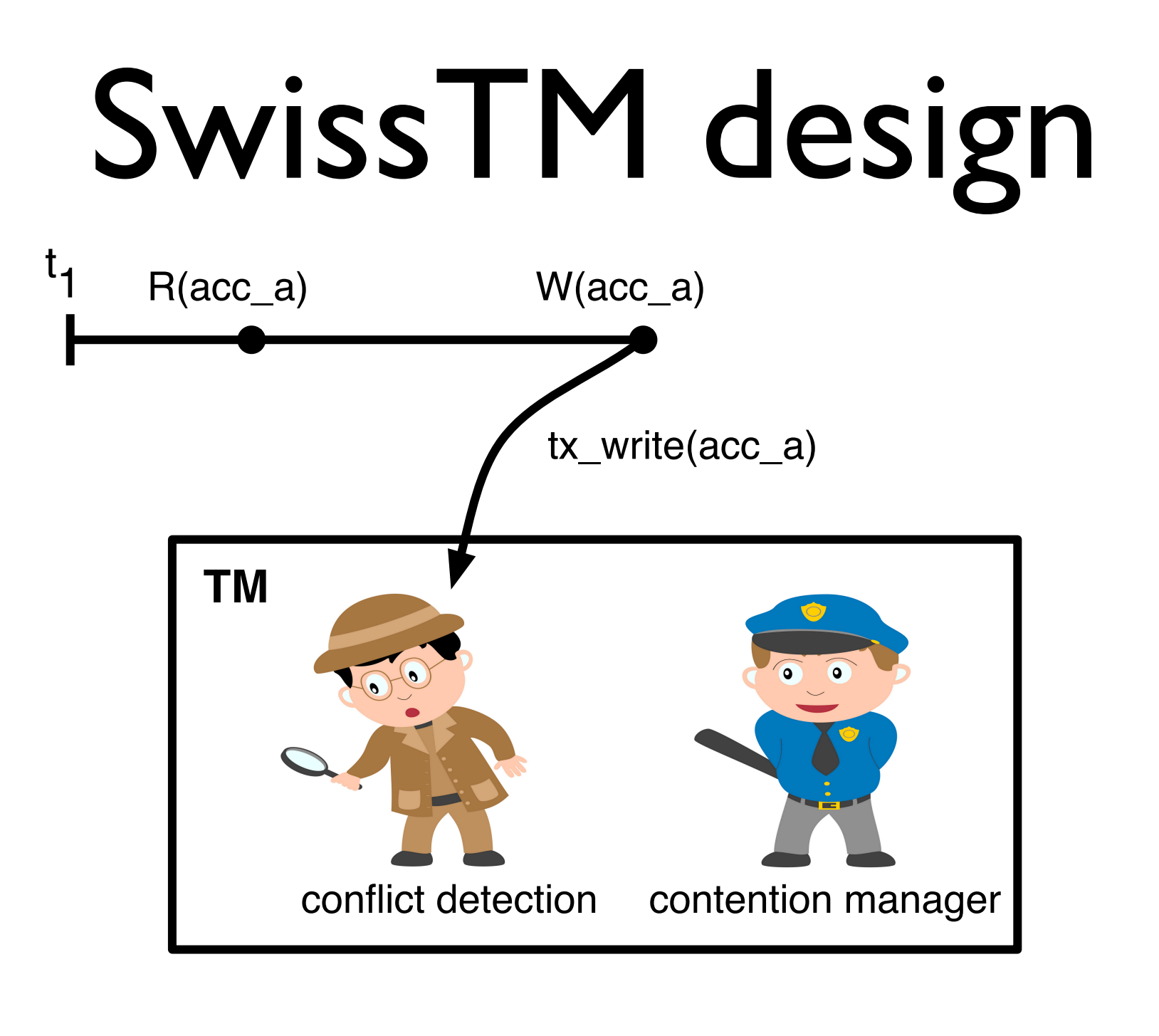

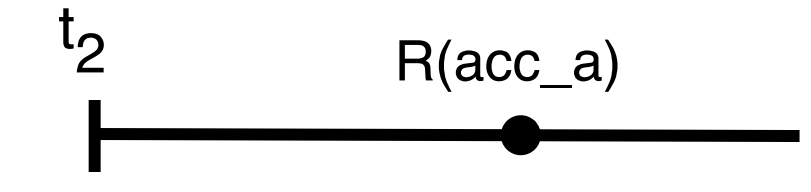

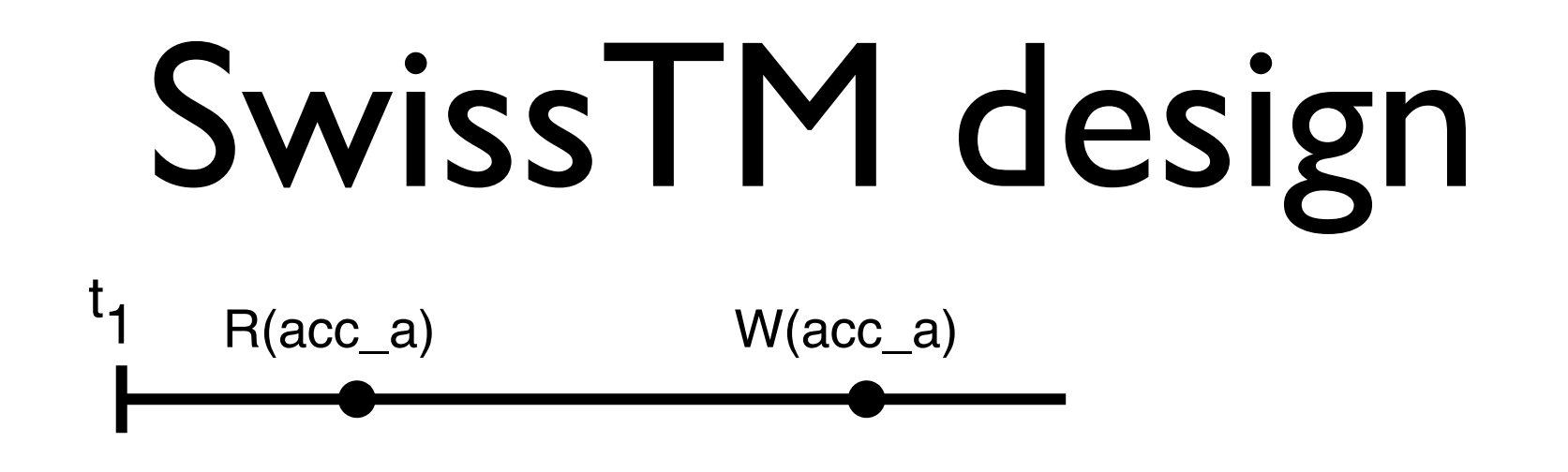

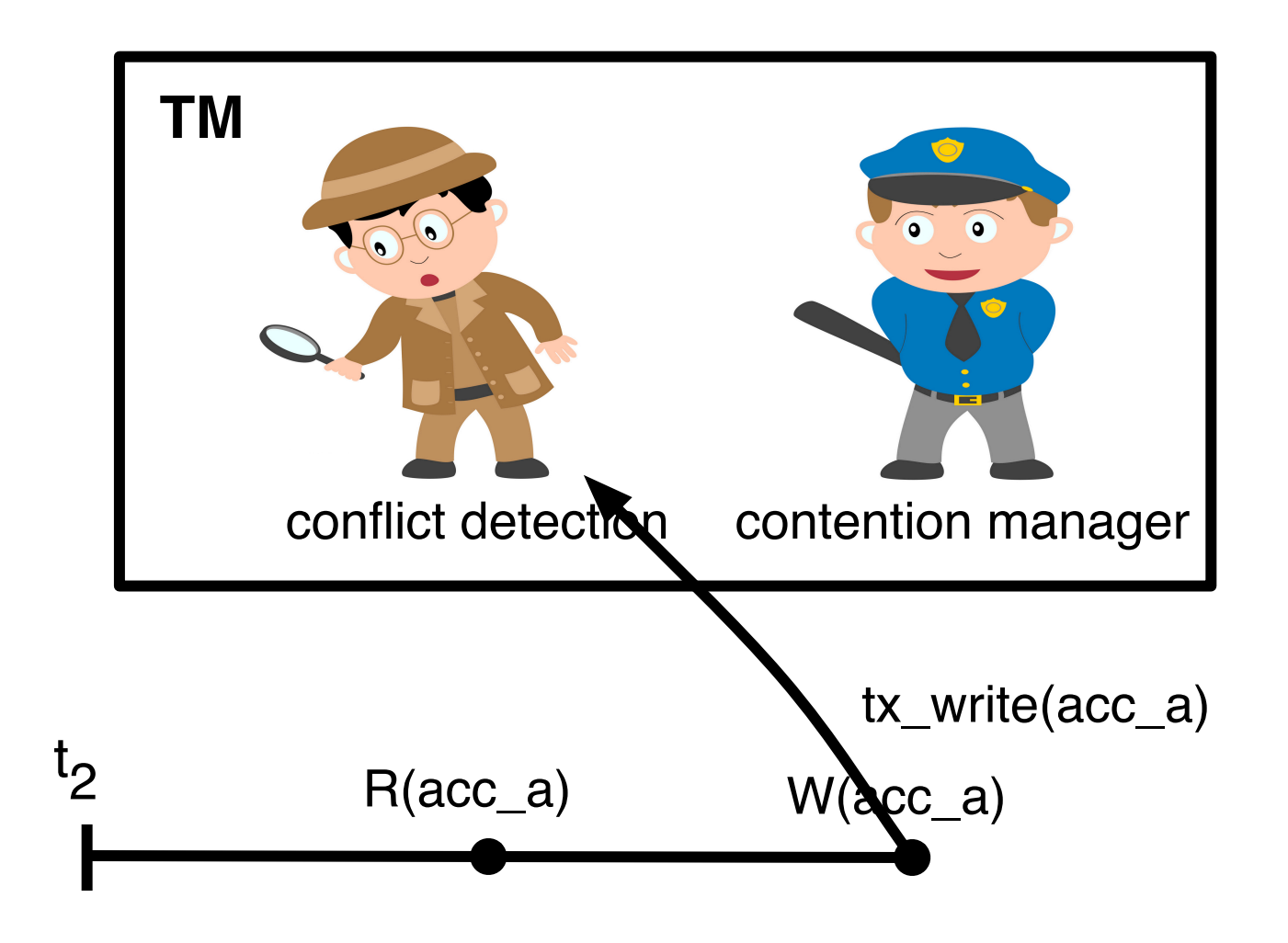

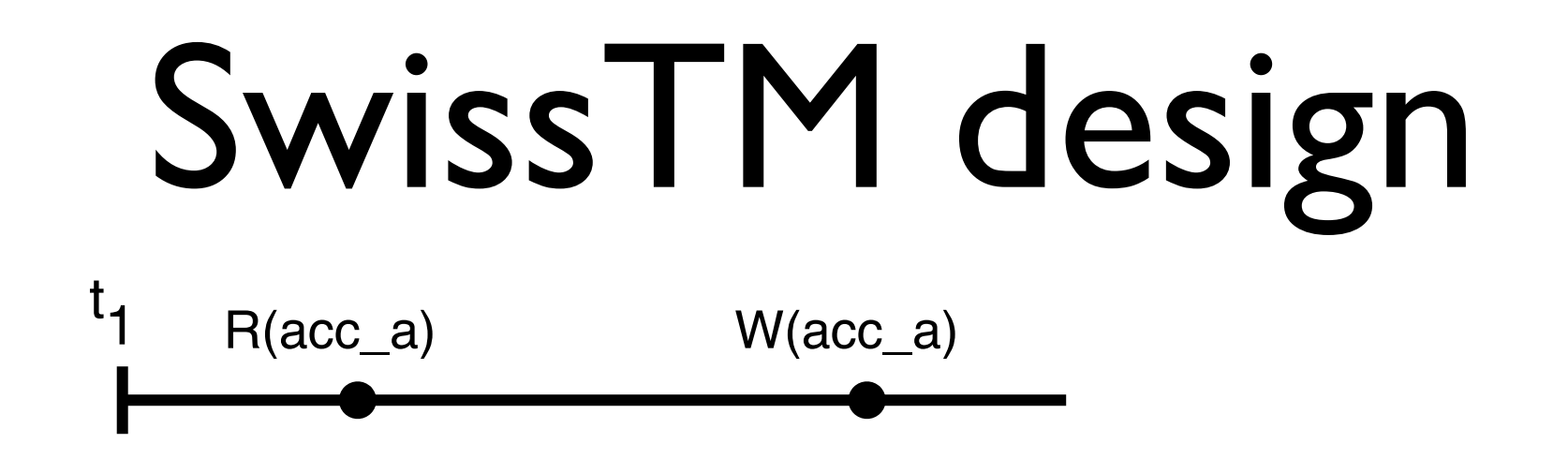

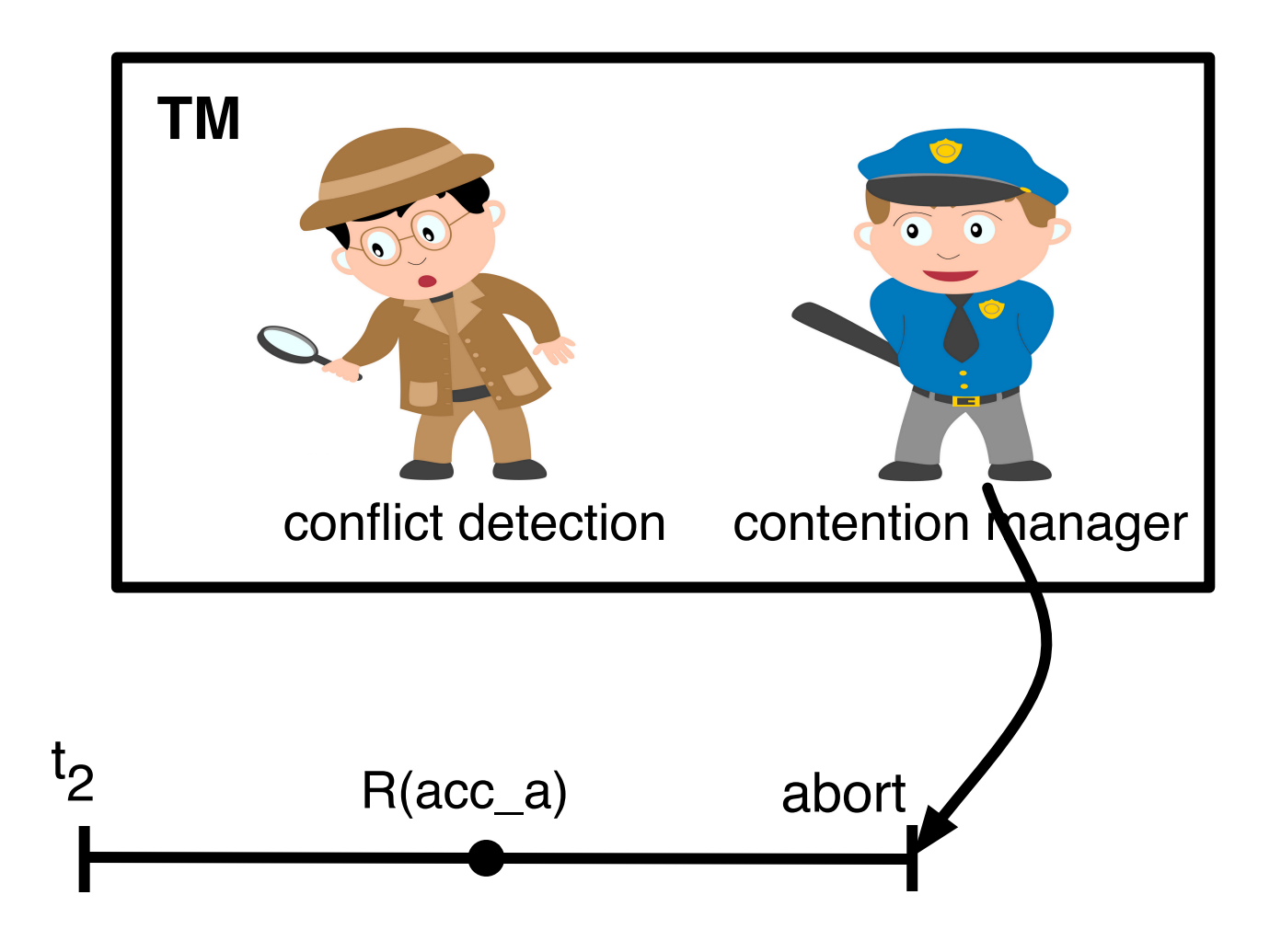

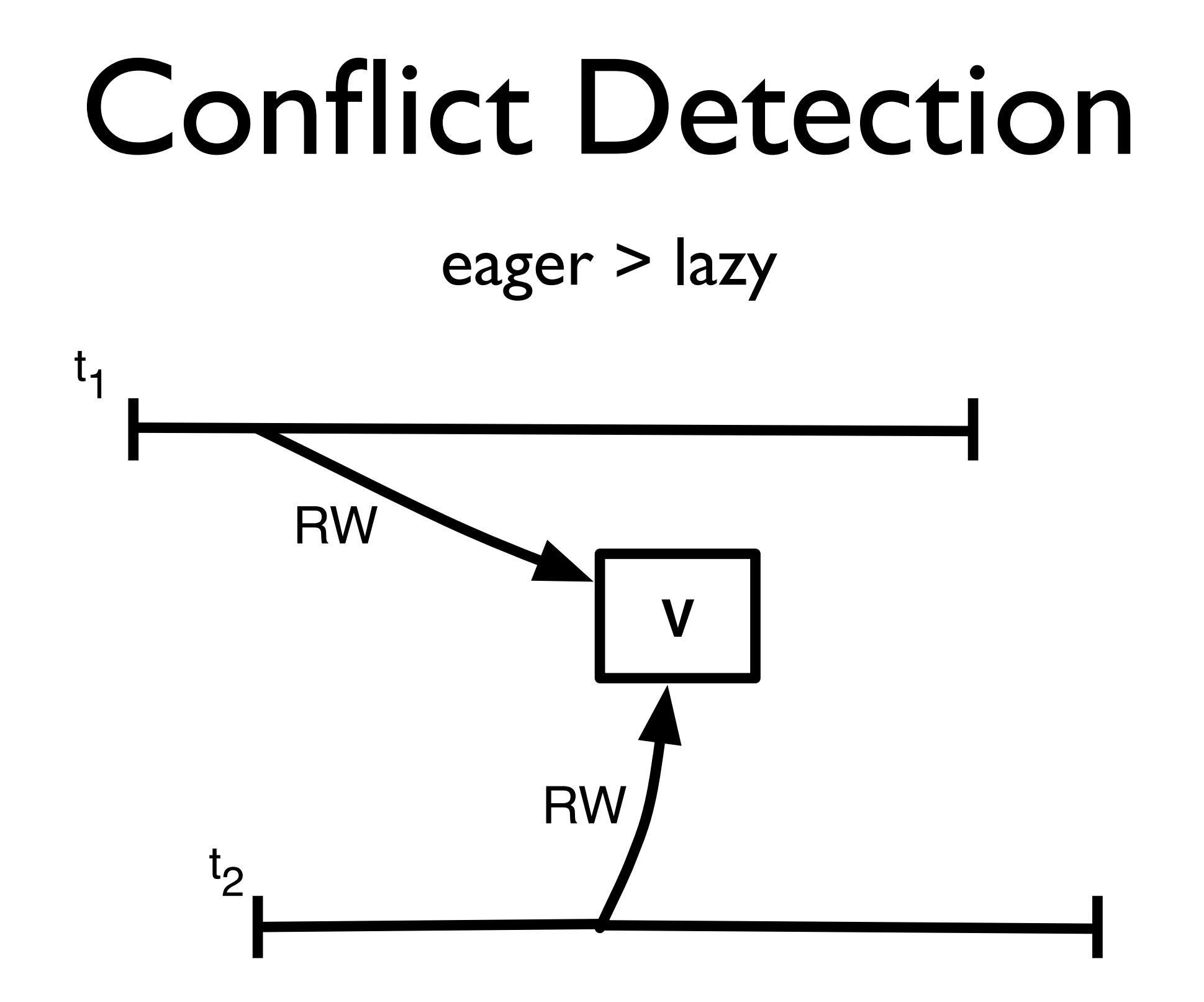

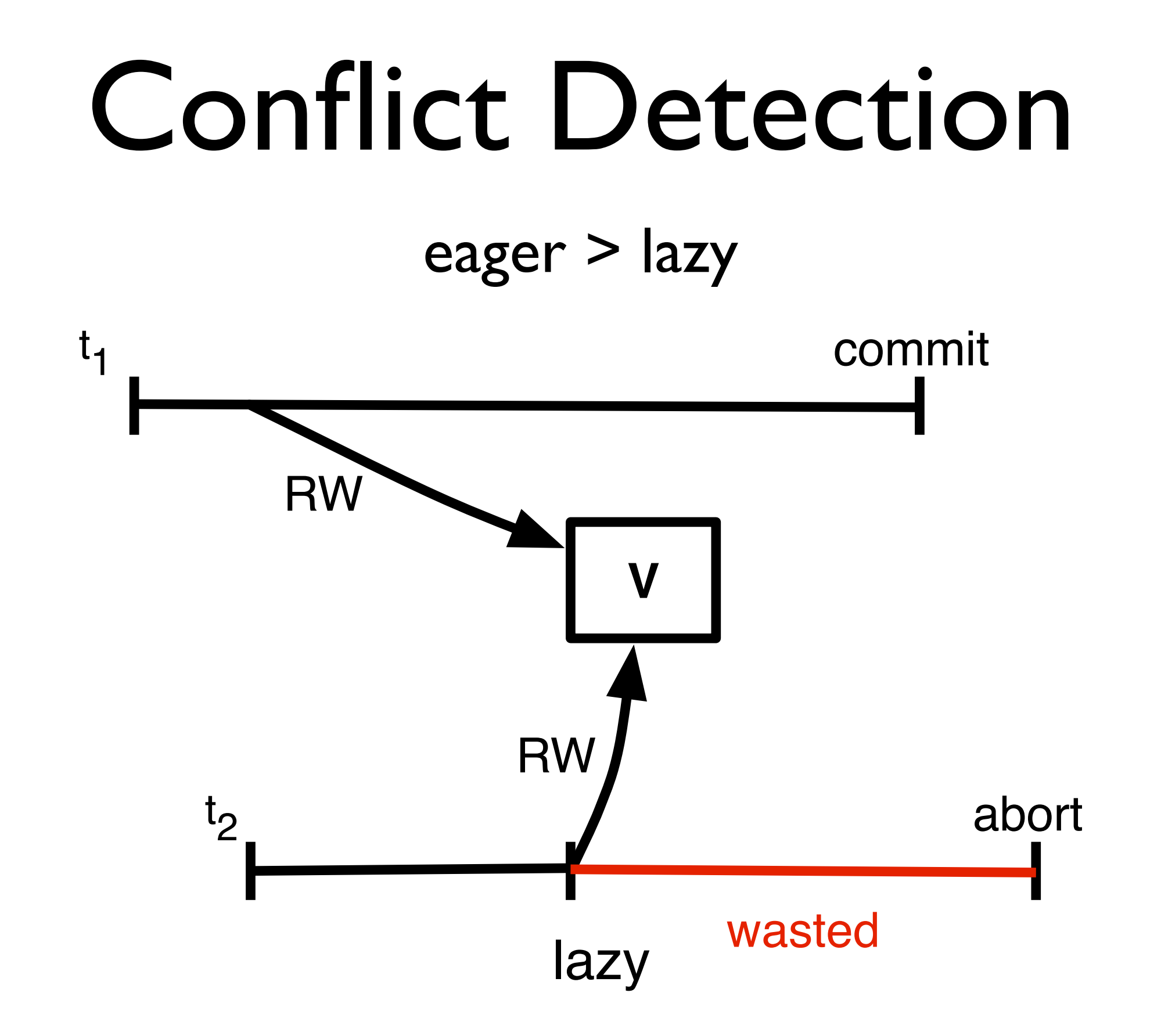

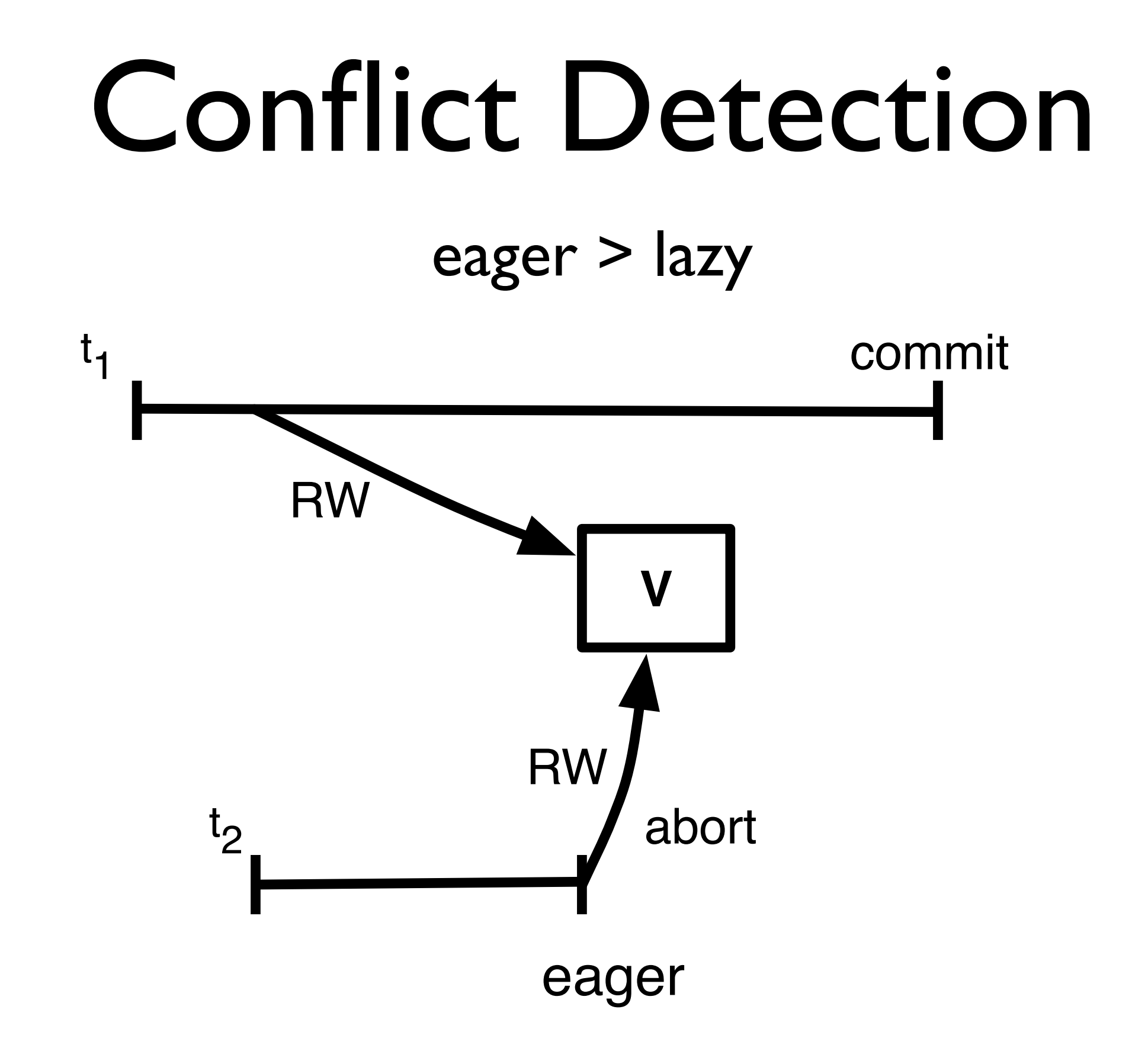

#### Conflict Detection

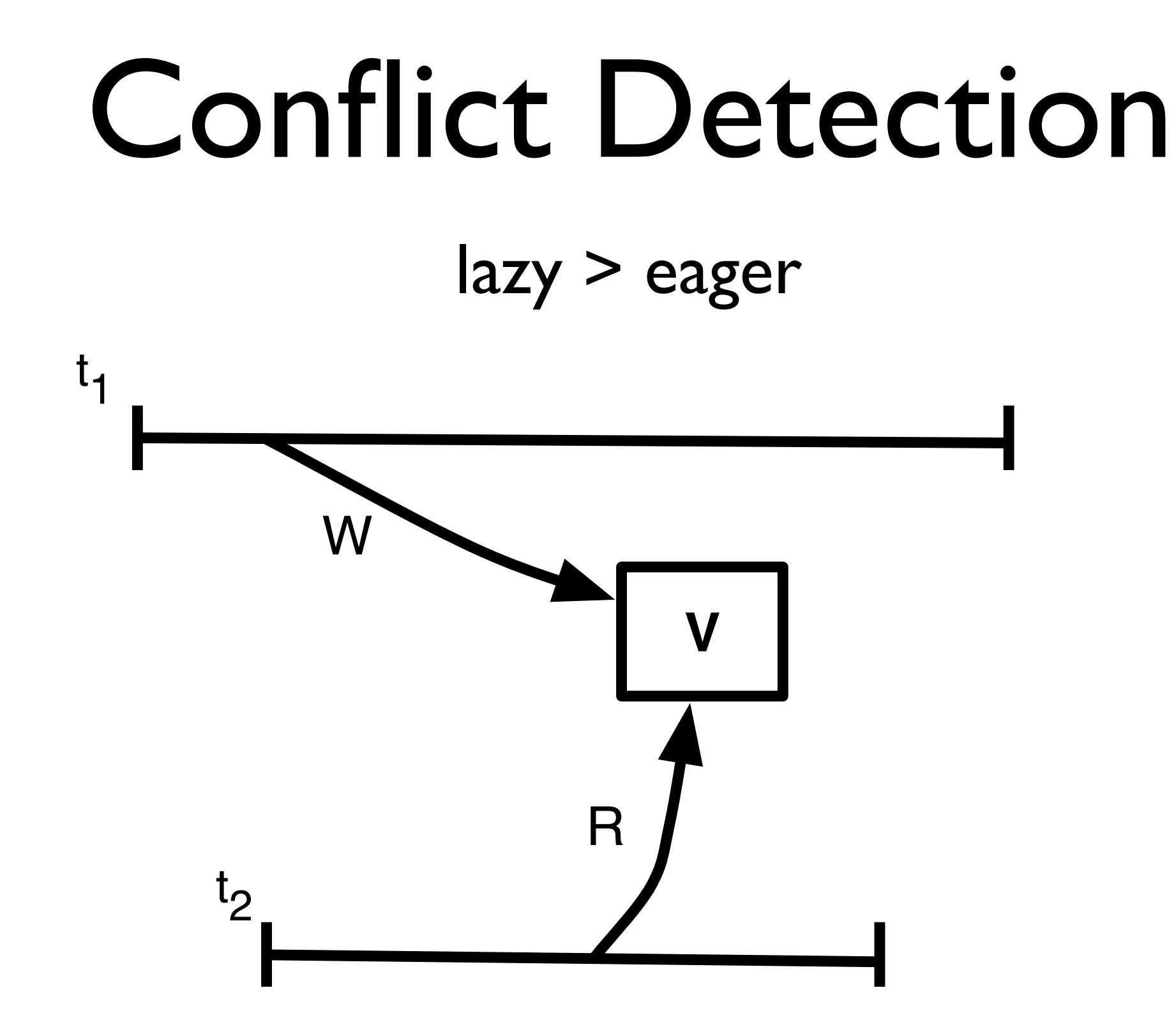

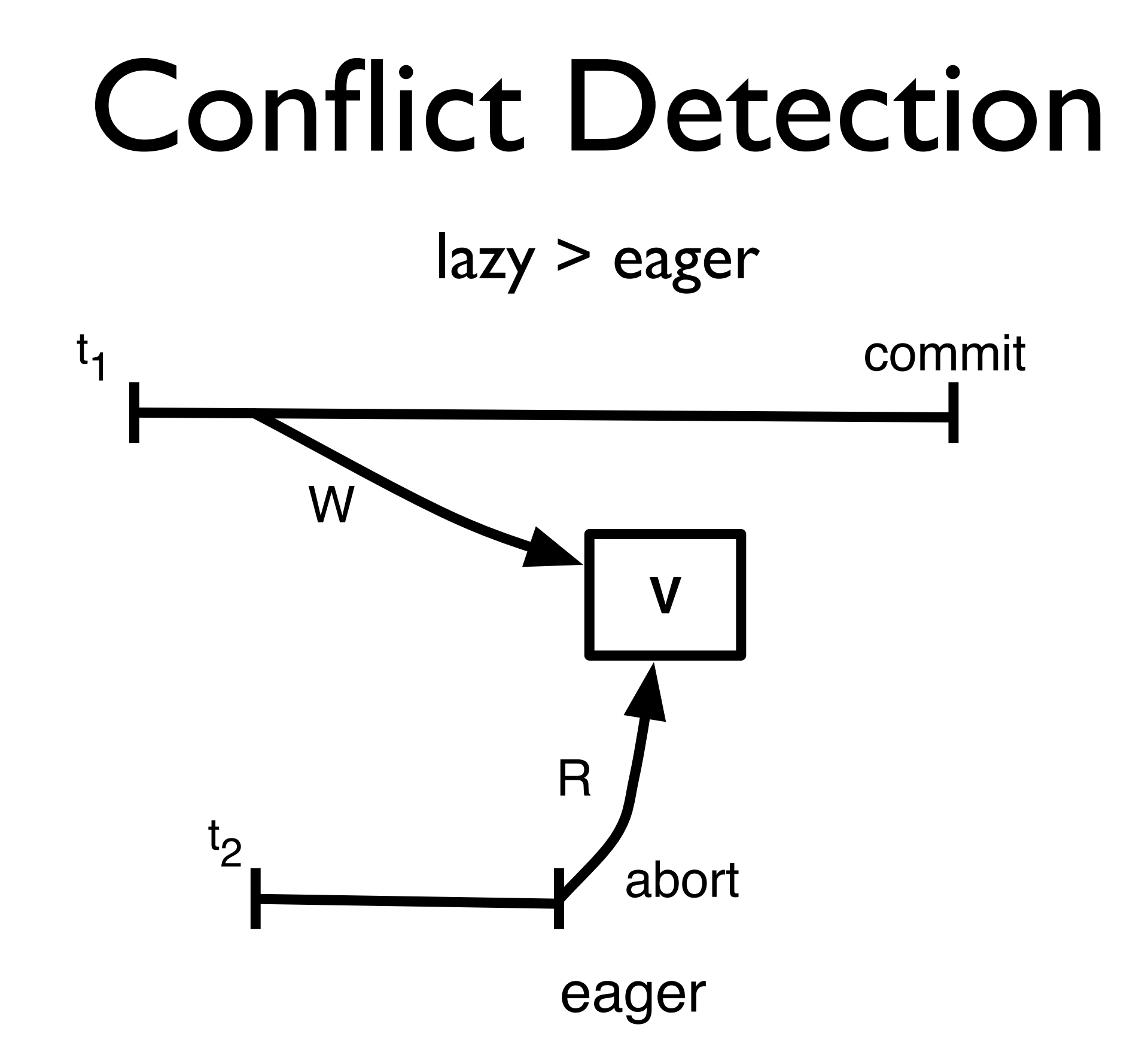

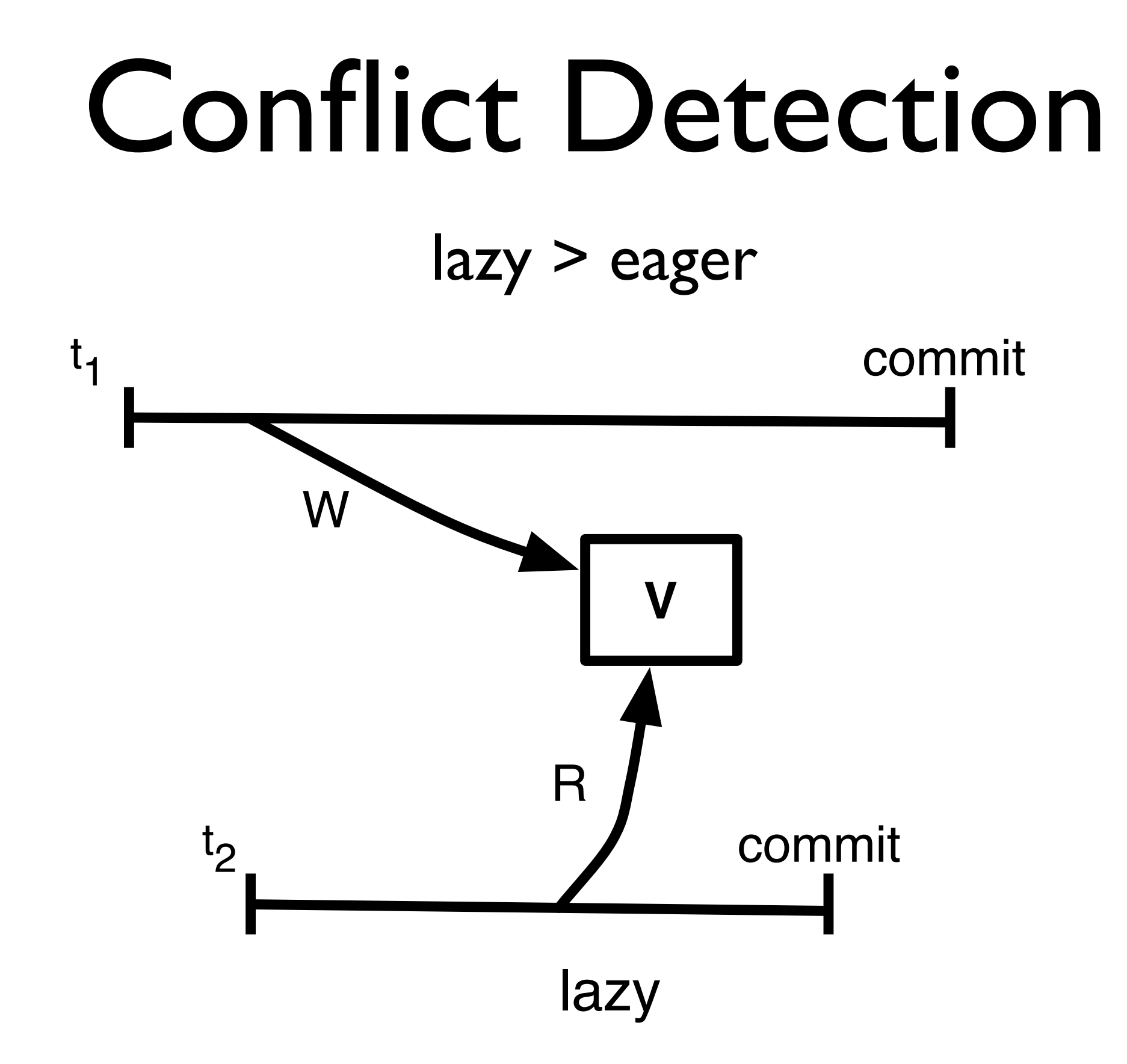

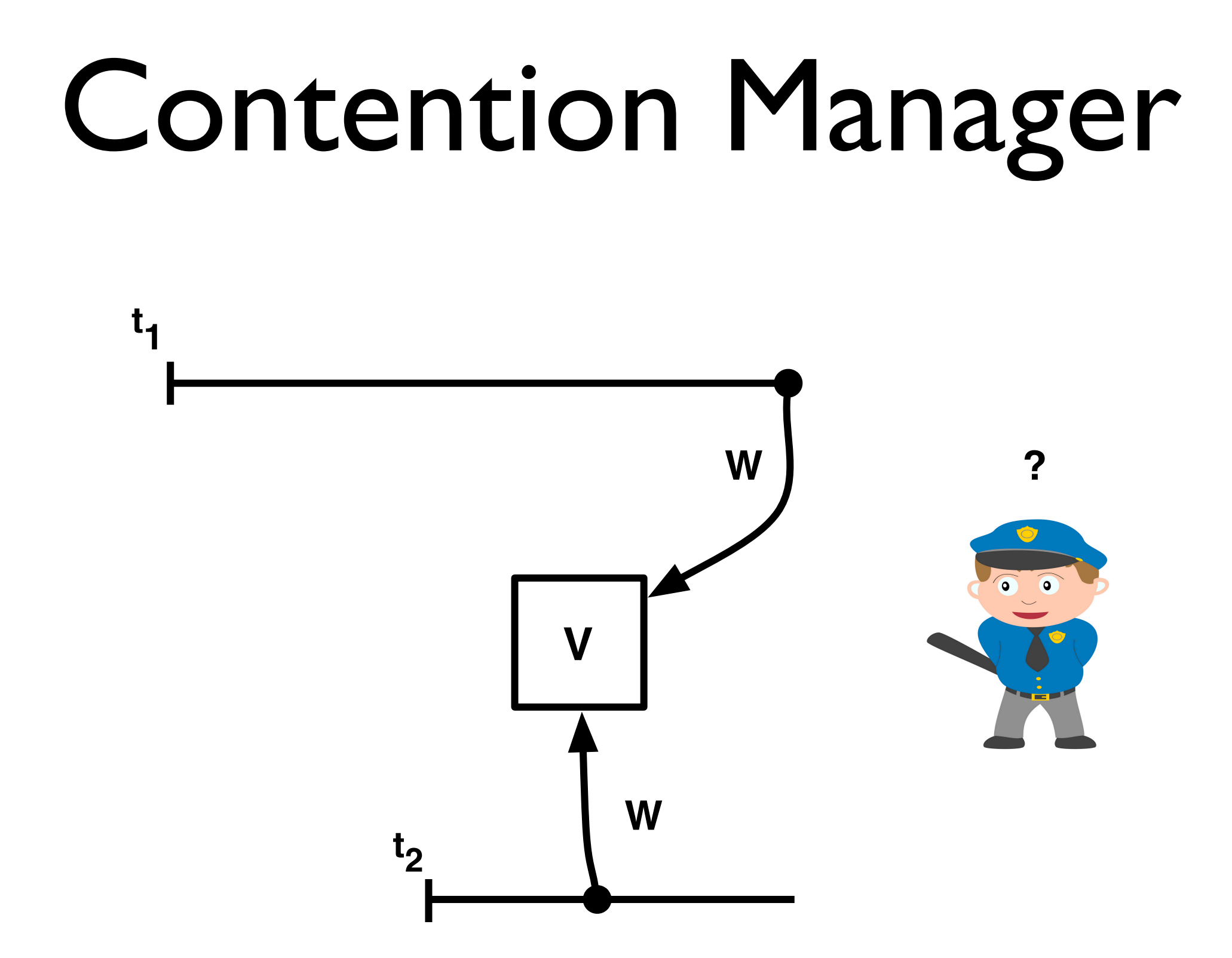

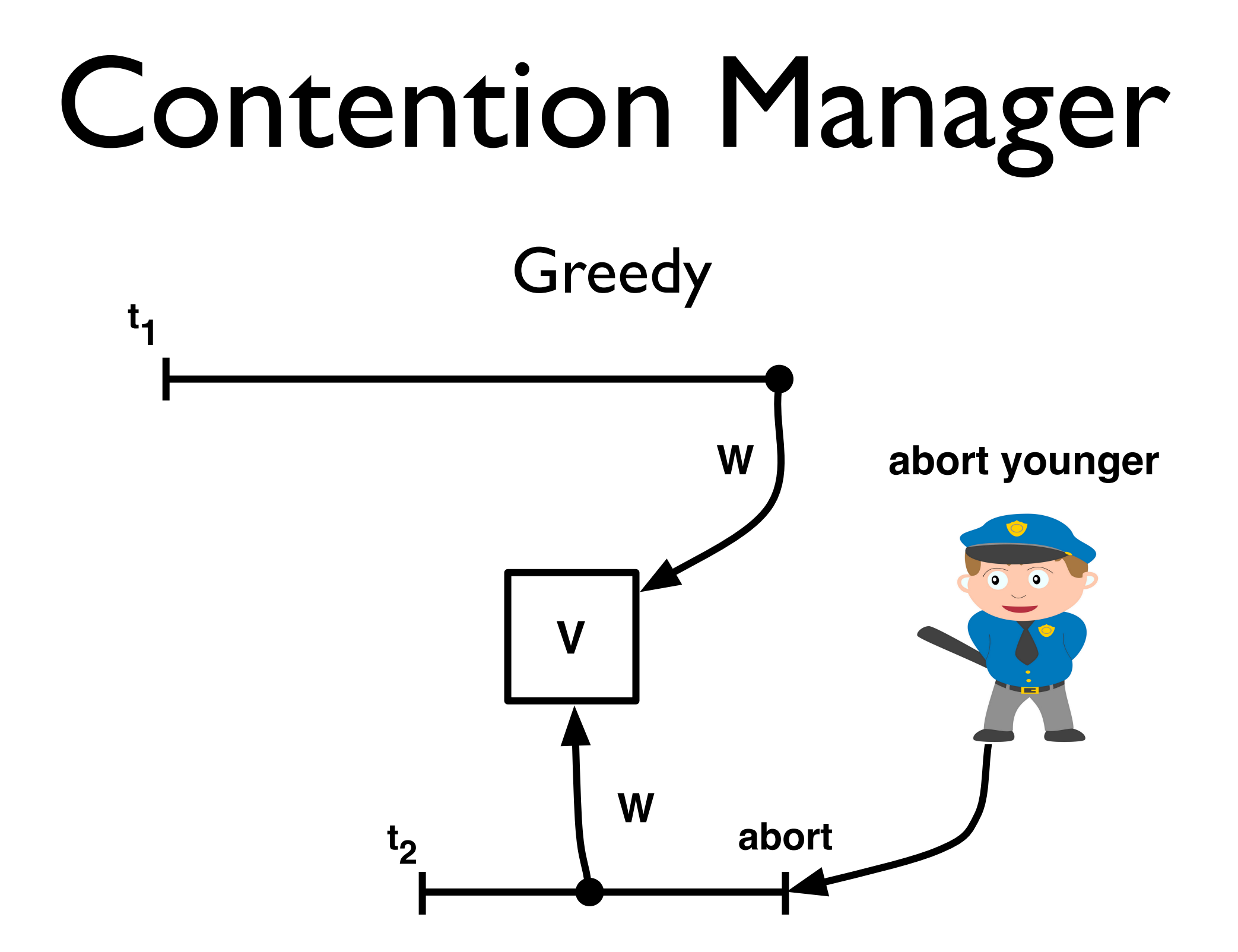

## Contention Manager

#### Contention Manager

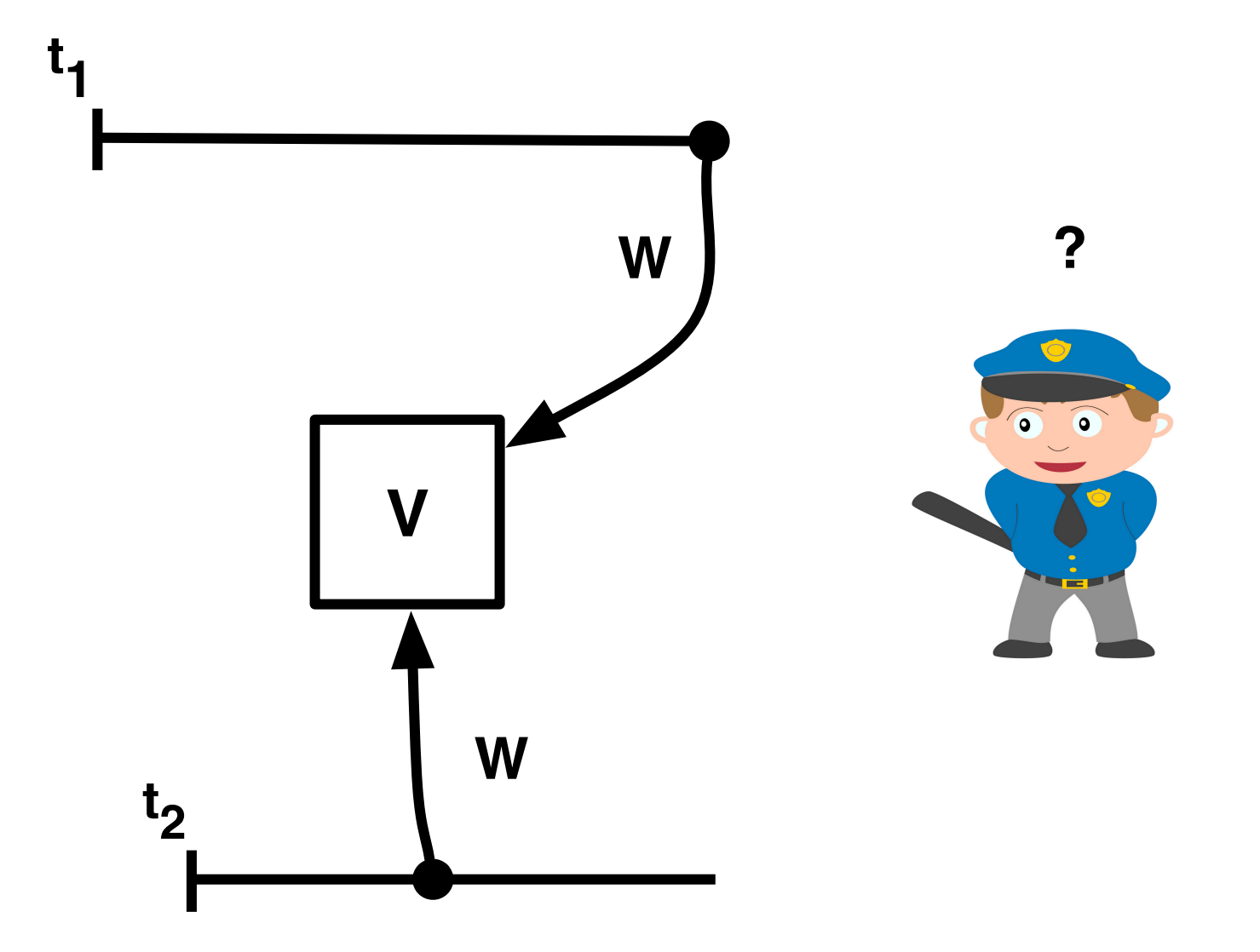

## Contention Manager

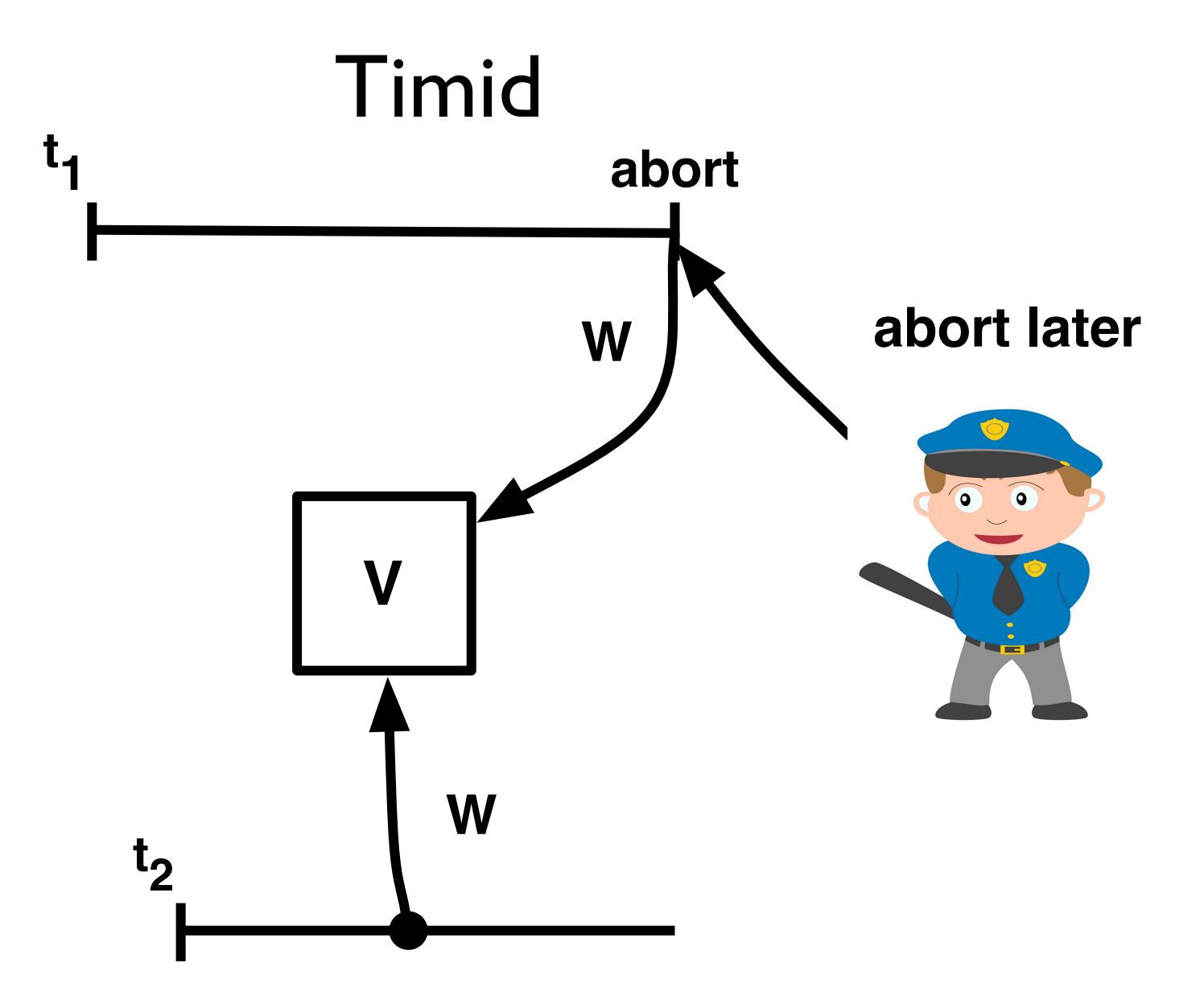

# SwissTM Design

- Mixed invalidation
	- lazy for read/write
	- eager for write/write
- Two-phase contention manager
	- timid for short
	- greedy for long

# Starting point

void tx\_start()

word t tx read(word t \*addr)

void tx write(word t \*addr, word t val)

void tx\_commit()

Global Lock Table

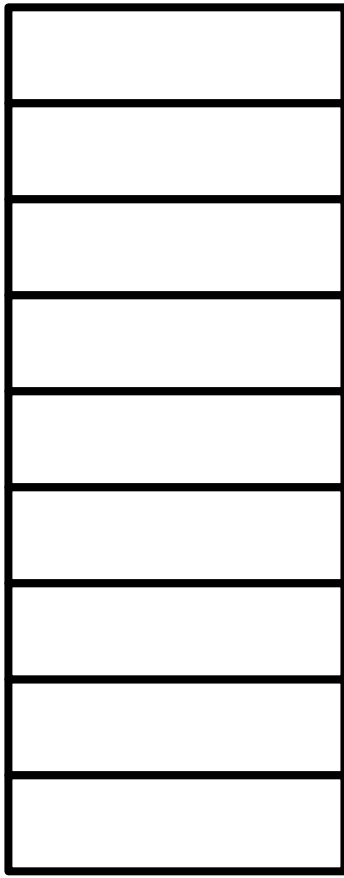

Global Lock Table

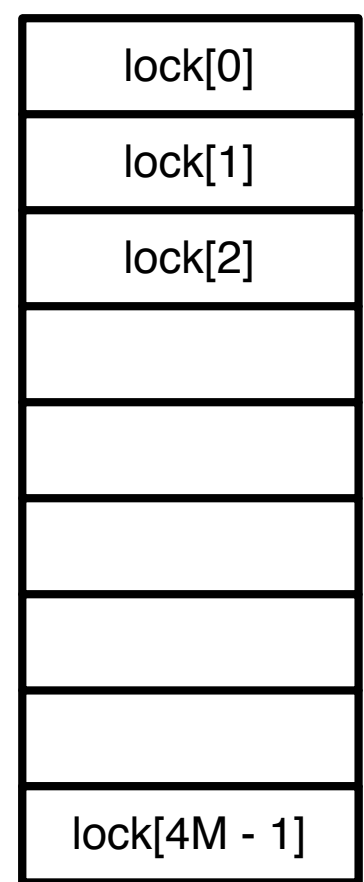

Global Lock Table

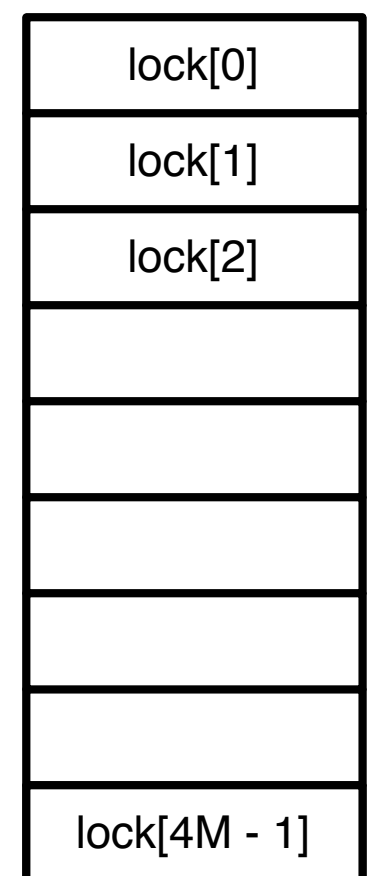

map(addr)

Global Lock Table

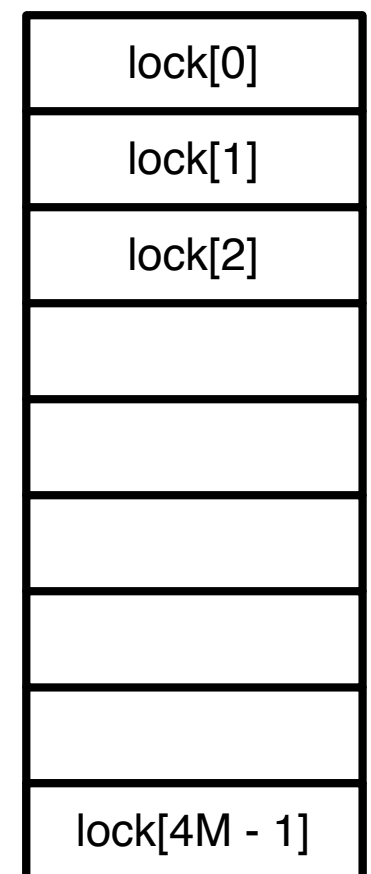

Global Lock Table

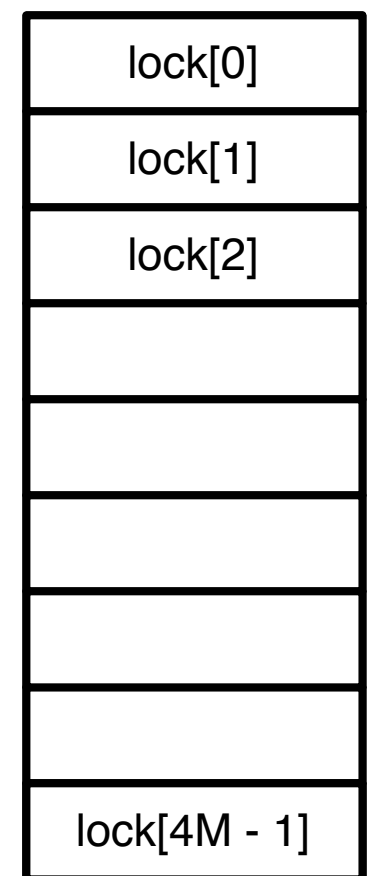

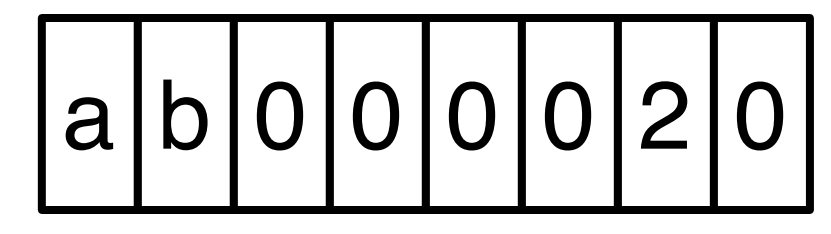

Global Lock Table

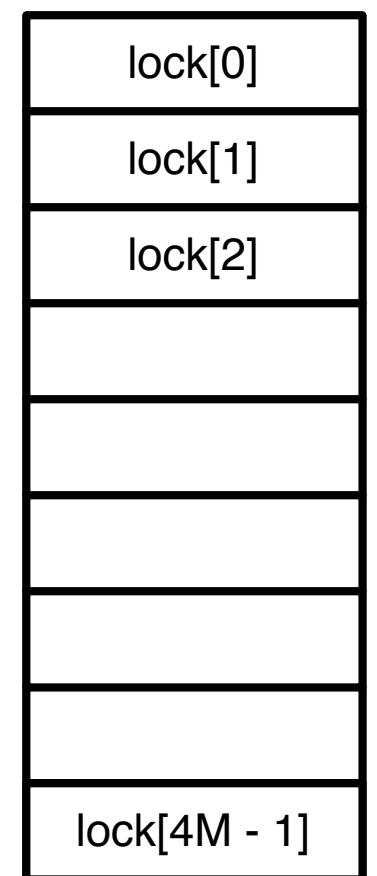

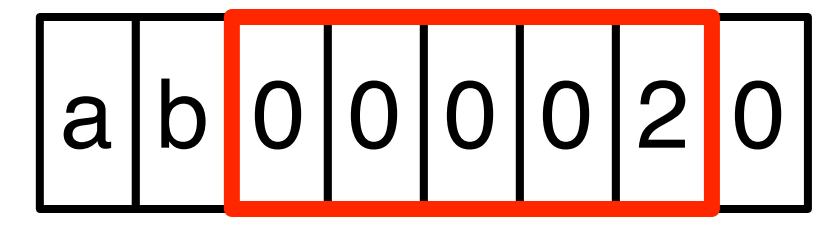

Global Lock Table

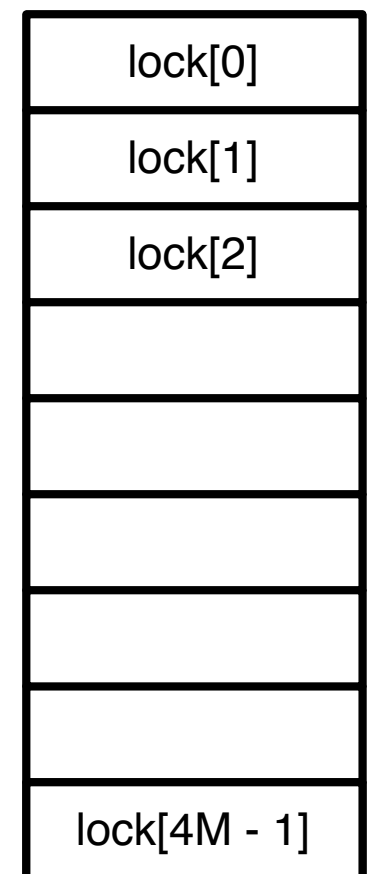

map(0xab000020)

a b 0 0 0 0 0 2 0

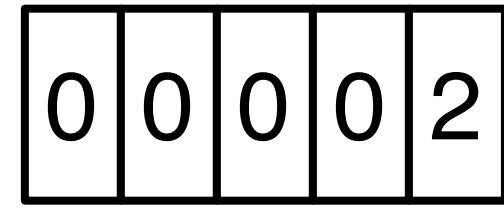

Global Lock Table

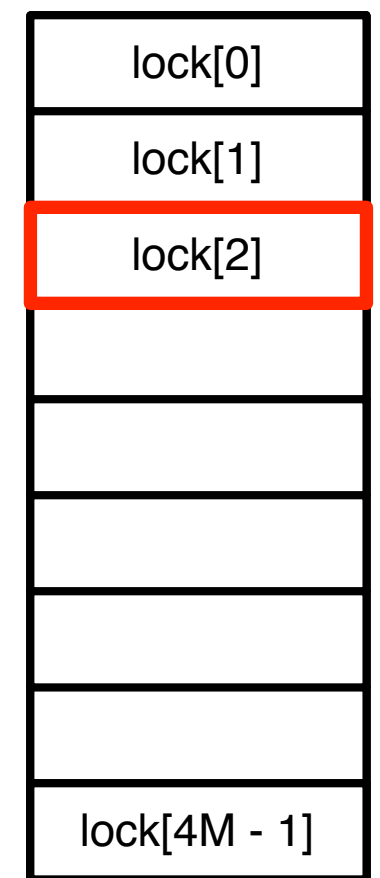

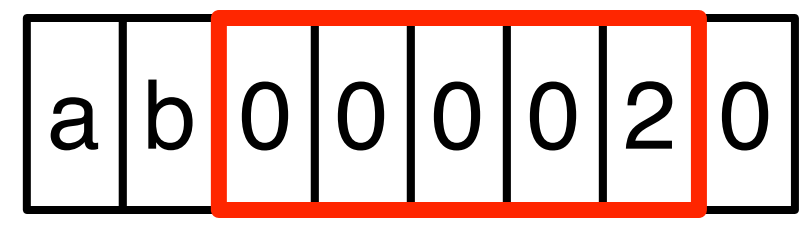

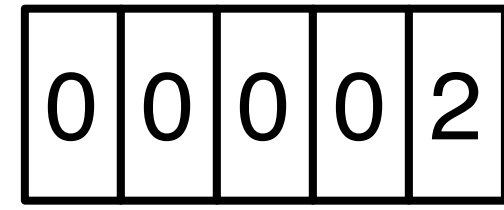

write lock

read lock

unlocked write lock

0x0

unlocked write lock

0x0

locked write lock

owner log entry ptr

unlocked write lock

0x0

locked write lock

owner log entry ptr

unlocked read lock

version << 1

unlocked write lock

0x0

locked write lock

owner log entry ptr

unlocked read lock

version << 1

locked read lock

0x1
# Lock (2)

- Write lock
	- detect write/write conflicts
	- encounter time
- Read lock
	- detect read/write conflicts
	- commit time

#### Versions

- Each location has a version
- Use shared version counter
	- speeds up validation
- Every transaction that writes, updates the counter on commit

## Versions (2)

- Transactions read version counter at start
- If location version lower than counter  $\Rightarrow$ no updates to the location since start  $\Rightarrow$ read set is consistent
- Otherwise, validate
	- remember current version counter

#### Shared data

Commit ts // shared version counter Greedy ts // shared CM counter Lock table // locks for all locations

#### Thread-local data

start // rollback jump target valid ts // read set version \_read\_log // what tx read write log // what tx wrote cm ts // CM timestamp

#### Start

#### 1: tx\_start(): 2: start := create jump\_target() 3: valid ts := read(Commit ts)

```
1: tx read(word t *addr)
2: (r \text{ lock}, w \text{ lock}) := map(\text{addr})3: if locked_by_me(w_lock) return get_val(w_lock)
4: version := read(r lock)
5: while true
6: if version = 0x1
7: version := read(r lock)
8: continue
9: value := read(addr)
10: version2 := read(r lock)
11: if version = version2 break
12: version := version2
13: read log add(r lock, version)
14: if version > _valid_ts and not extend()
15: rollback()
16: return value
```

```
1: tx read(word t *addr)
2: (r lock, w lock) := map(addr)
3: if locked_by_me(w_lock) return get_val(w_lock)
4: version := read(r lock)
5: while true
6: if version = 0x1
7: version := read(r lock)
8: continue
9: value := read(addr)
10: version2 := read(r lock)
11: if version = version2 break
12: version := version2
13: read log add(r lock, version)
14: if version > _valid_ts and not extend()
15: rollback()
16: return value
                                 Map to lock
```

```
1: tx read(word t *addr)
2: (r_l \text{lock}, w_l \text{lock}) := map(addr)
3: if locked_by_me(w_lock) return get_val(w_lock)
4: version := read(r_lock) Read after write
5: while true
6: if version = 0x1
7: version := read(r lock)
8: continue
9: value := read(addr)
10: version2 := read(r lock)
11: if version = version2 break
12: version := version2
13: read log add(r lock, version)
14: if version > _valid_ts and not extend()
15: rollback()
16: return value
                                  Map to lock
```

```
1: tx read(word t *addr)
2: (r_l \text{lock}, w_l \text{lock}) := map(addr)
3: if locked_by_me(w_lock) return get_val(w_lock)
4: version := read(r_lock)
5: while true
6: if version = 0x1
7: version := read(r lock)
8: continue
9: value := read(addr)
10: version2 := read(r_lock)
11: if version = version2 break
12: version := version2
13: read log add(r lock, version)
14: if version > _valid_ts and not extend()
15: rollback()
16: return value
                                    Read after write
                                   Read consistent 
                                   version and value
                                    Map to lock
```

```
1: tx\_read(word_t *addr)<br>
2: (r\_lock, w\_lock) :=<br>
3: \mathbf{if}^{'}locked_by_me(w_l)<br>
4: version := read(r_l<br>
5: while true
     2: (r_lock, w_lock) := map(addr)
      3: if locked_by_me(w_lock) return get_val(w_lock)
    version := read(r lock)
5: while true<br>6: if ver
    if version = 0x17: version := read(r lock)
8: continue
9: value := read(addr)
10: version2 := read(r lock)
11: if version = version2 break
12: version := version2
13: read log add(r lock, version)
14: if version > _valid_ts and not extend()
15: rollback()
16: return value
                                            Read after write
                                           Read consistent 
                                           version and value
                                                 Read state
                                                 consistent?
                                            Map to lock
```
#### Extend

1: extend() 2: ts := read(Commits ts) 3: **if** validate() 4: valid ts := ts 5: **return** true 6: **return** false

#### Validate

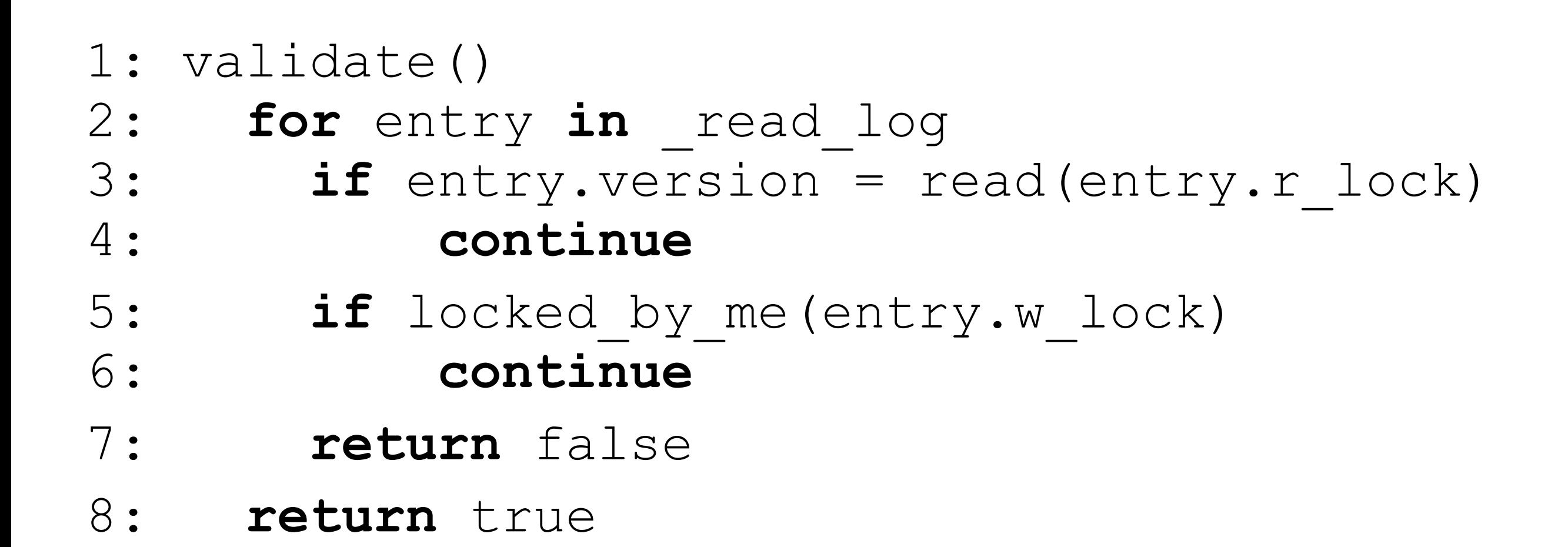

1: tx write(word t \*addr, word t val) 2:  $(r \text{ lock}, w \text{ lock}) := map(\text{addr})$ 3: **if** locked\_by\_me(w\_lock) 4: update(w lock, val) 5: **return** 6: **while** true 7: **if** w\_lock != 0x0 8: **if** cm should abort(w lock) rollback() 9: **else continue** 10: entry := write log add(w lock,addr,val) 11: **if** c&s(w\_lock, 0, entry) **break** 12: write\_log\_remove(entry) 13: **if** read(r\_lock) > \_valid\_ts **and not** extend() 14: rollback()

I

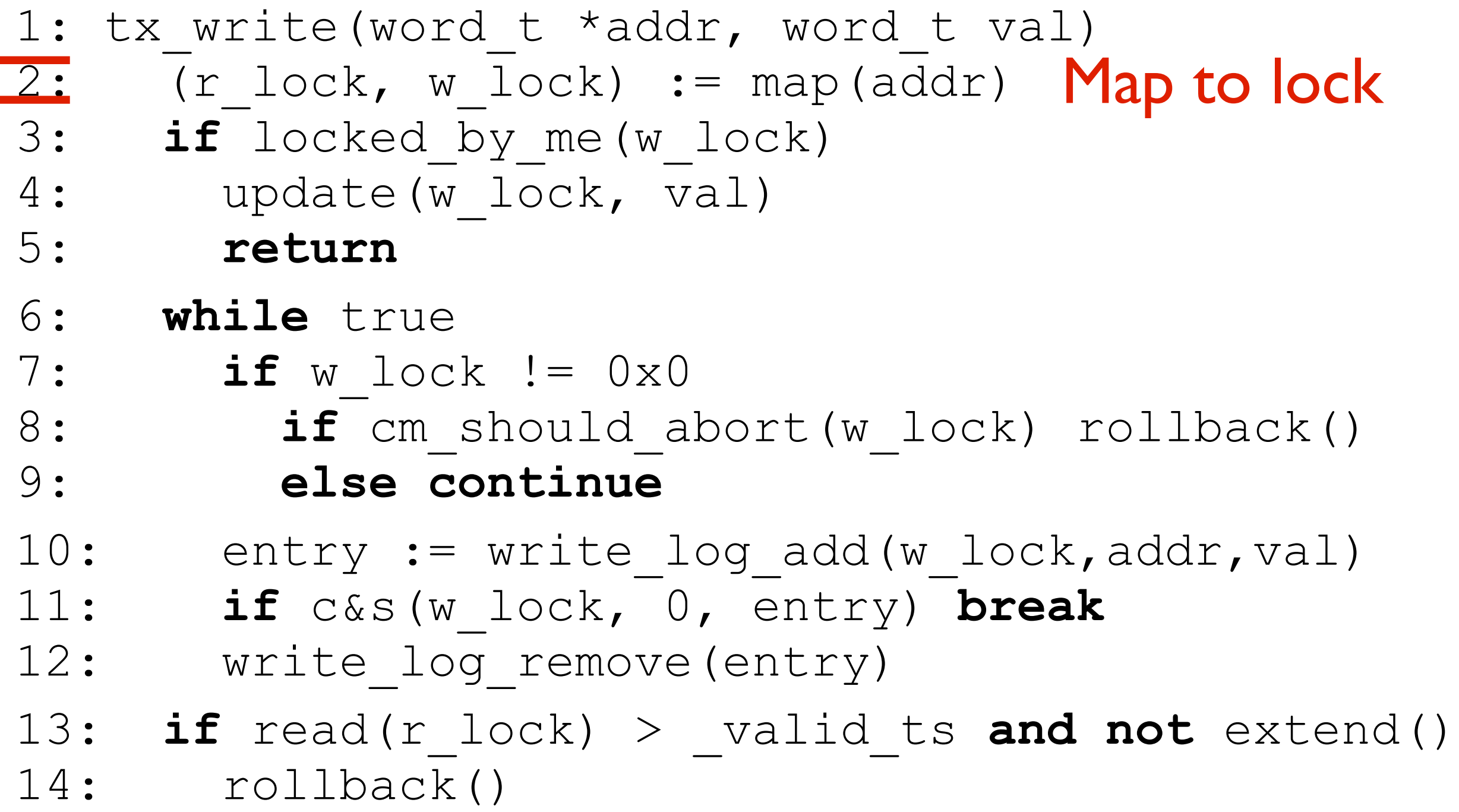

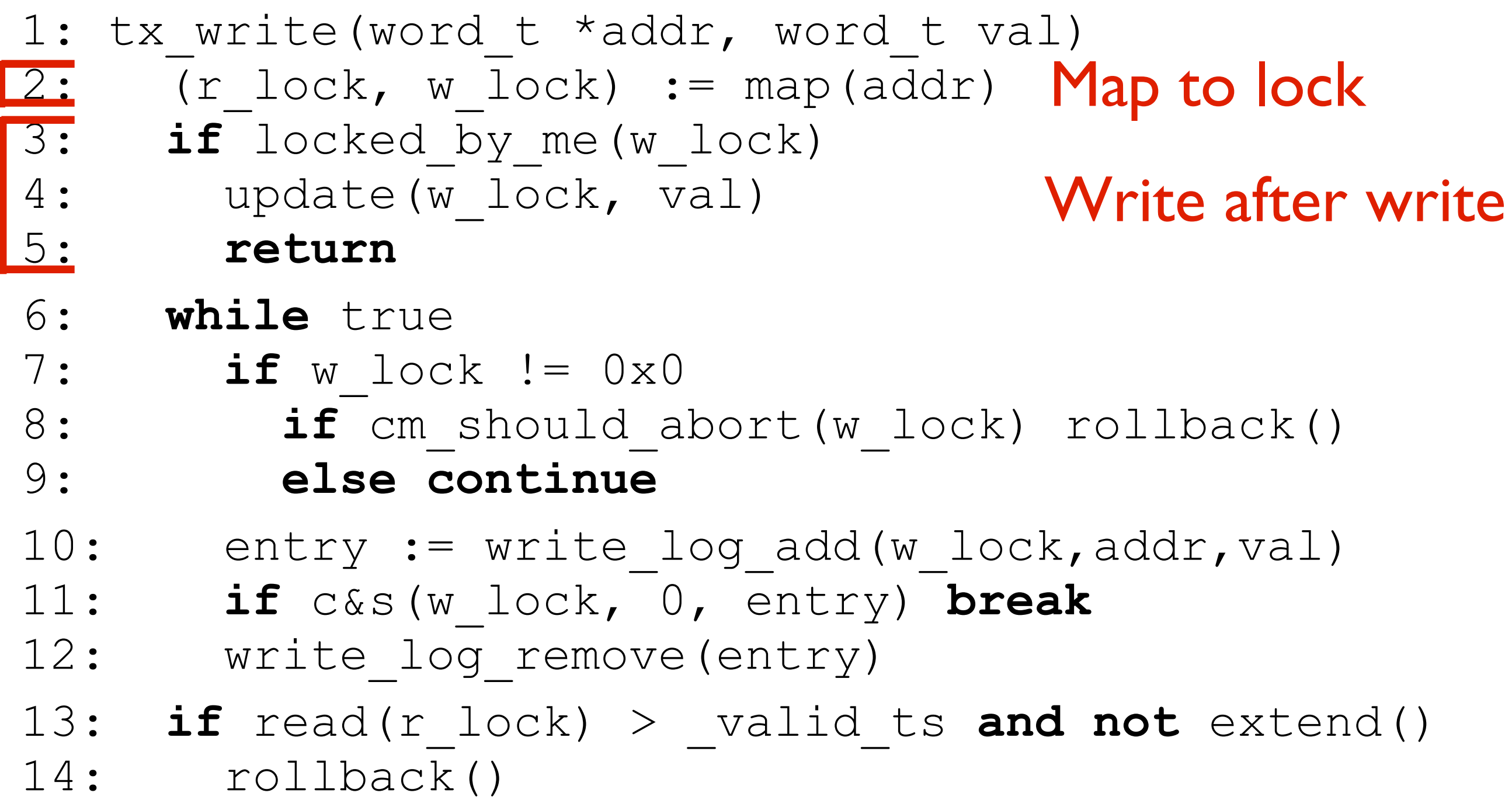

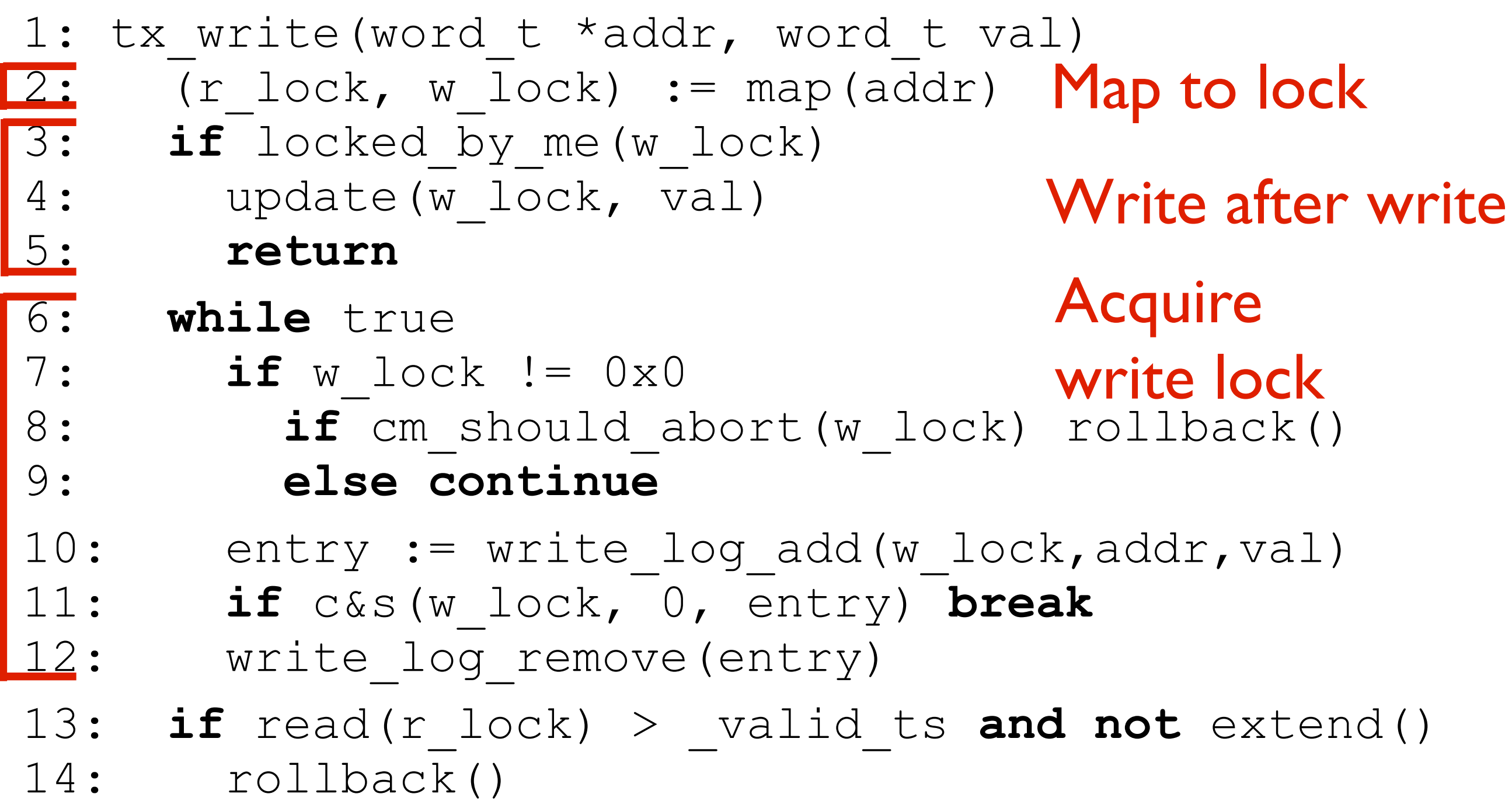

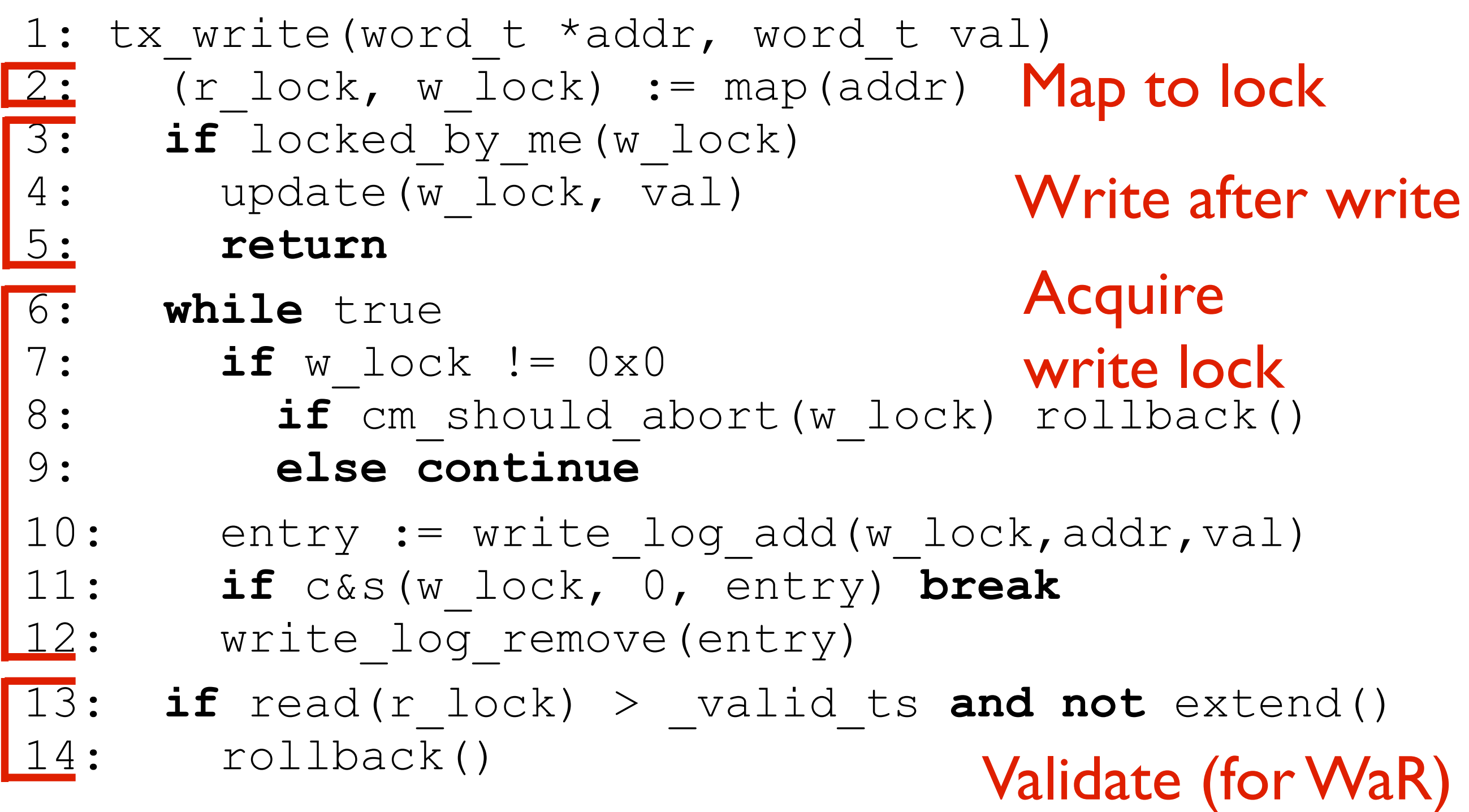

1: tx\_commit()

- 2: **if** is\_empty(\_write\_log) **return**
- 3: **for** entry in write log

4: write(entry.r lock,0x1)

- 5: ts := increment(Commits ts)
- 6: **if** ts > \_valid\_ts + 1 **and not** validate()
- 7: **for** entry in write log
- 8: write(entry.r lock, entry.version)

9: rollback()

- 10: **for** entry in write log
- 11: write(entry.addr, entry.value)
- 12: write(entry.r lock, ts << 1)
- 13: write(entry.w\_lock, 0)

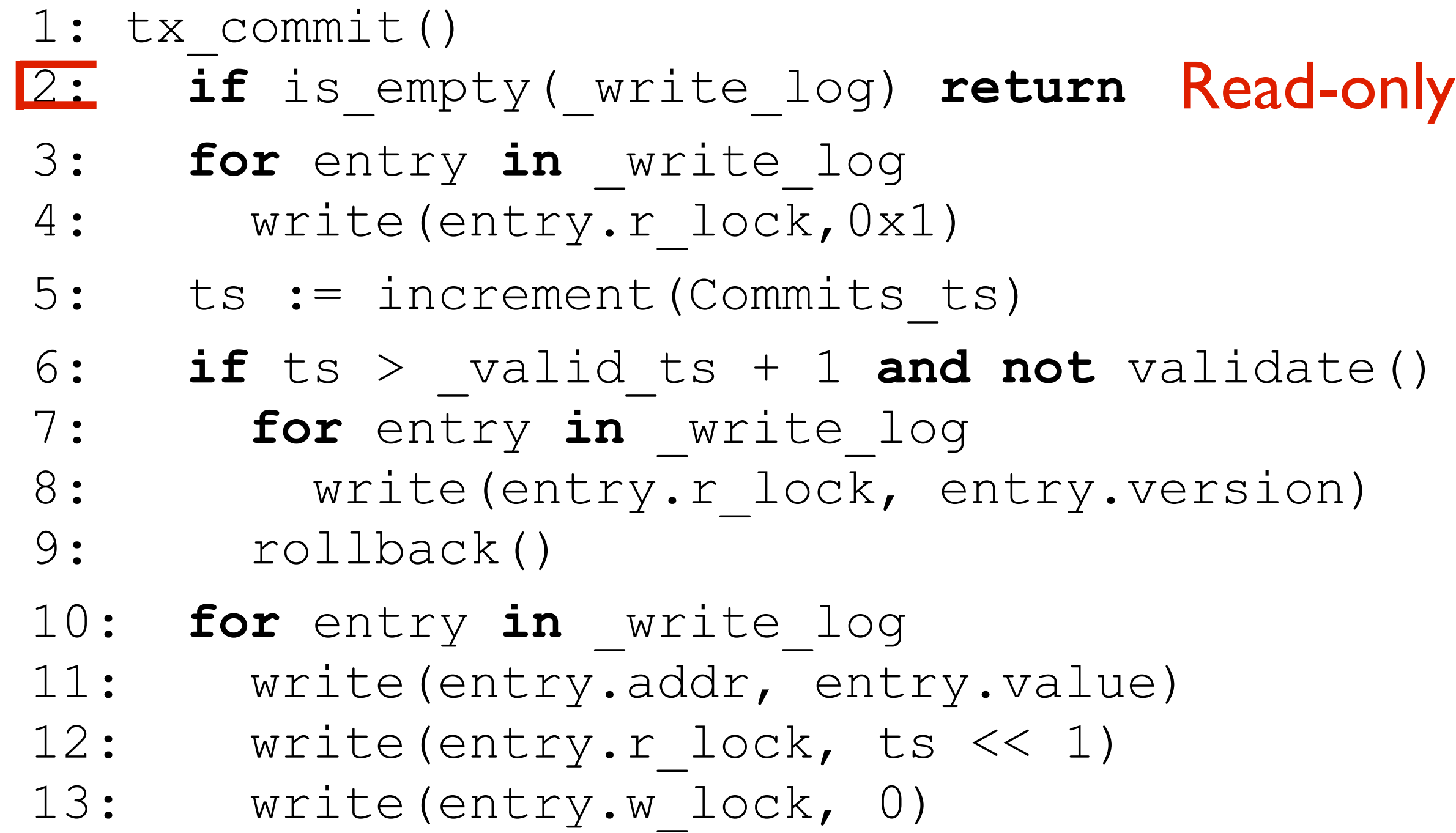

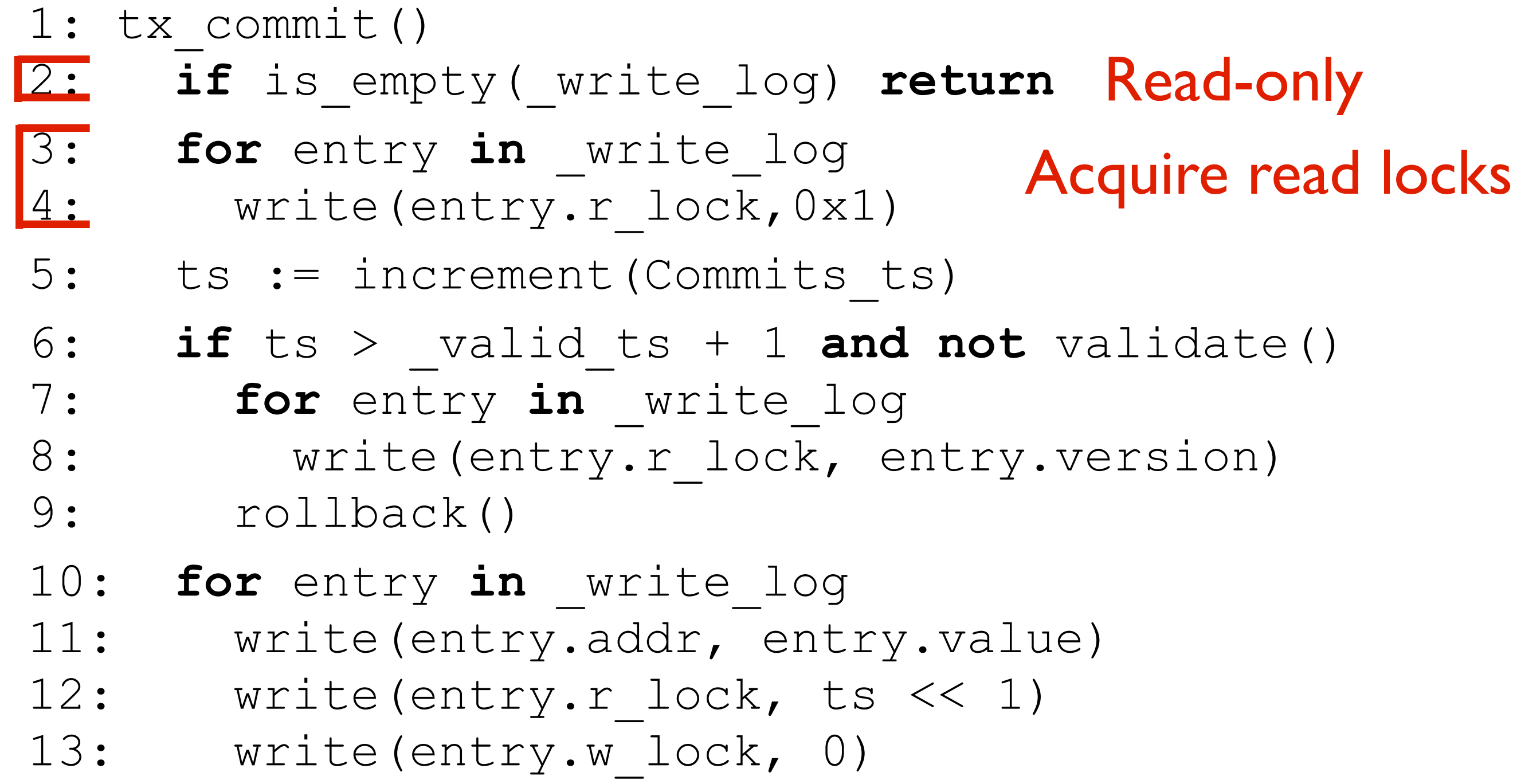

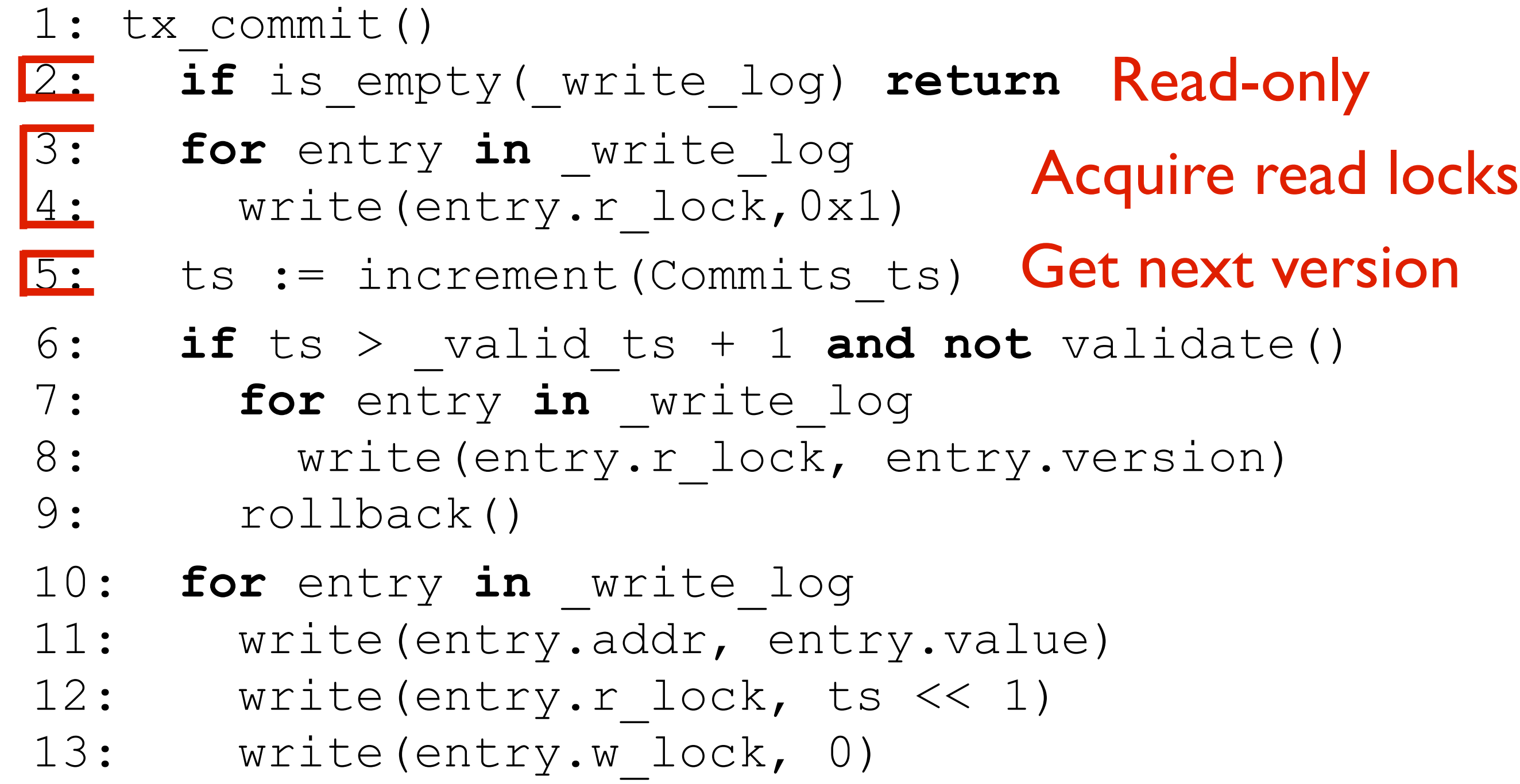

- 1: tx\_commit()
- 2: **if** is\_empty(\_write\_log) **return** Read-only
- 3: **for** entry in \_write\_log<br>4: write(entry.r lock,0x write(entry.r lock,0x1) Acquire read locks
	- 5: ts := increment(Commits\_ts) Get next version
- $\overline{6:}$  **if** ts > valid ts + 1 **and not** validate()
- 7: **for** entry **in** \_write\_log Validate read set8: write(entry.r lock, entry.version) 9: rollback()
- 10: **for** entry in write log
- 11: write(entry.addr, entry.value)
- 12: write(entry.r lock, ts << 1)
- 13: write(entry.w\_lock, 0)

1: tx\_commit() 2: **if** is\_empty(\_write\_log) **return** Read-only 3: **for** entry in \_write\_log<br>4: write(entry.r lock,0x write(entry.r lock,0x1) 5: ts := increment(Commits\_ts) Get next version  $\overline{6:}$  **if** ts > valid ts + 1 **and not** validate() 7: **for** entry **in** \_write\_log Validate read set 8: write(entry.r lock, entry.version) 9: rollback() 10: for entry in write log 11: write(entry.addr, entry.value) 12: write(entry.r lock, ts << 1) 13: write(entry.w lock, 0) Acquire read locks Commit values to memory

#### Rollback

- 1: rollback()
- 2: **for** entry in write log
- 3: write(entry.w\_lock, 0x0)
- 4: long jump (start)

- 1: on\_start()
- 2:  $cm ts := ∞$
- 3: on\_write()
- 4:  $\textbf{if}$  cm ts =  $\infty$  and size( write log) > 10
- 5: cm ts := increment(Greedy ts)
- 6: on\_rollback()
- 7: wait\_random()
- 8: cm should abort(w lock)
- 9:  $if$  cm ts =  $\infty$  **return** true
- 10: owner = owner(w\_lock)
- 11: if owner. cm ts < cm ts return true
- 12: abort(owner)
- 13: **return** false

- 1: on\_start() 2: cm ts := ∞ 3: on\_write() 4:  $\textbf{if}$  cm ts =  $\infty$  and size( write log) > 10 5: cm ts := increment(Greedy ts) 6: on\_rollback() 7: wait\_random() Start as Timid
	- 8: cm should abort(w lock)
	- 9:  $if$  cm ts =  $\infty$  **return** true
	- 10: owner = owner(w\_lock)
	- 11: if owner. cm ts < cm ts return true
	- 12: abort(owner)
	- 13: **return** false

1: on\_start()

#### 2: cm ts := ∞

#### Start as Timid

- 3: on\_write()
- $4:$  **if**  $cm$  ts =  $\infty$  **and** size(\_write\_log) > 10
- 5: cm ts := increment(Greedy ts)

Switch to Greedy

- 6: on\_rollback()
- 7: wait\_random()
- 8: cm should abort(w lock)
- 9:  $if$  cm ts =  $\infty$  **return** true
- 10: owner = owner(w\_lock)
- 11: if owner. cm ts < cm ts return true
- 12: abort(owner)
- 13: **return** false

- 1: on\_start() 2: cm ts := ∞ 3: on\_write()  $4:$  **if**  $cm$  ts =  $\infty$  **and** size(\_write\_log) > 10 5: cm ts := increment(Greedy ts) 6: on\_rollback() 7: wait random() 8: cm should abort(w lock) 9:  $if$  cm ts =  $\infty$  **return** true Start as Timid Switch to Greedy Random backoff
	- 10: owner = owner(w\_lock)
	- 11: if owner. cm ts < cm ts return true
	- 12: abort(owner)
	- 13: **return** false

1: on\_start() 2: cm ts := ∞ 3: on\_write()  $4:$  **if**  $cm$  ts =  $\infty$  **and** size(\_write\_log) > 10 5: cm ts := increment(Greedy ts) 6: on\_rollback() 7: wait random() 8: cm should abort(w lock) 9: if \_cm\_ts = ∞ return true Timid 10: owner = owner(w\_lock) 11: if owner. cm ts < cm ts return true 12: abort(owner) 13: **return** false Start as Timid Switch to Greedy Random backoff

1: on\_start() 2: cm ts := ∞ 3: on\_write()  $4:$  **if**  $cm$  ts =  $\infty$  **and** size(\_write\_log) > 10 5: cm ts := increment(Greedy ts) 6: on\_rollback() 7: wait random() 8: cm should abort(w lock) 9: if \_cm\_ts = ∞ return true Timid 10: owner = owner(w\_lock) 11: if owner. cm ts < cm ts return true 12: abort(owner) 13: **return** false Start as Timid Switch to Greedy **Greedy** Random backoff

#### STMBench7

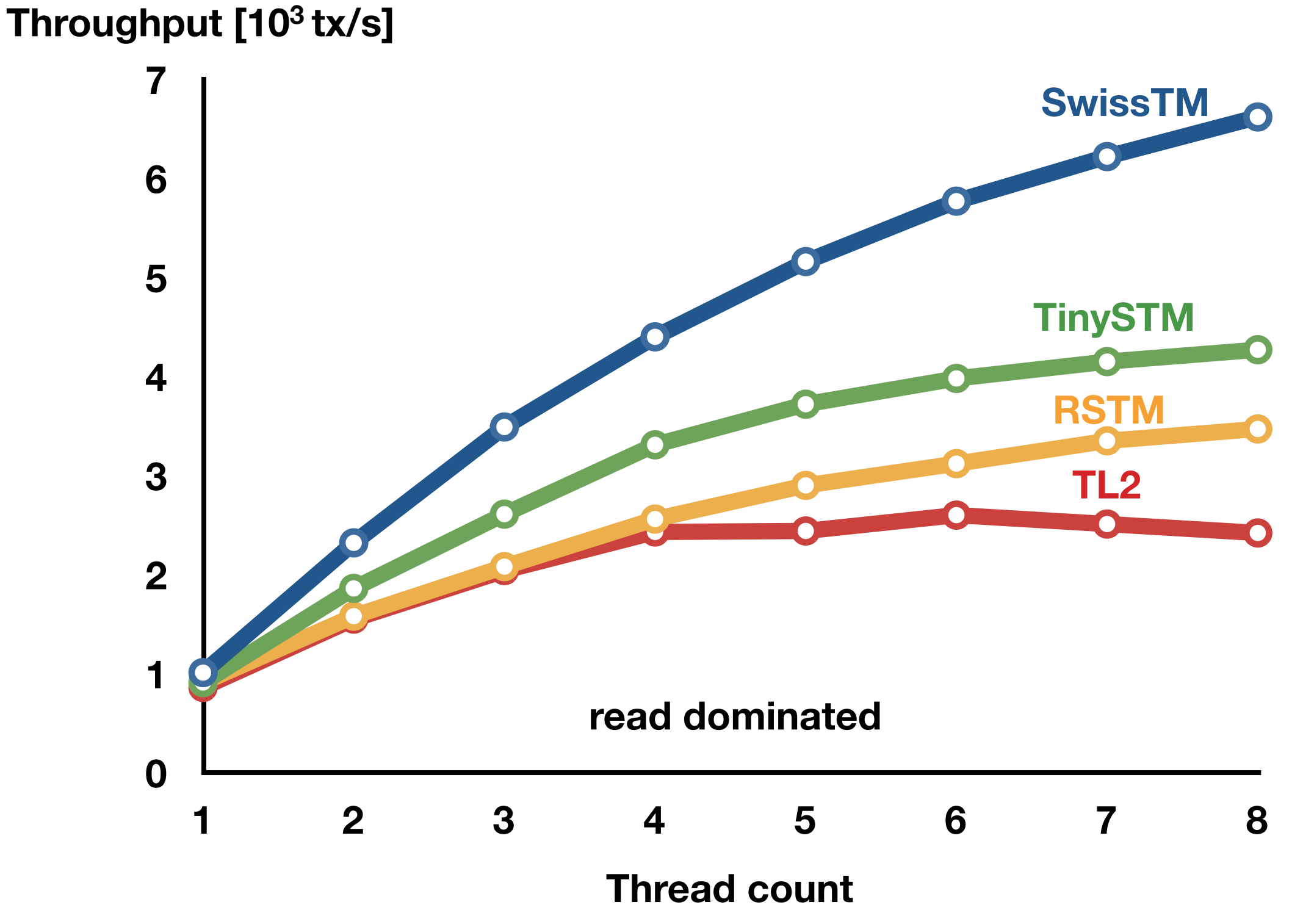

<sup>56</sup>

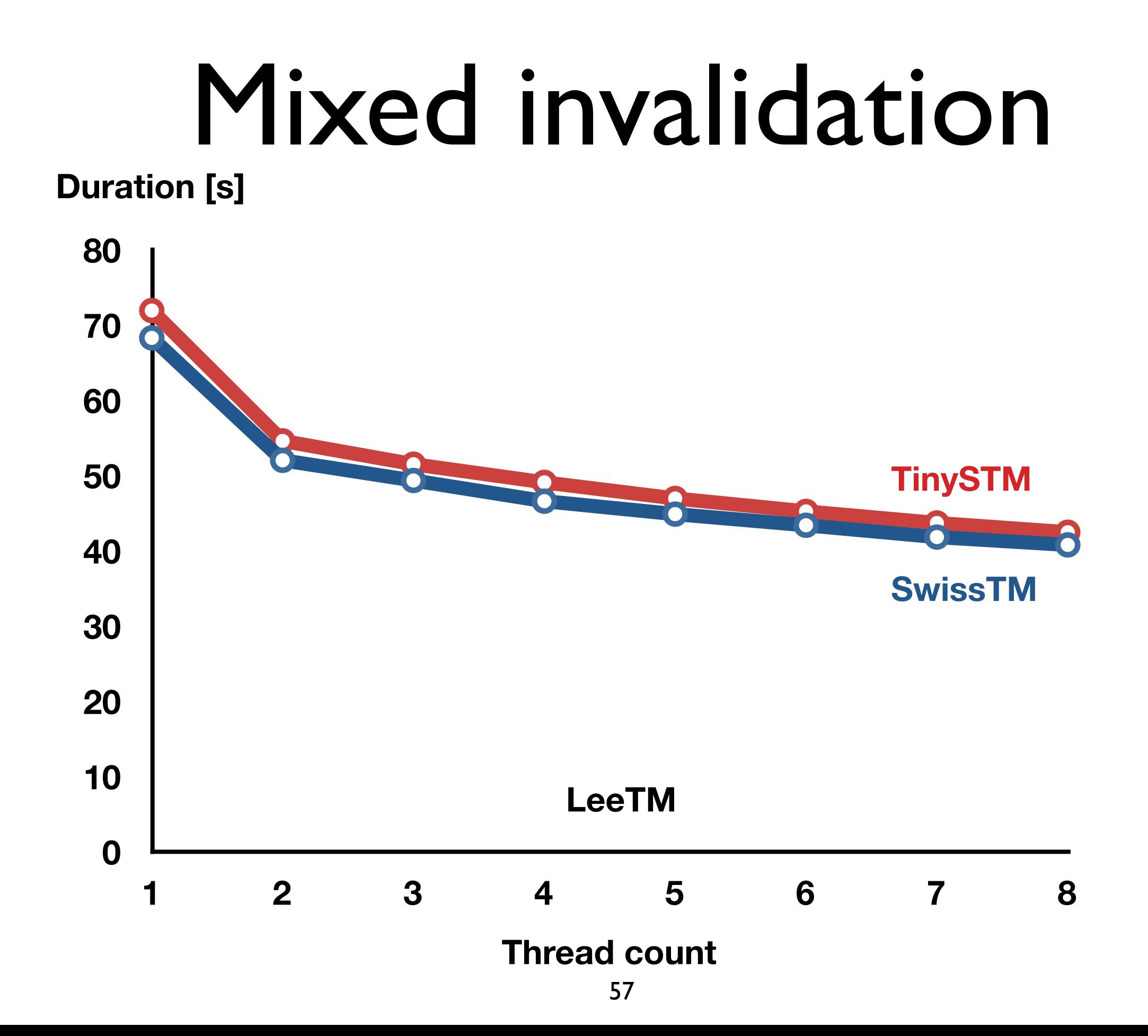

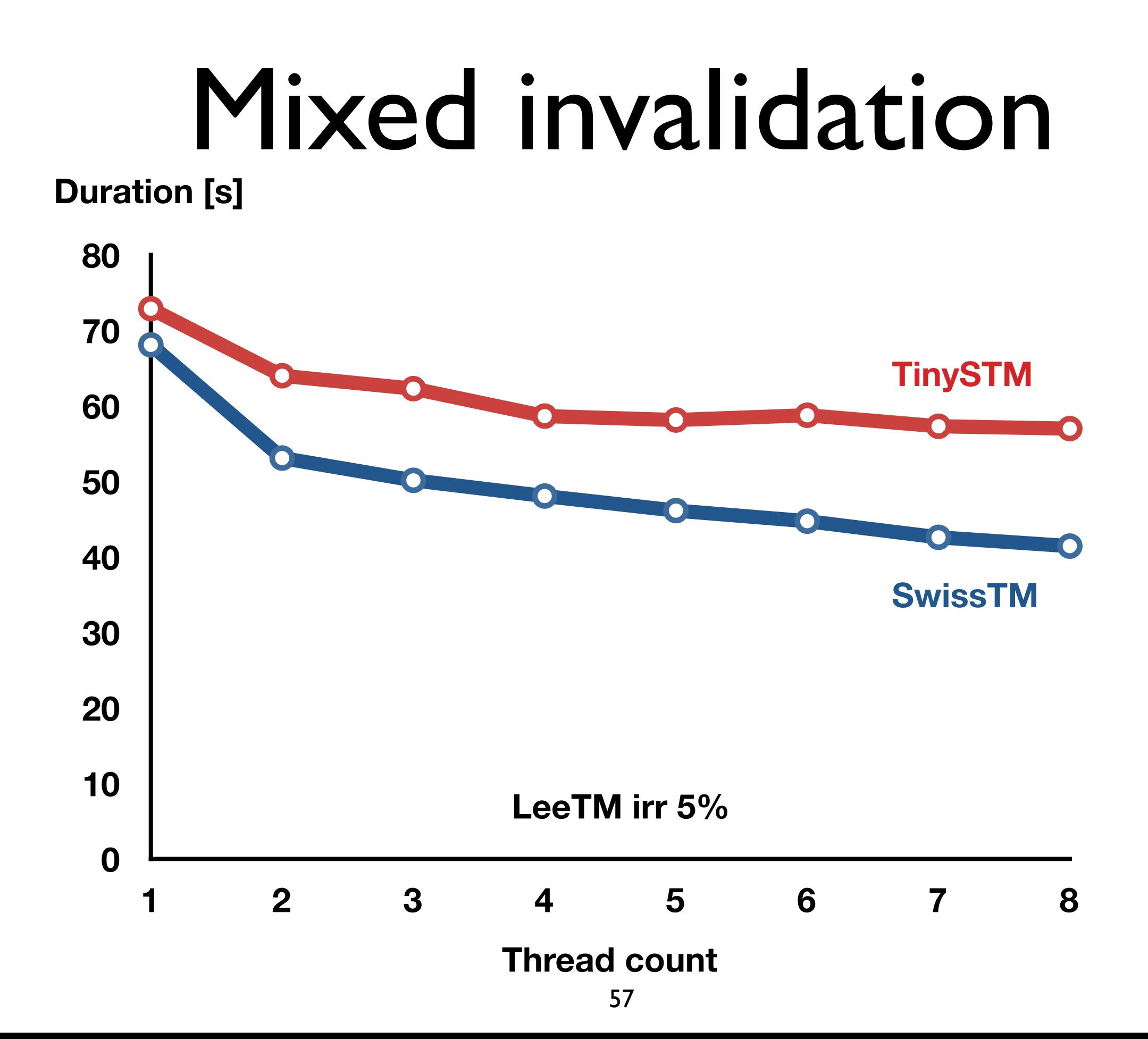

#### Mixed invalidation

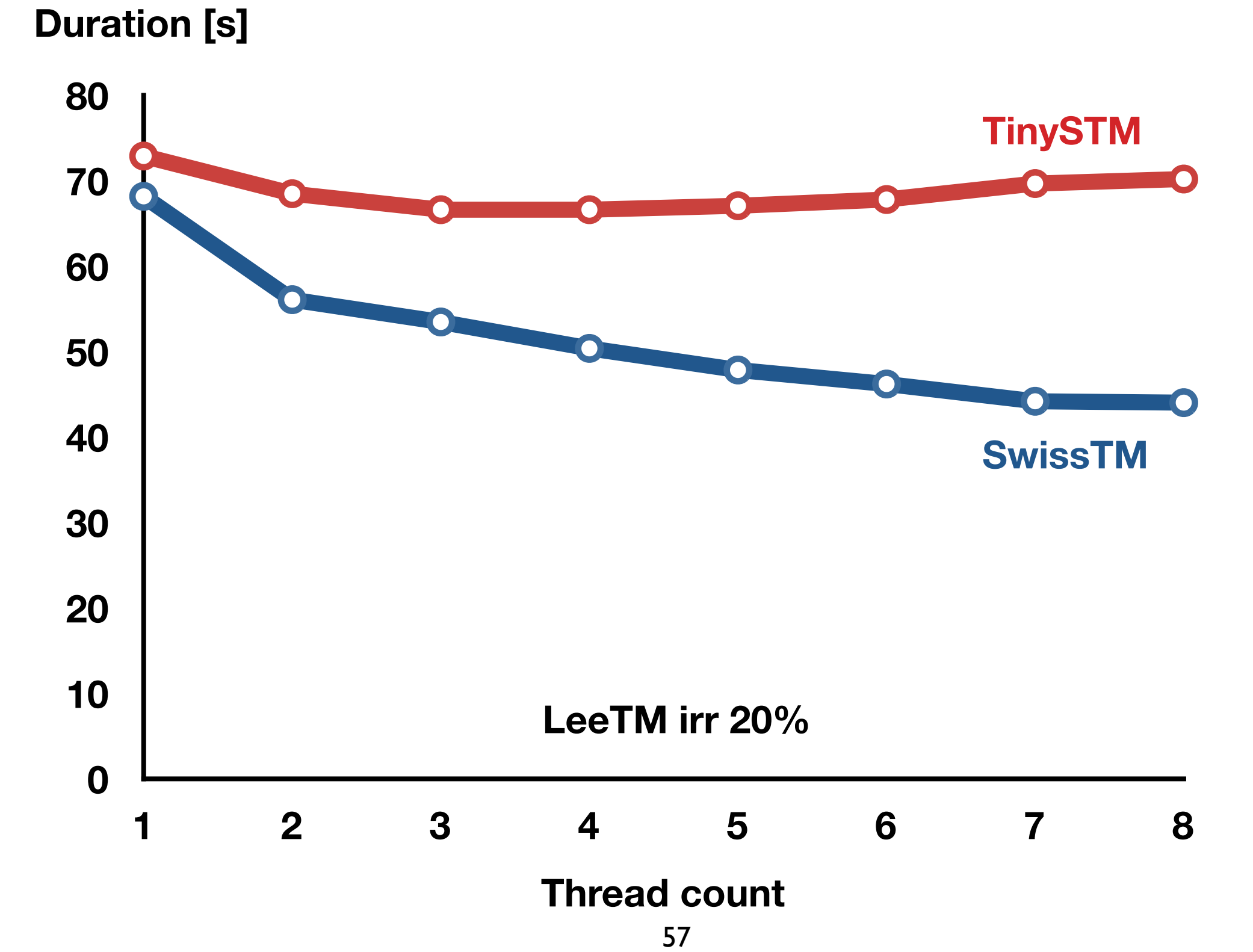

#### Two-phase CM

**Throughput [106 tx/s]**

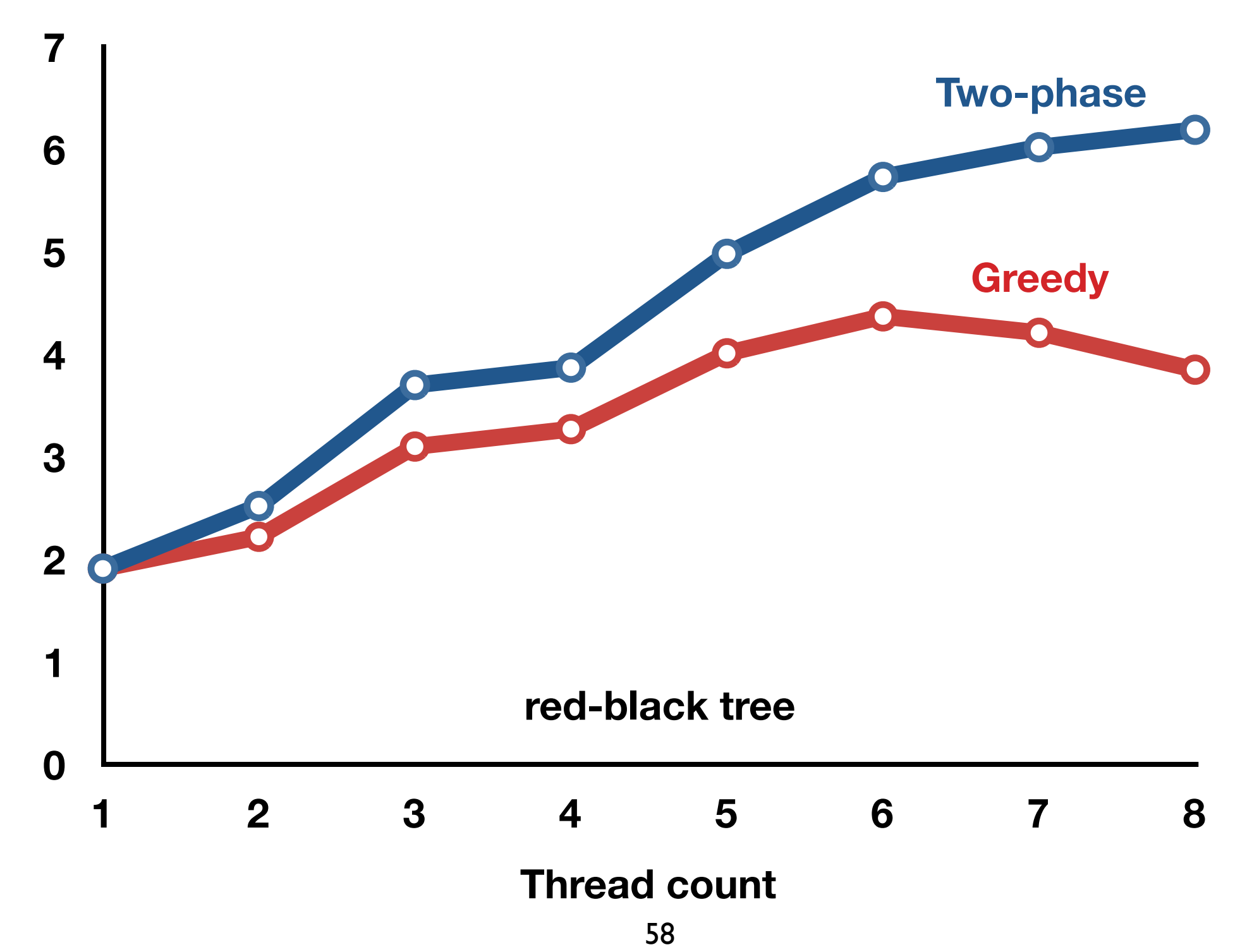
## Next steps

- Translate into code
	- some additional details
	- <http://lpd.epfl.ch/site/research/tmeval>
- Compile

#### • Run

 $\bullet$   $\odot$ 

### Additional details

- Memory management
	- allocations inside transactions that abort?
- Actions that cannot be rolled back
	- input / output
- Same data used by non-tx code
	- privatization / publication

# STM performance

# STM performance

#### How fast is an STM really?

# Measuring performance

- Compare different approaches
	- different STMs
	- STM vs locking vs lock-free
- How to express performance?
	- metric
- Common approaches work

# Approach I

## Approach I

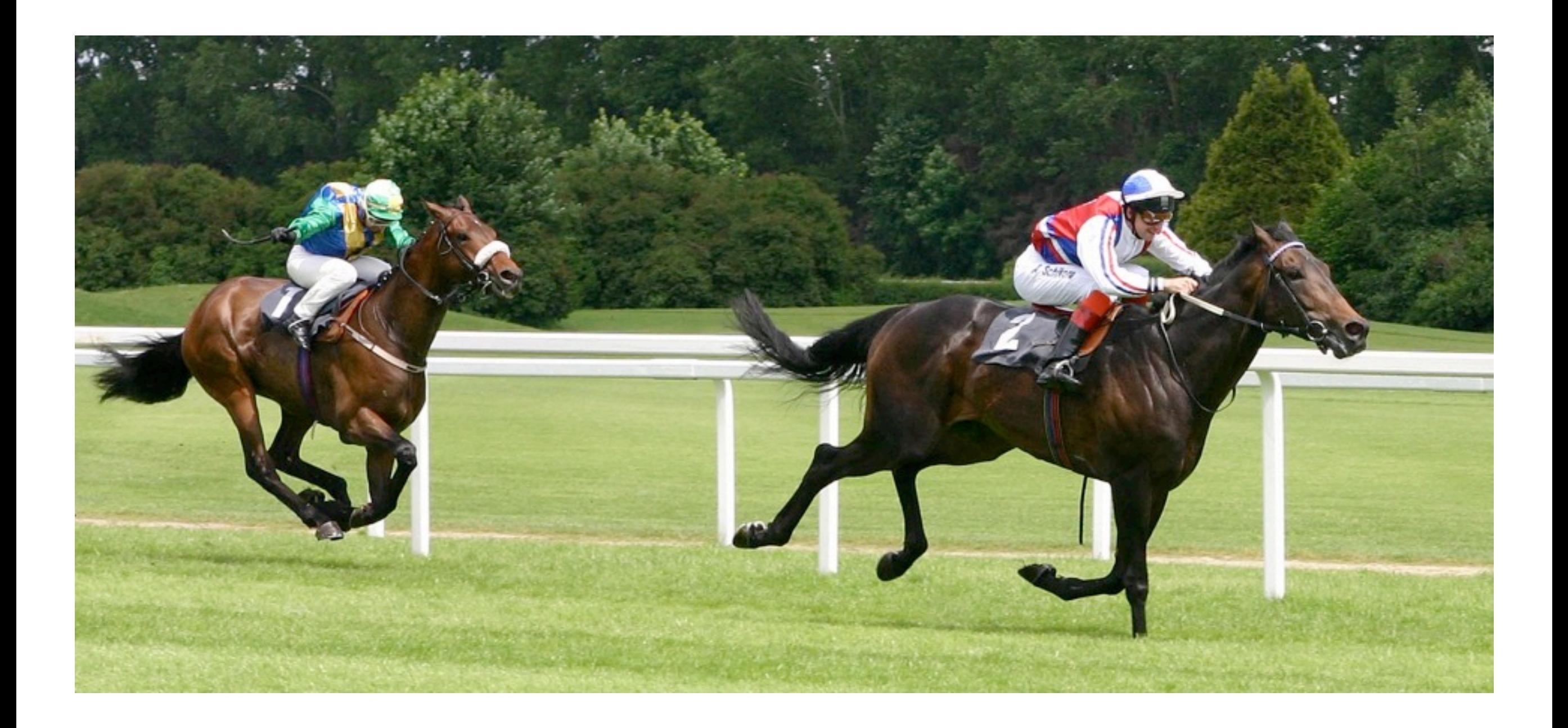

# Approach I (2)

- Take some (long) task
	- e.g. genome sequencing
- Run with different STMs
- Faster STM needs less time

# Approach II

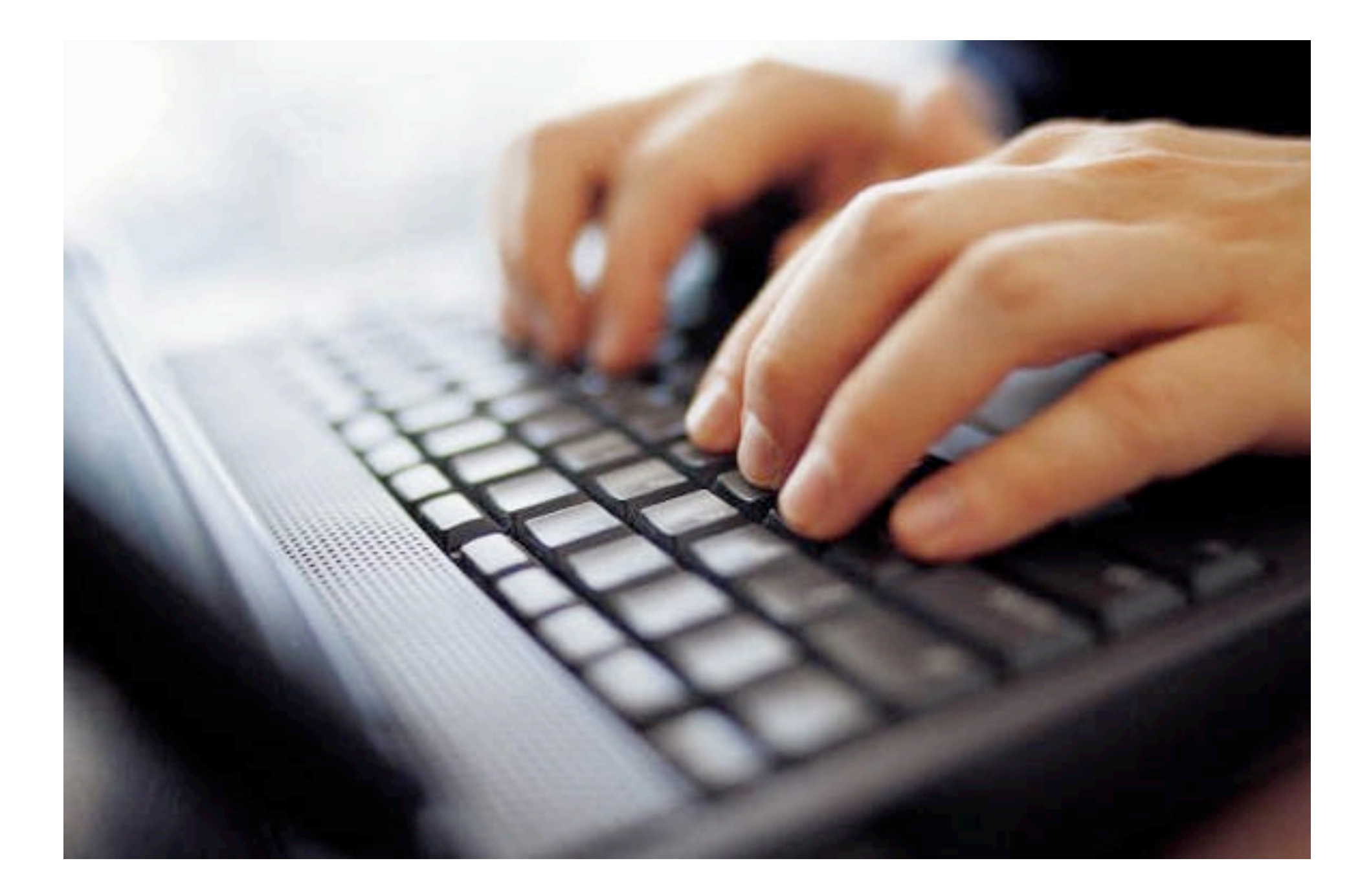

# Approach II (2)

- Take some repetitive task
	- e.g. insert element into red-black tree
- Keep executing it for some (fixed) time
- Run with different STMs
- Faster STM executes the task more times

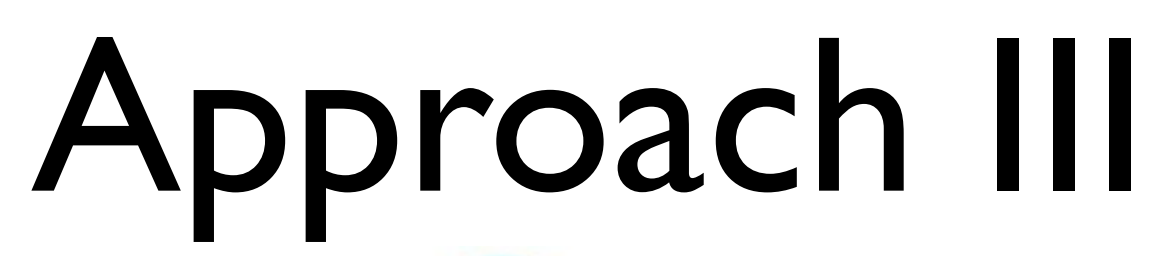

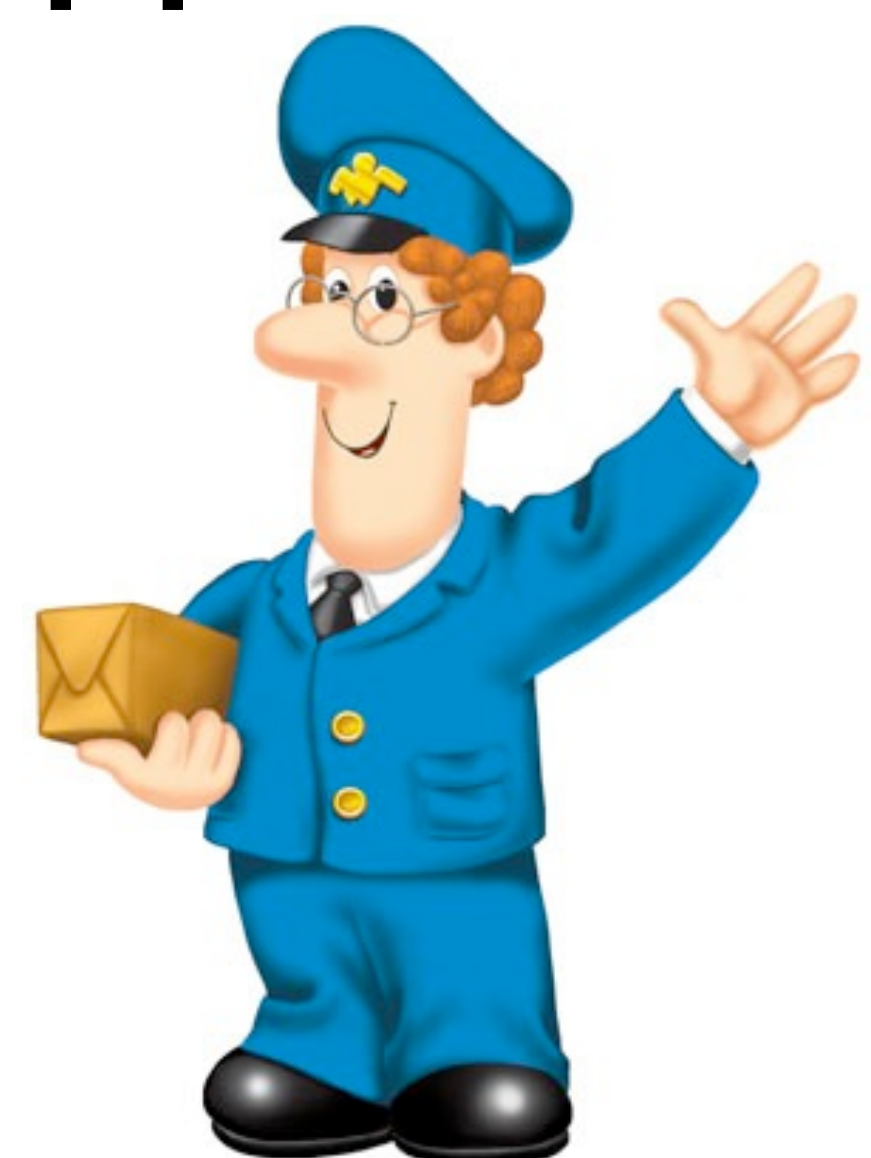

# Avoiding pitfalls

- STMI sequences genome faster than STM2
	- does not mean STMI also solves some optimization problem A faster than STM2
- No complete solution
	- run as many workloads as possible
- Be careful

#### What does a benchmark look like?

- Uses approach II
- Large data structure
- Modeled on OO7
	- CAD / CAM / CASE workloads
- Two locking, several STM implementations
- Crash test

### Data structure

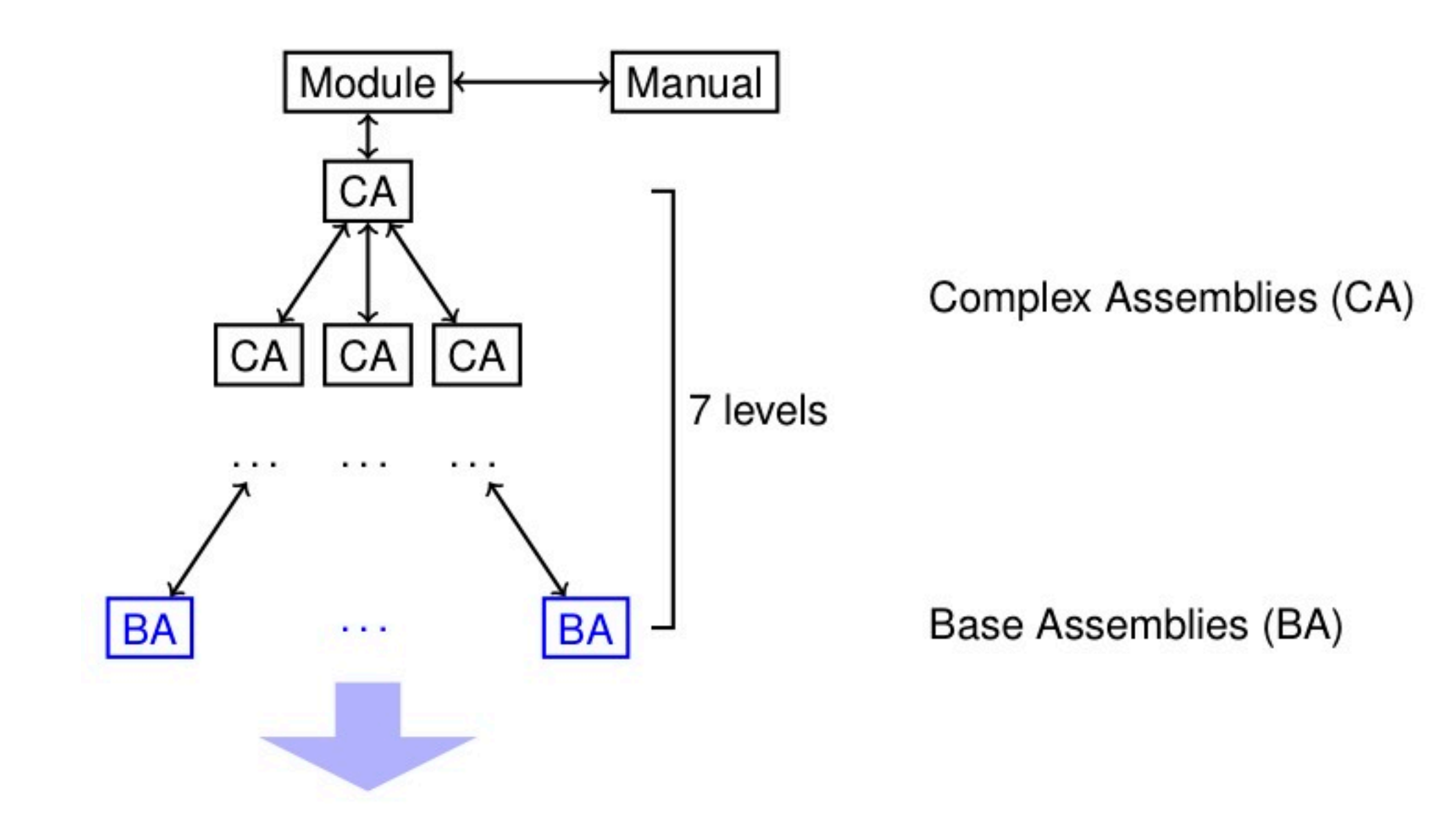

### Data structure (2)

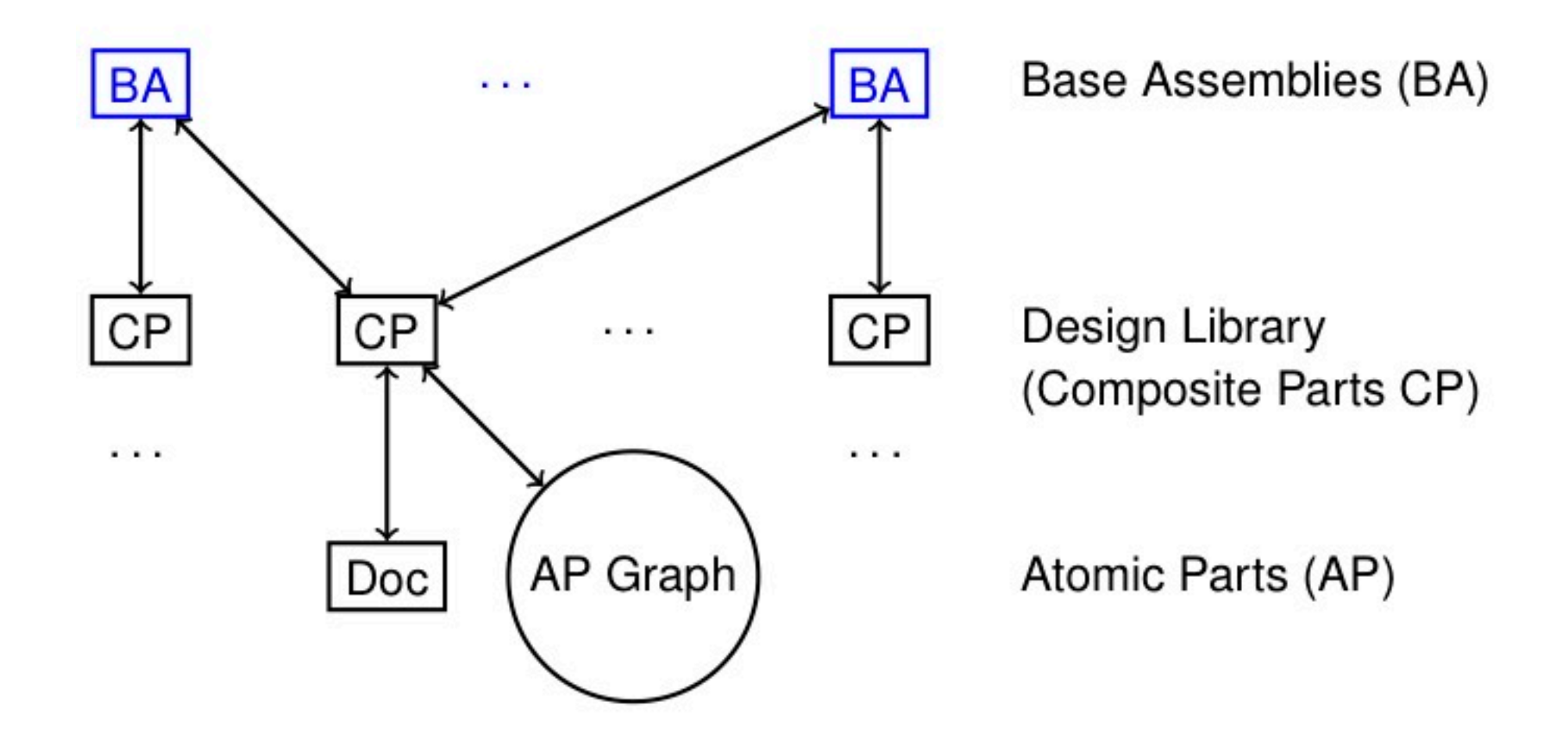

## Operations

- 45 operations
- Read only and Update
- Short and long
- Three different workloads
	- read, read-write, write

### Execution

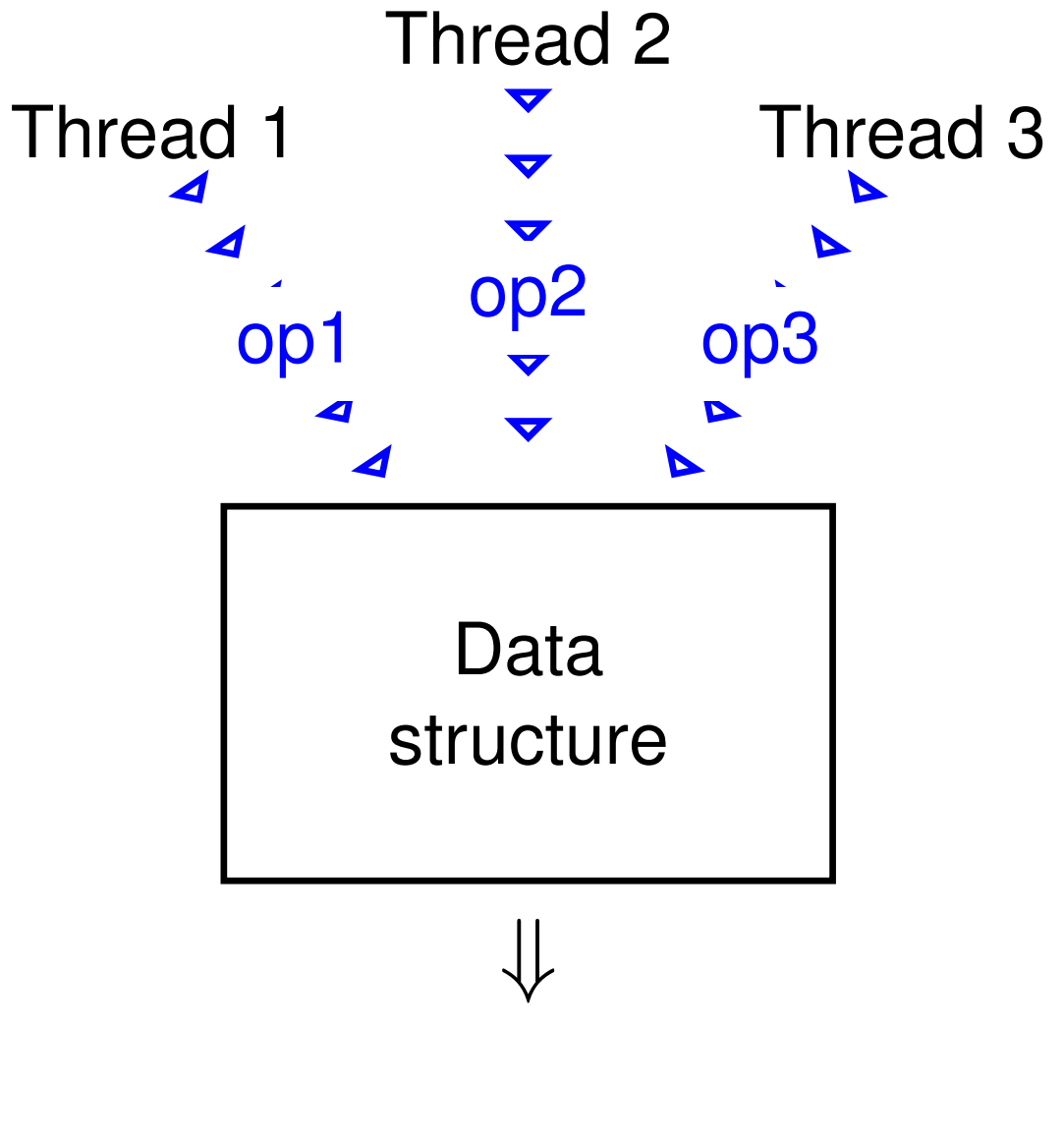

# Execution (2)

- Threads execute a mix of operations
- Experiment lasts for 10s
	- for example
- Measure of performance is the number of executed operations per second

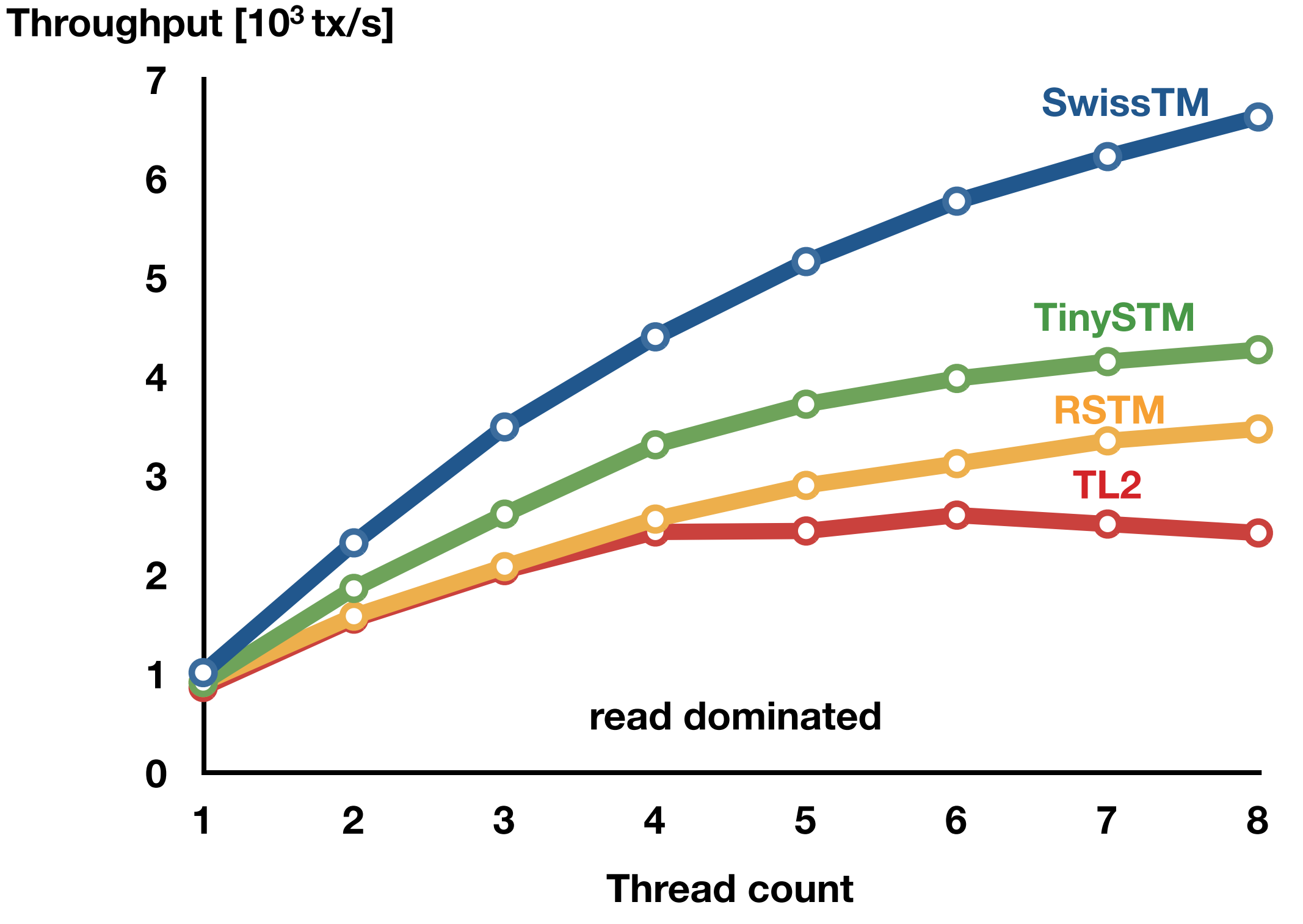

<sup>76</sup>

### Important question

## Important question

#### Can STM outperform sequential code?

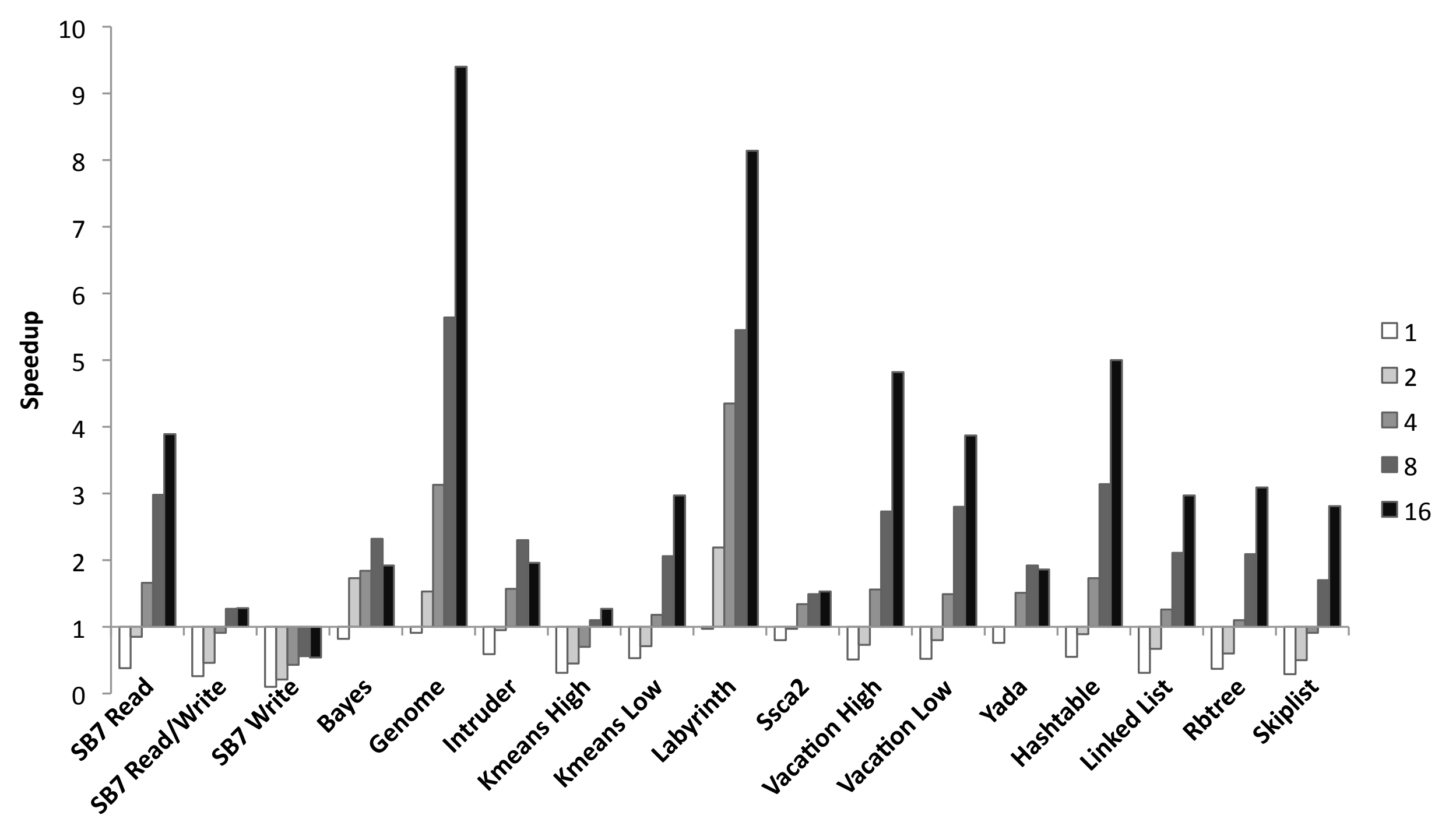

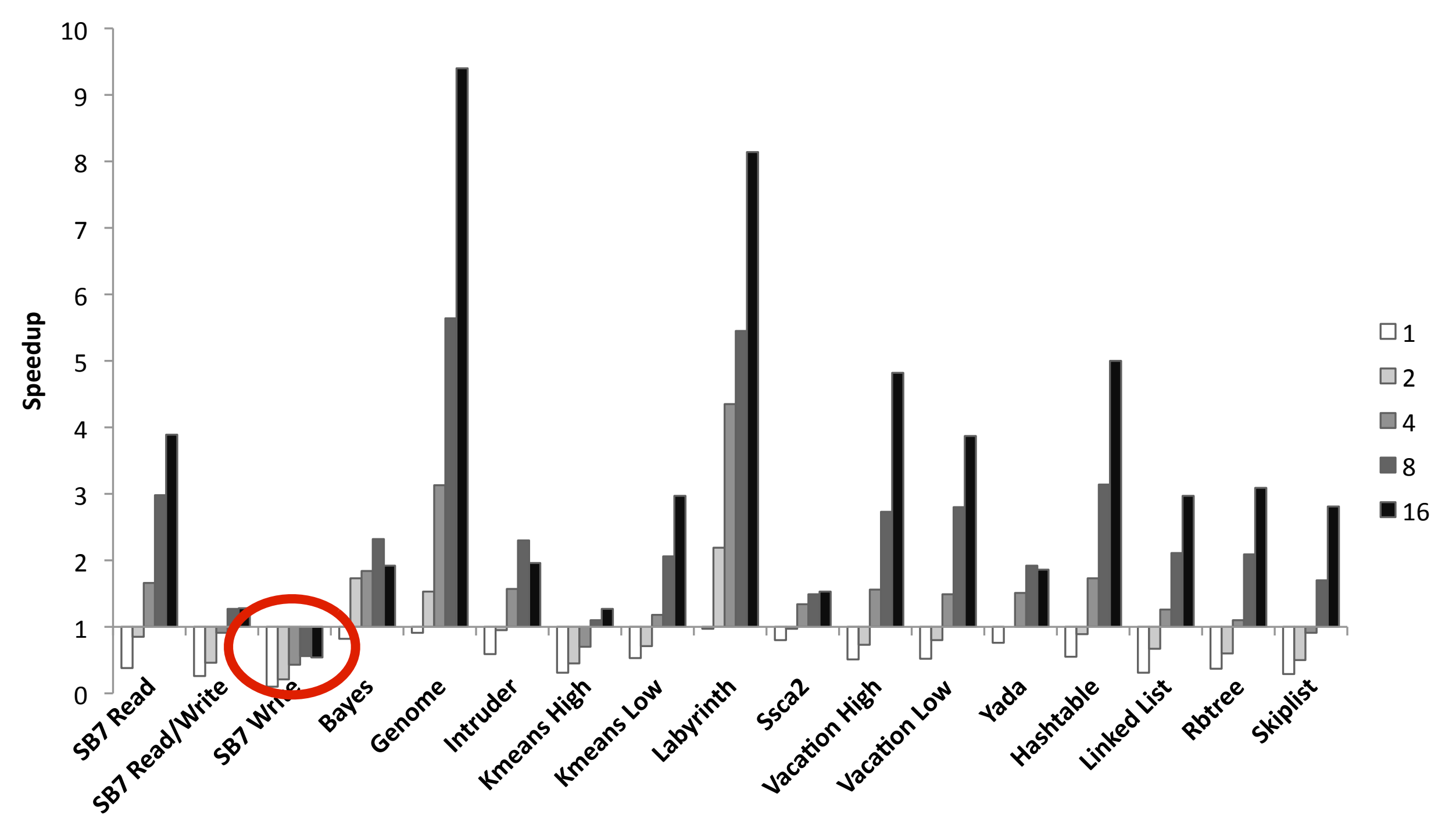

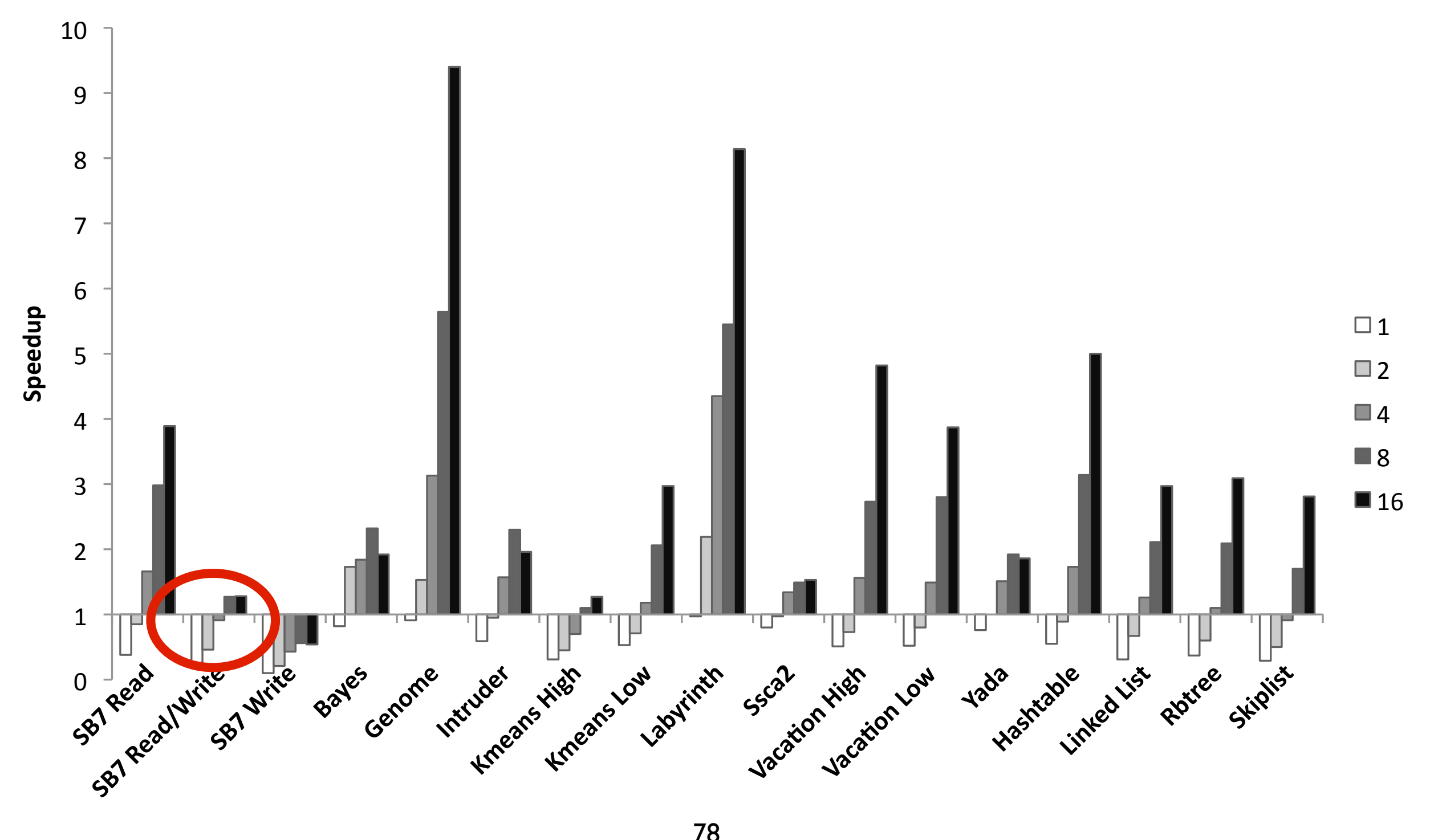

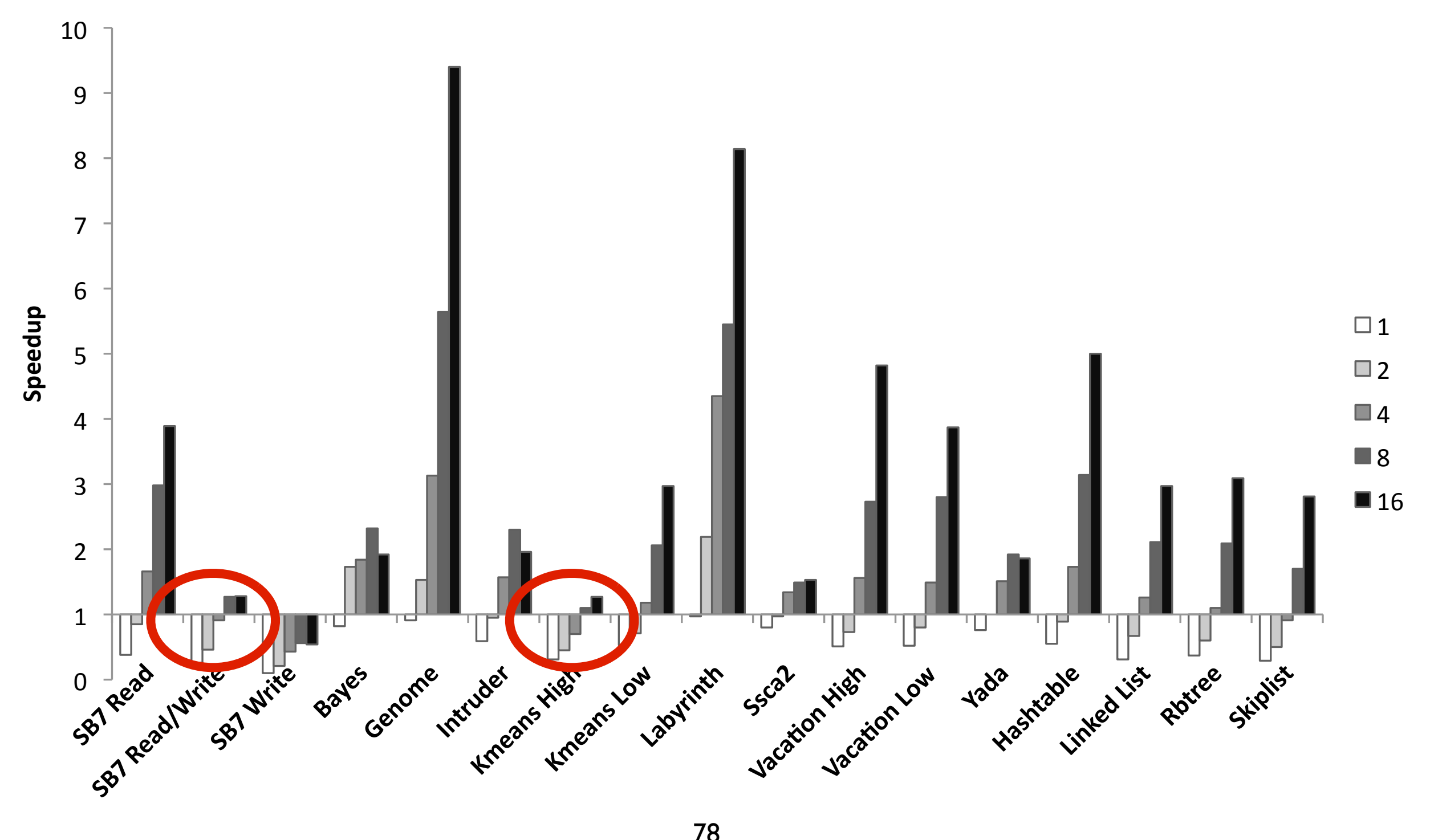

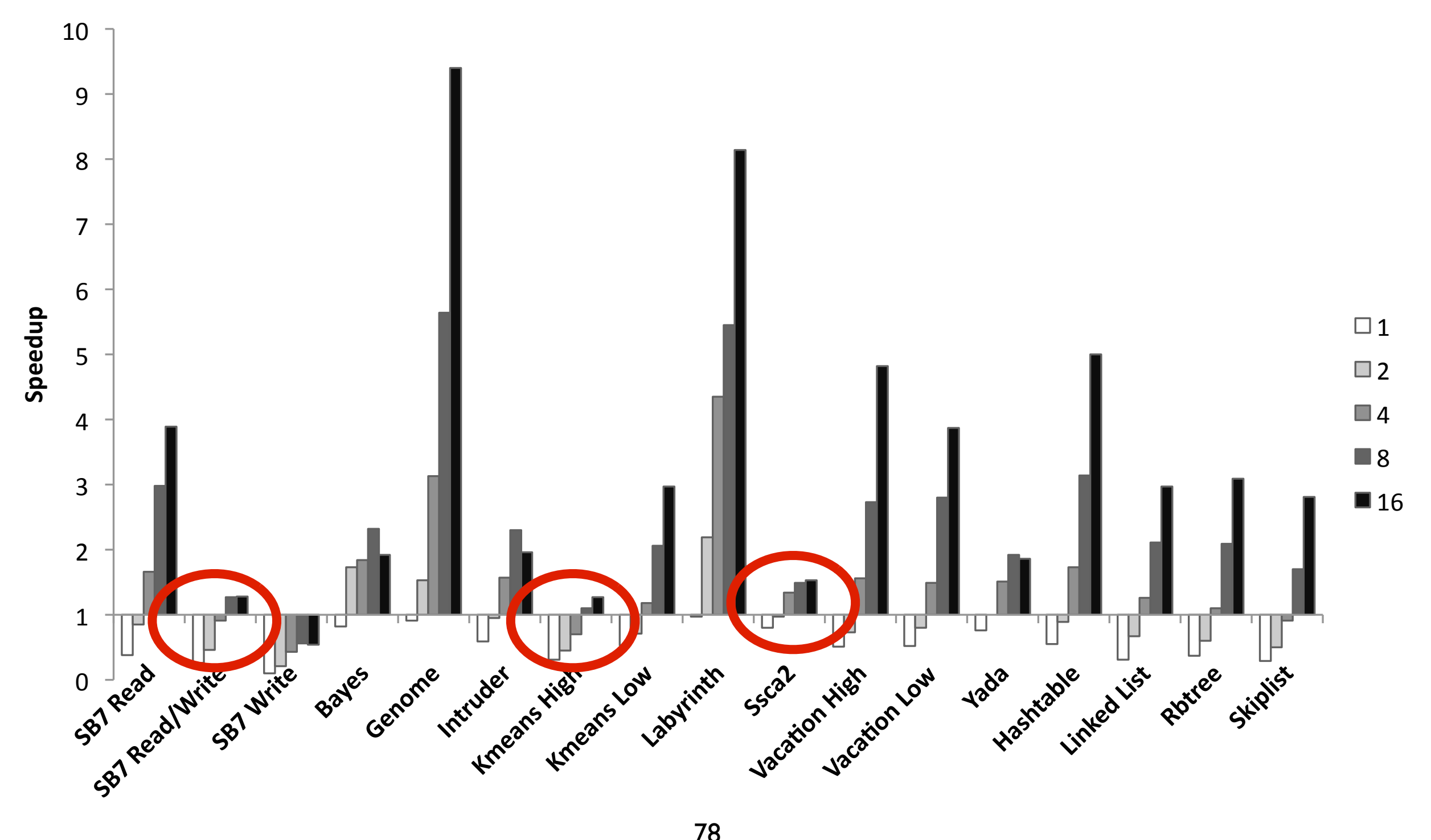

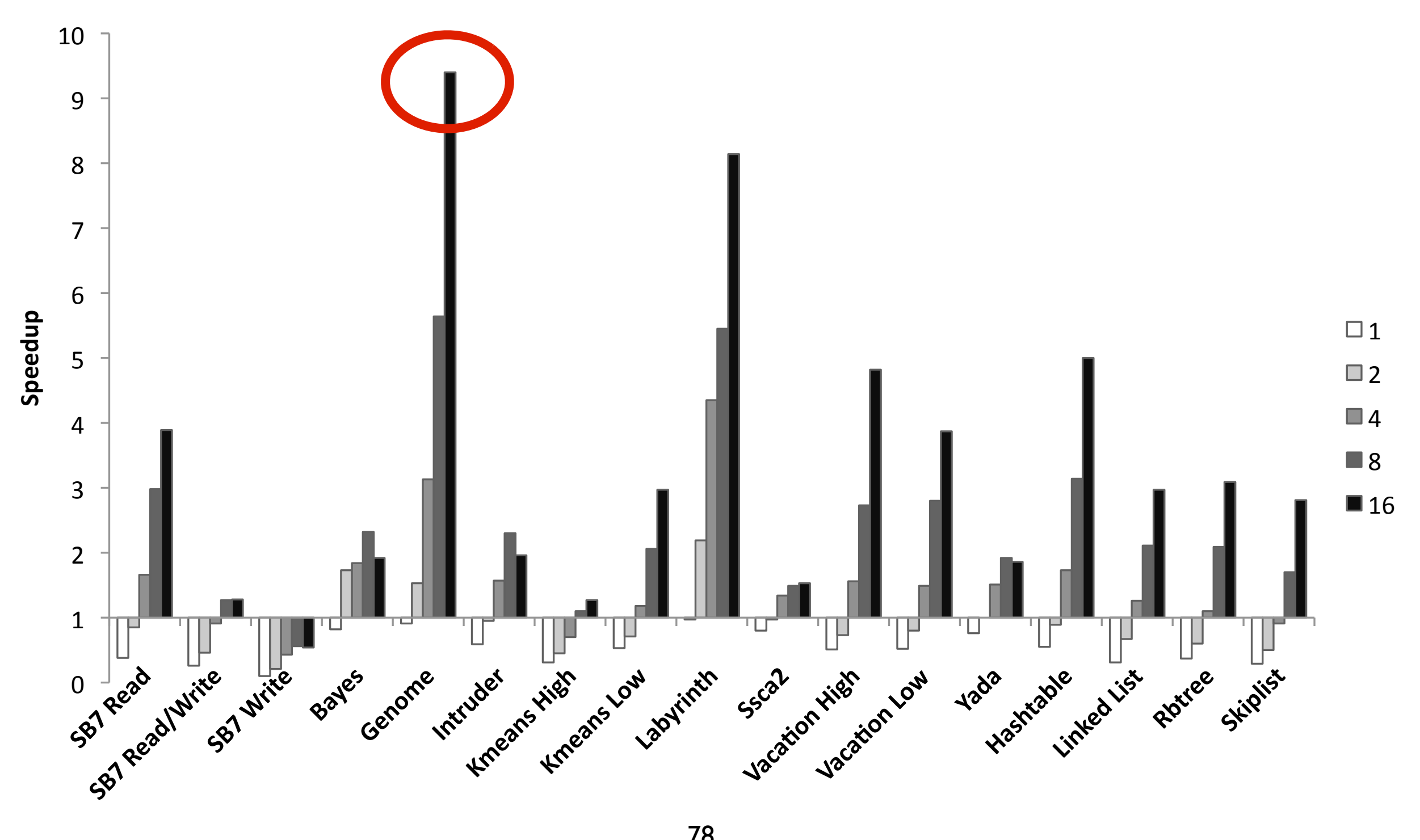

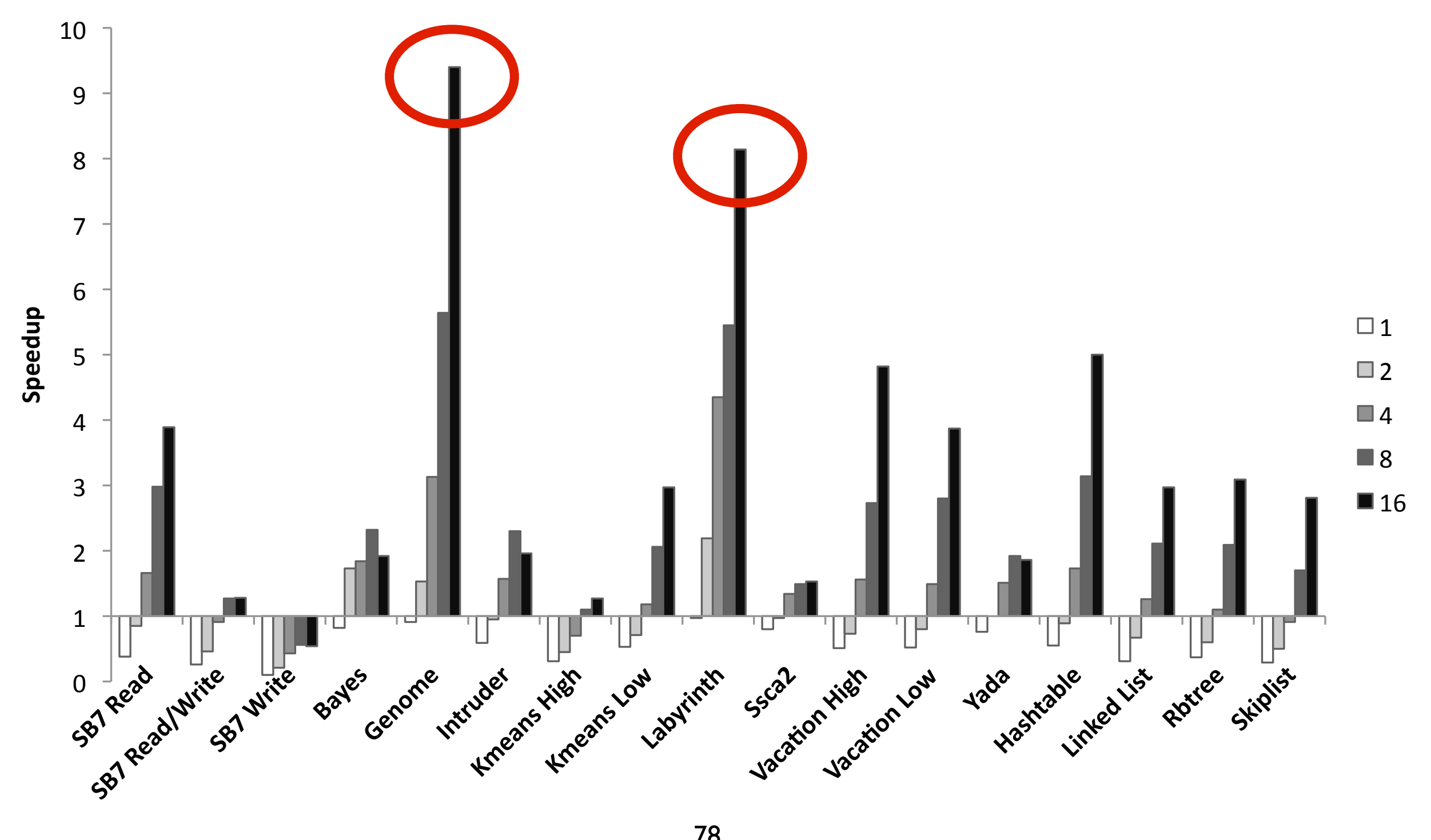

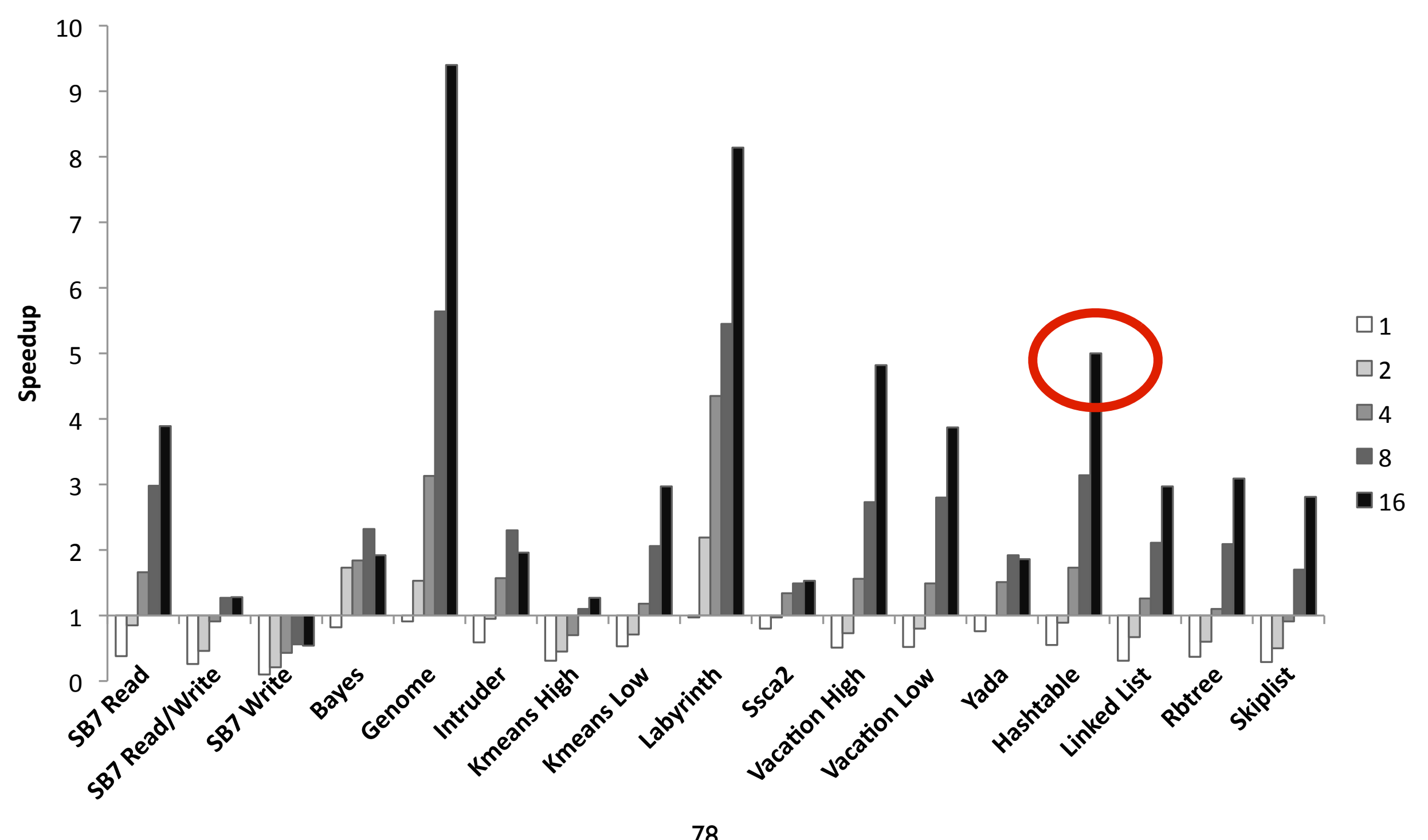

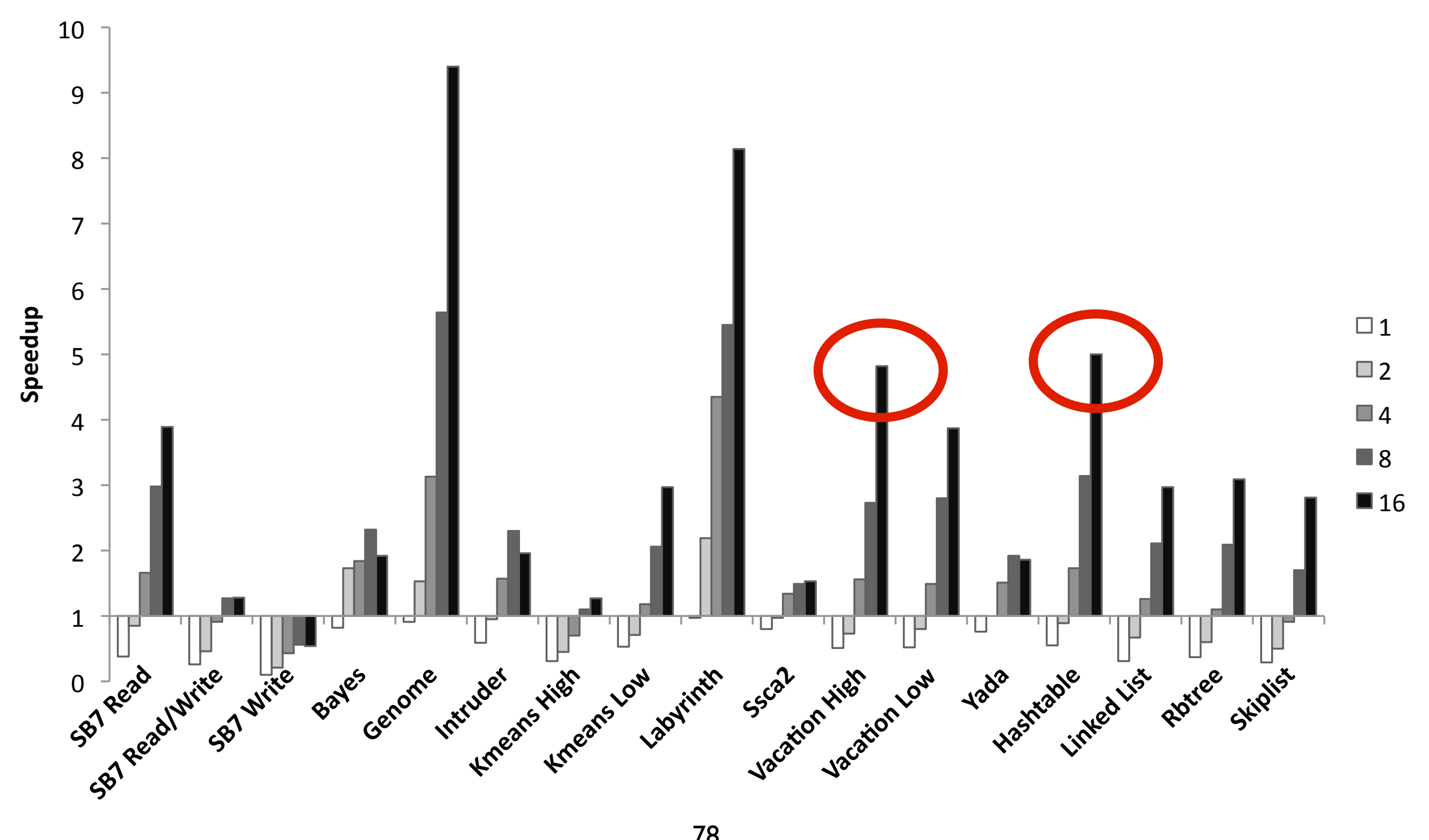

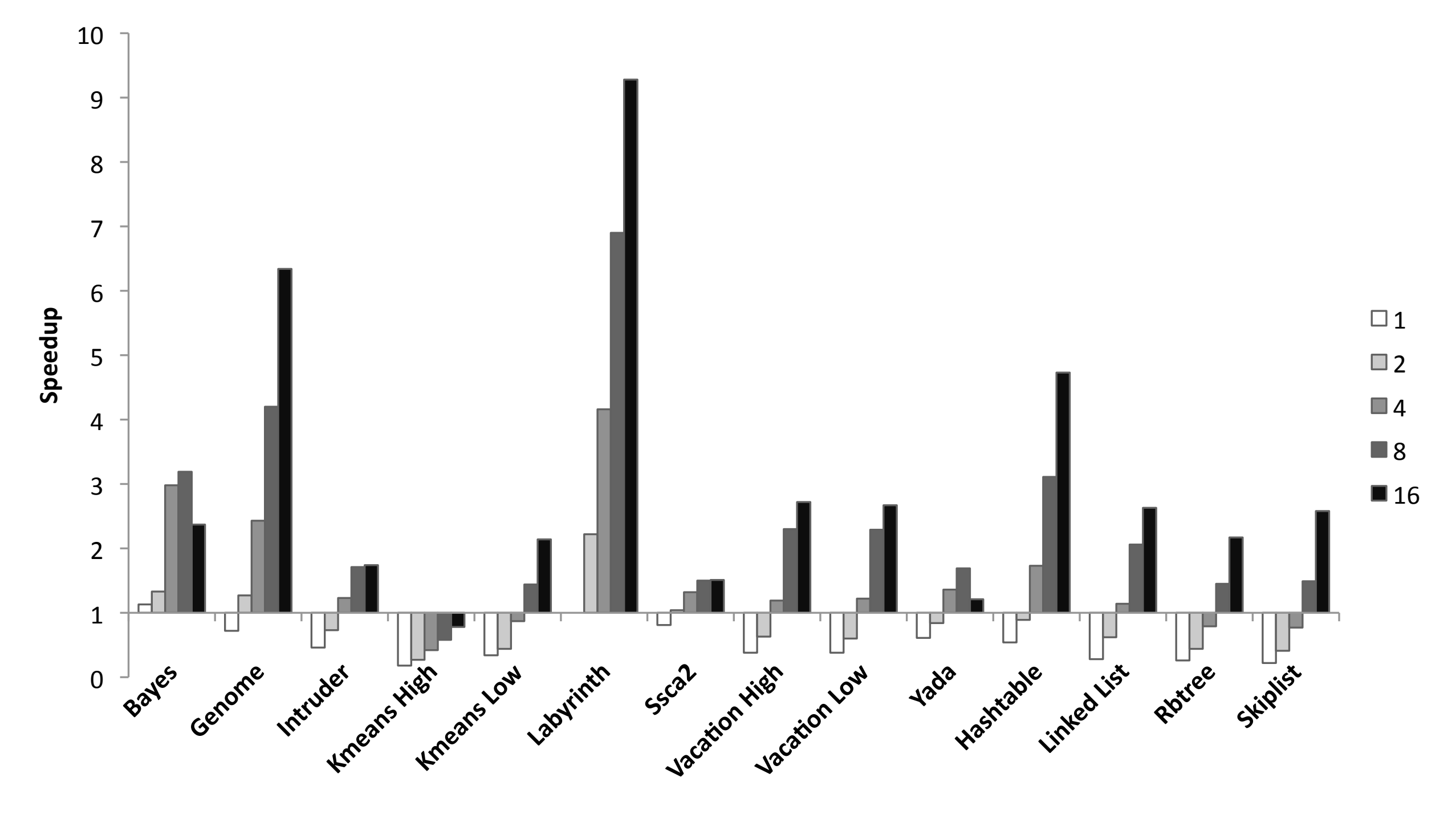

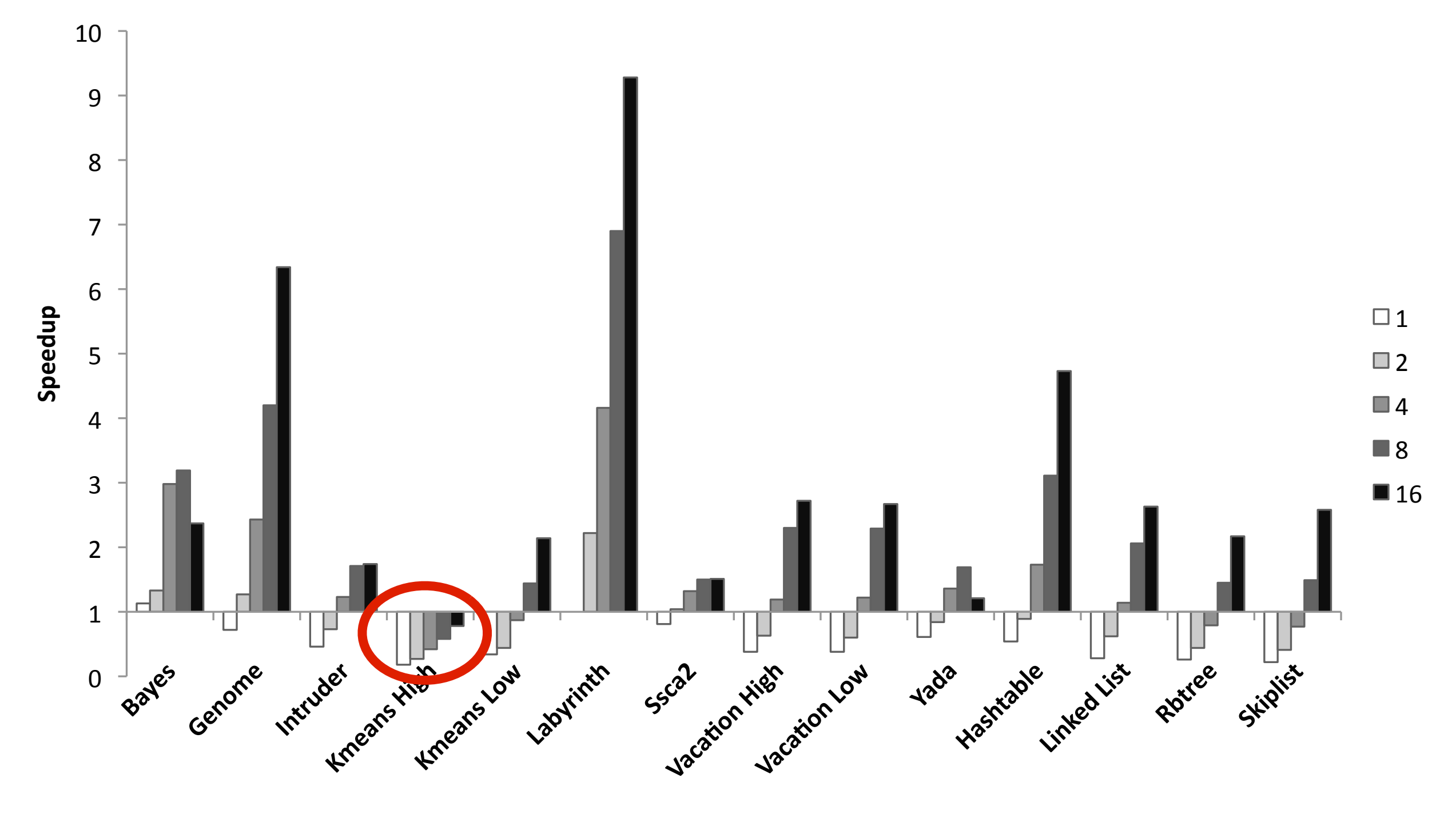

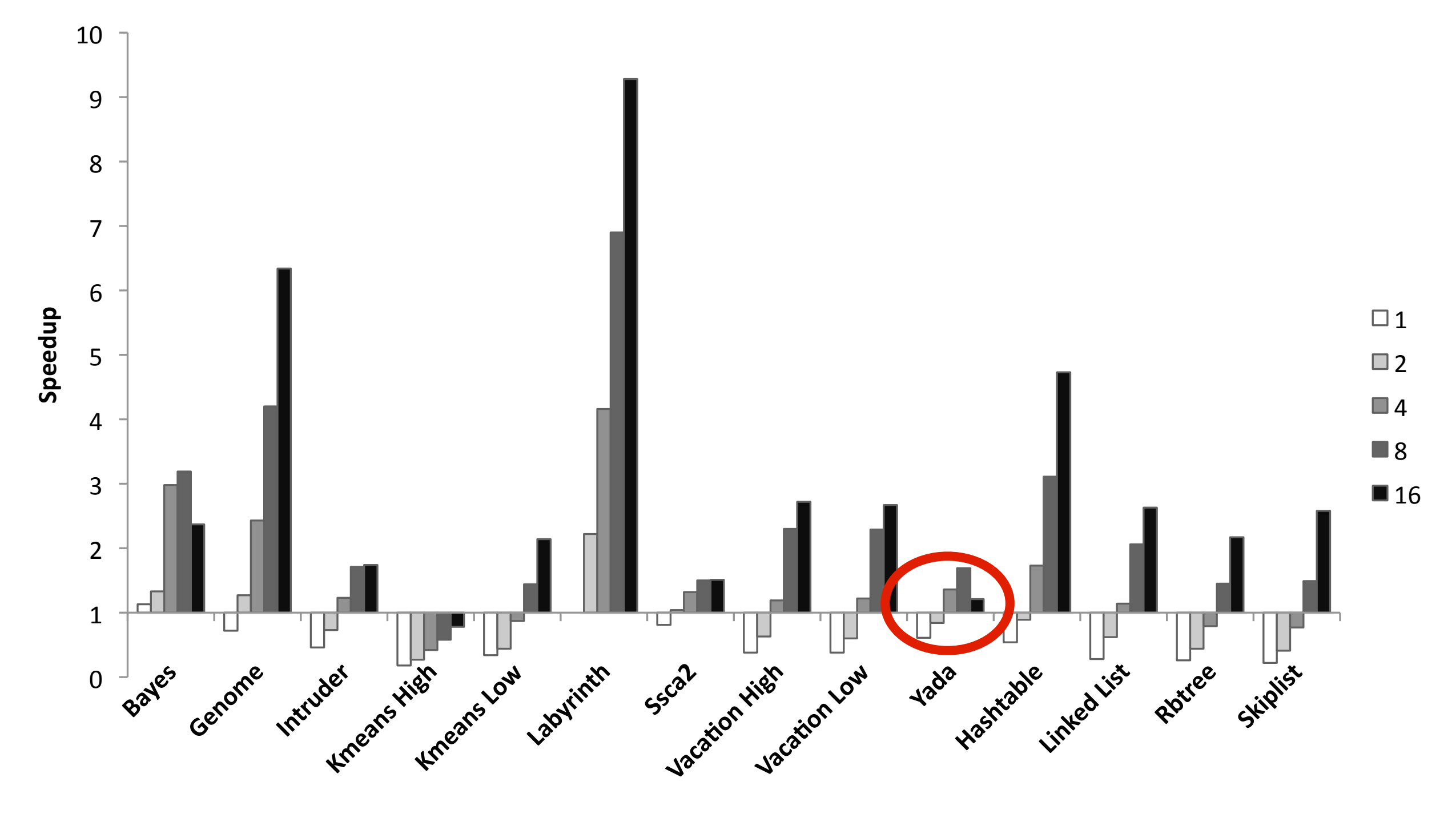

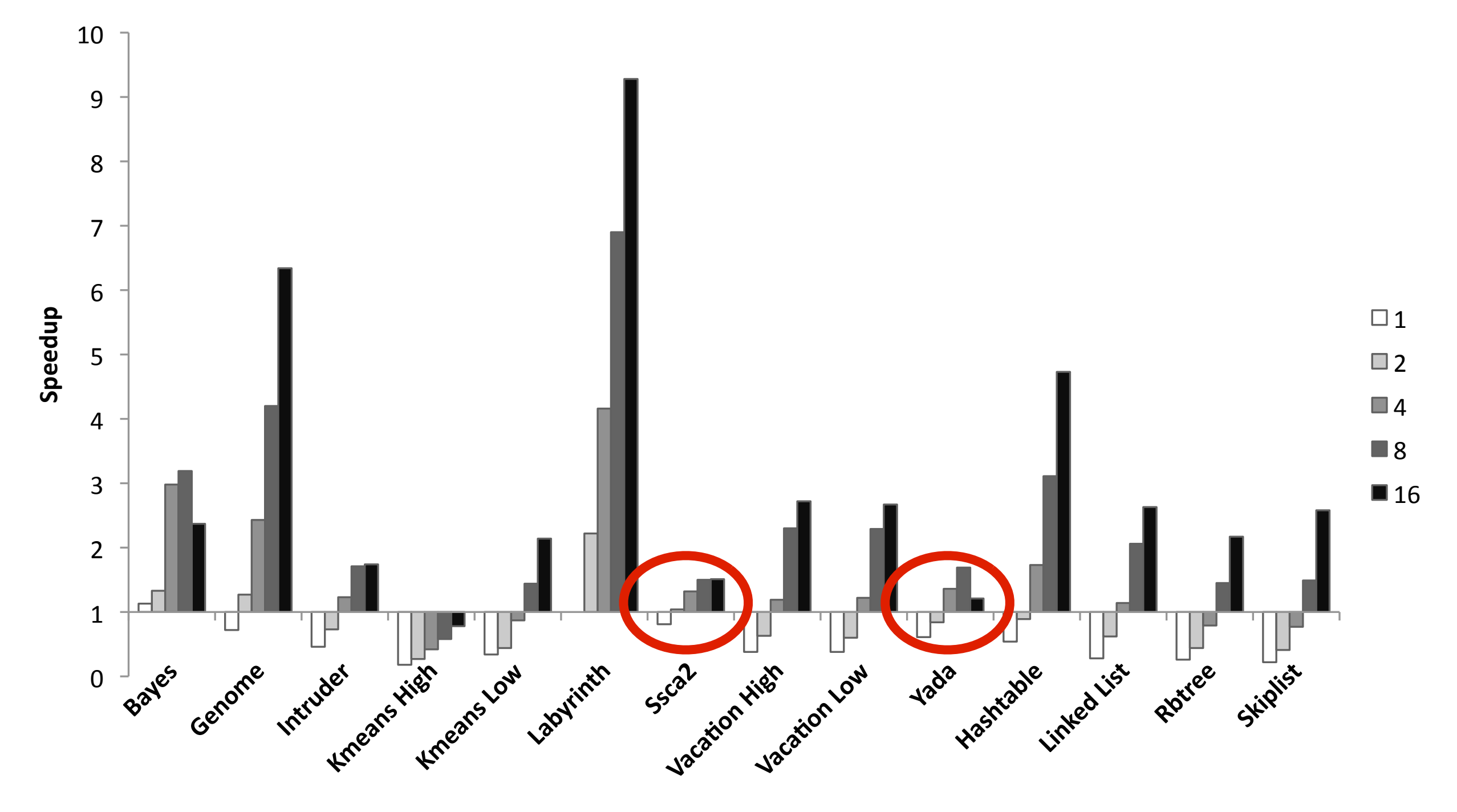
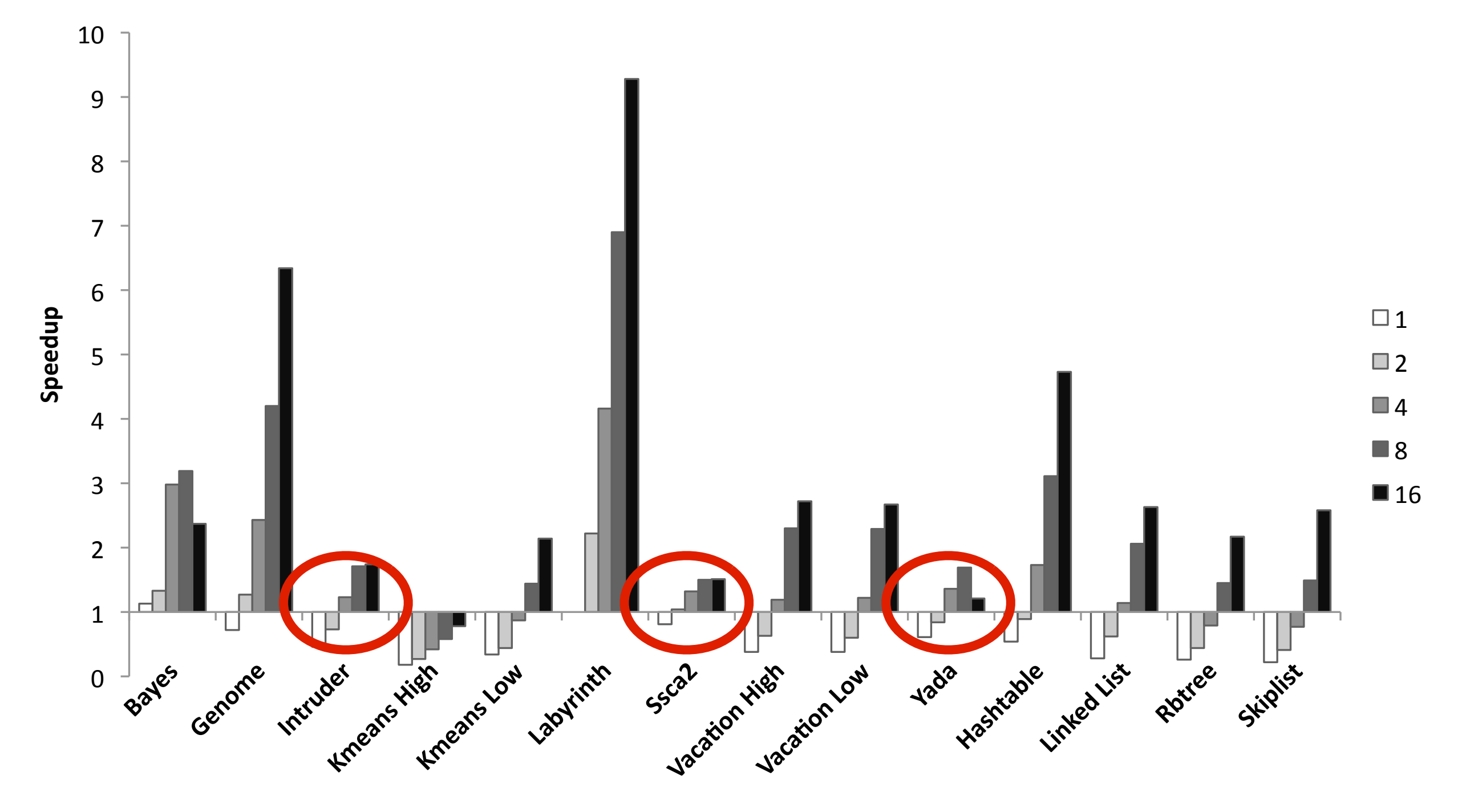

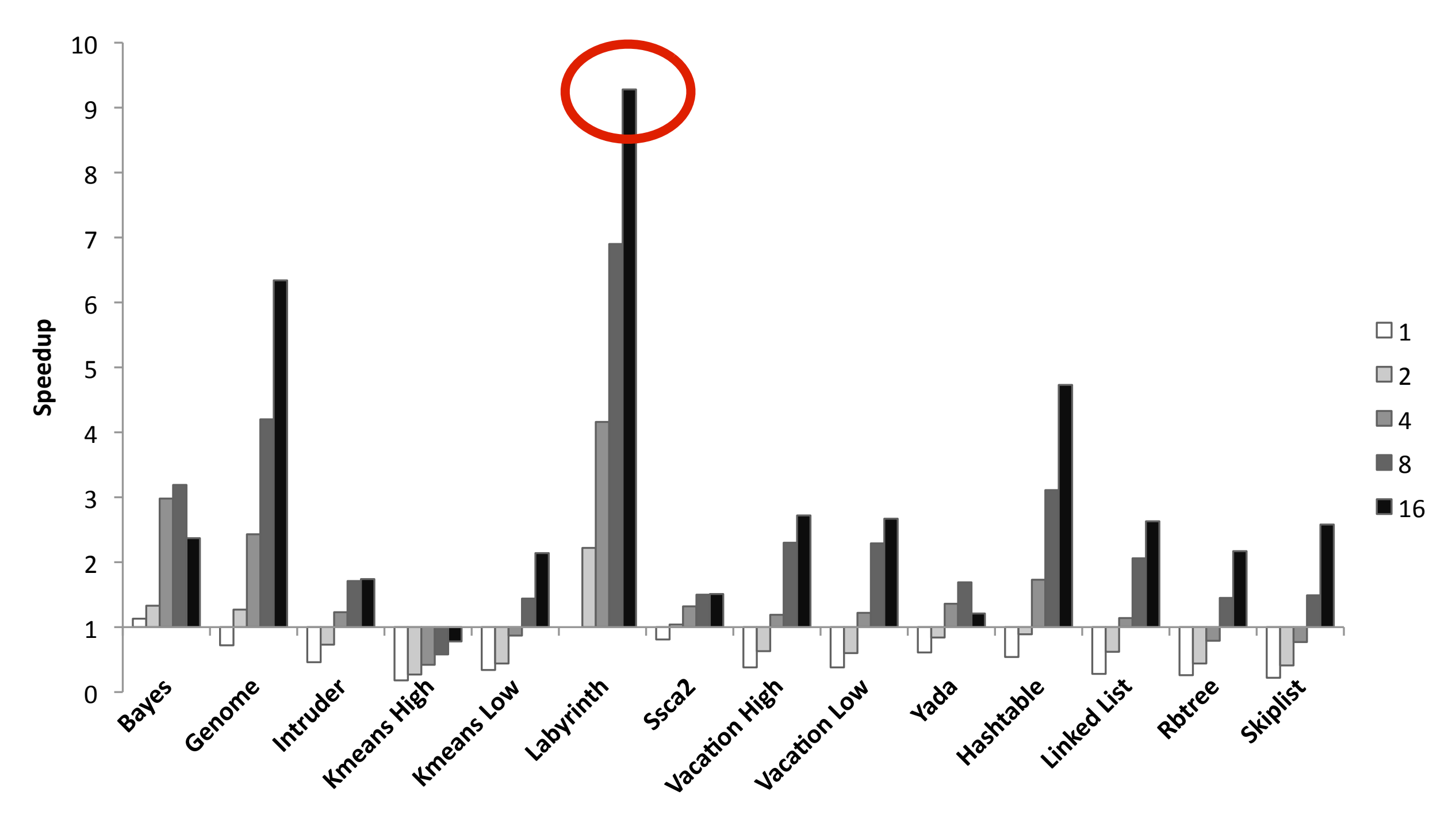

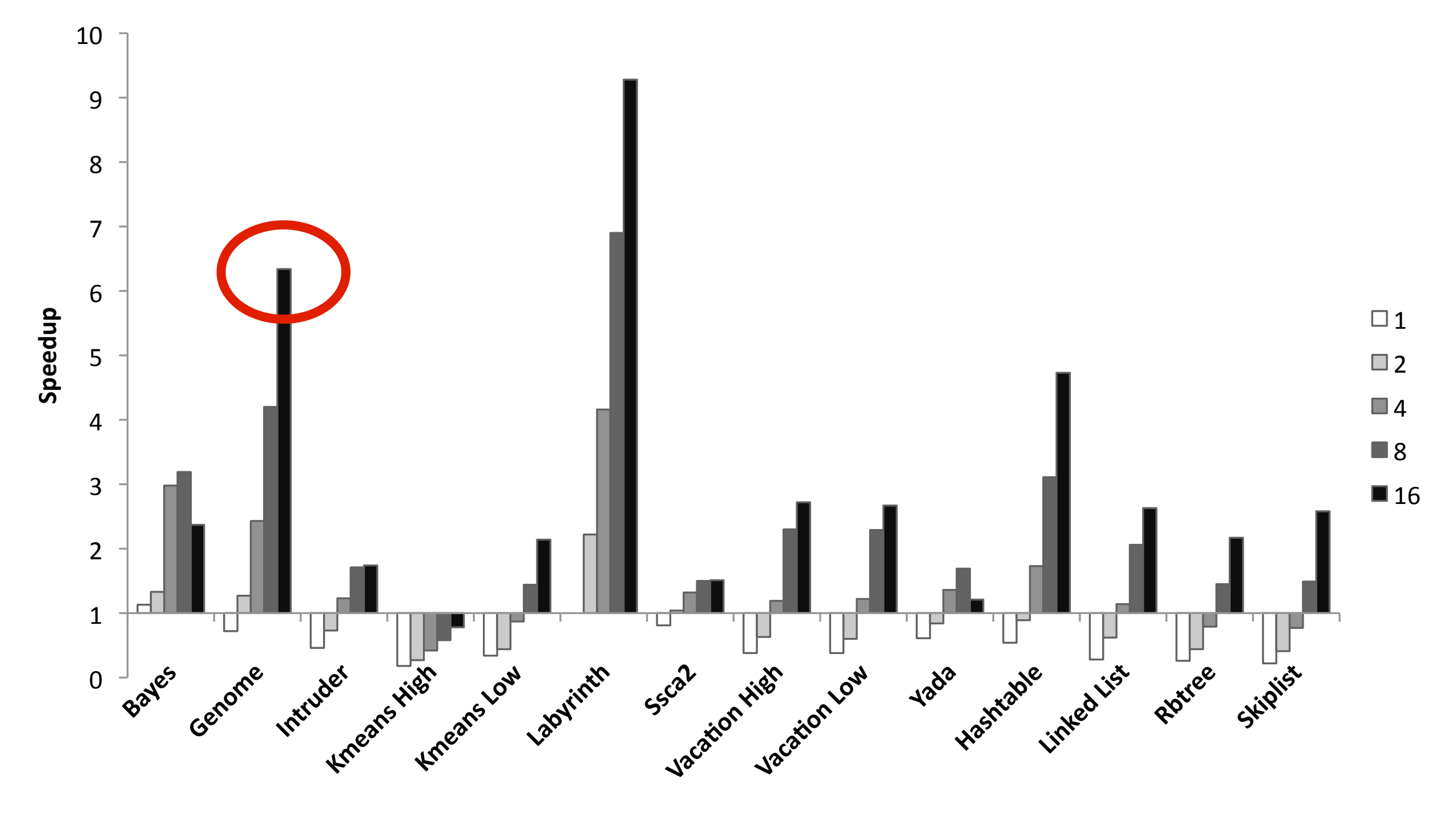

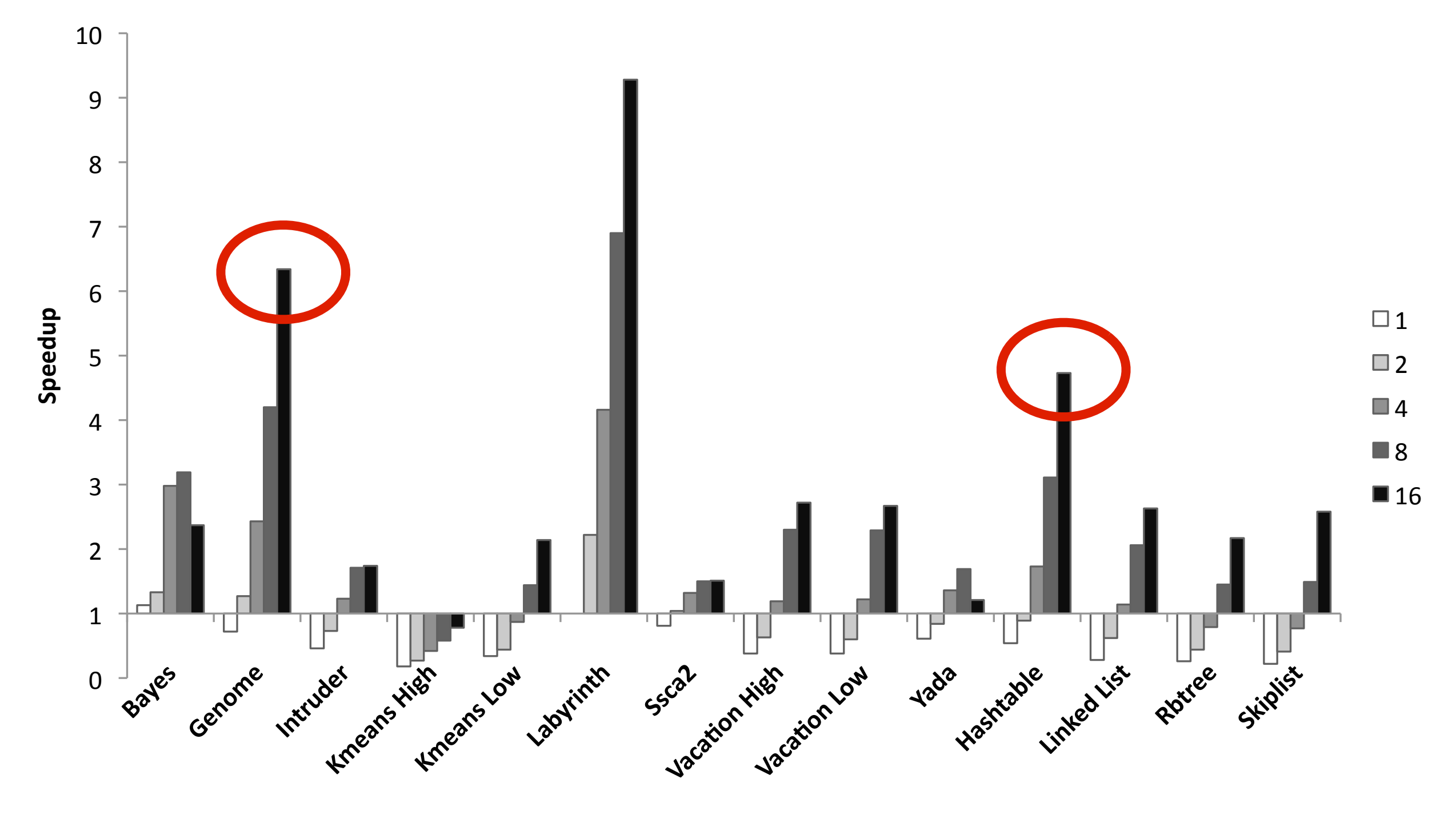

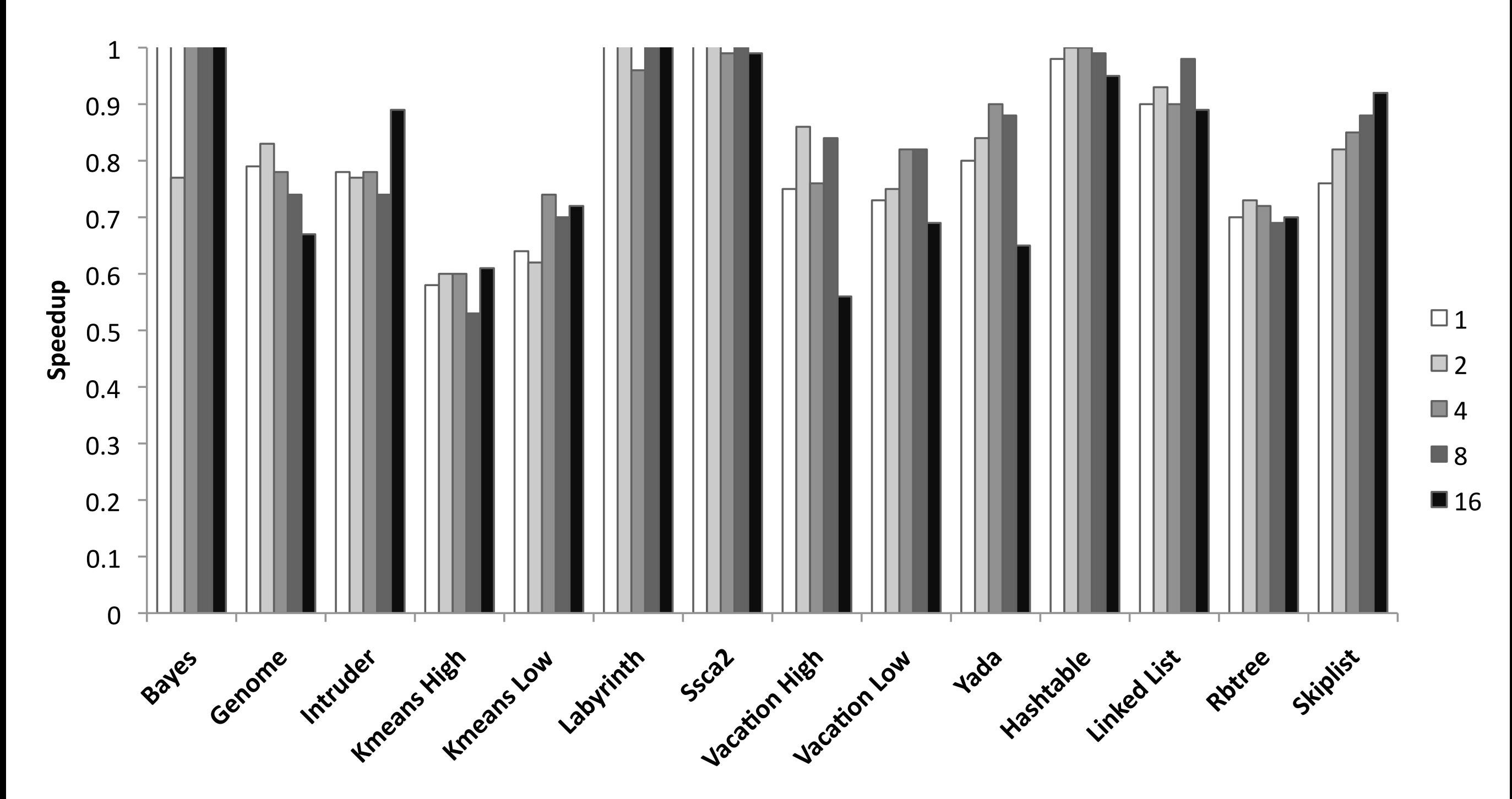

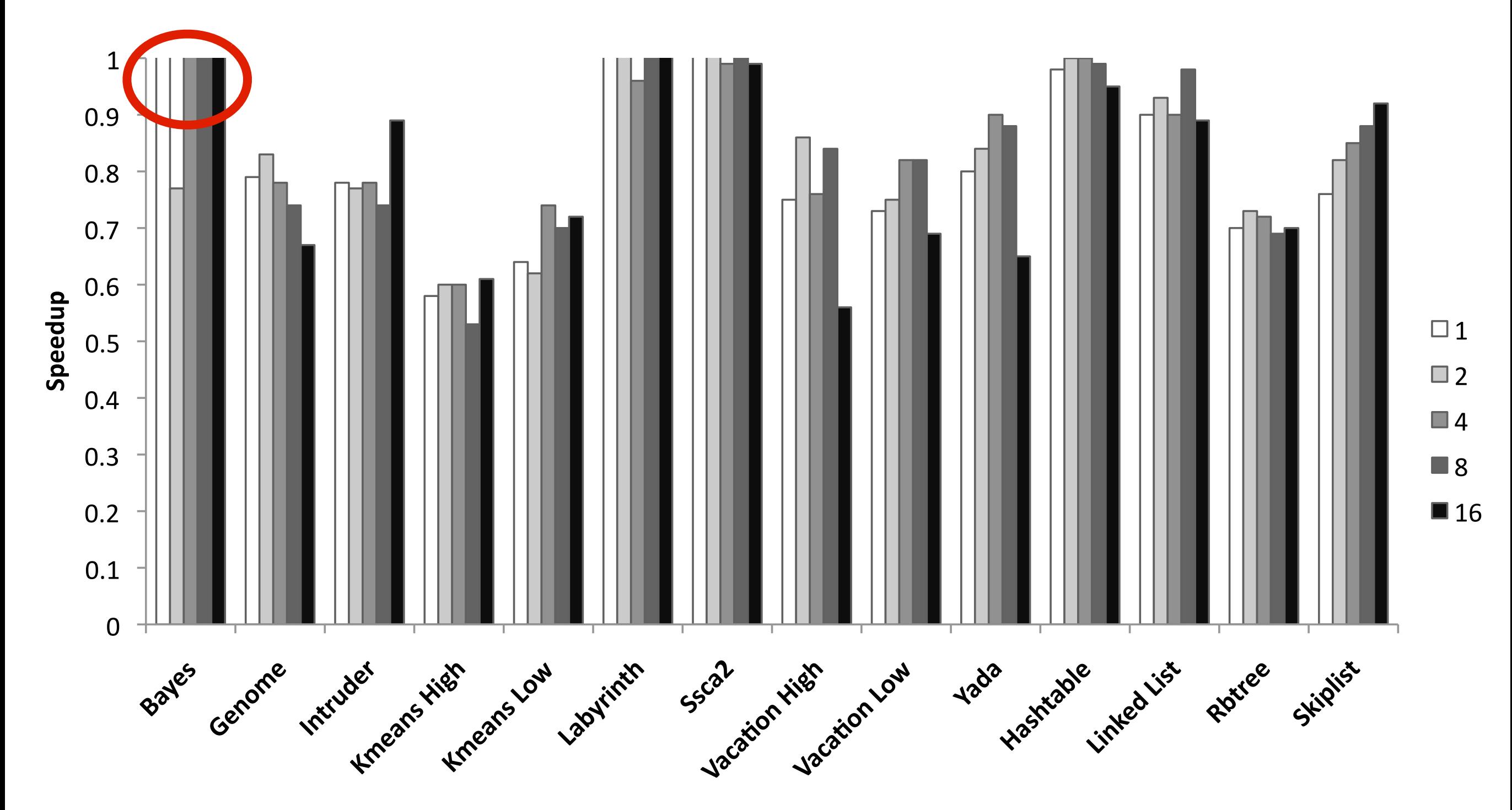

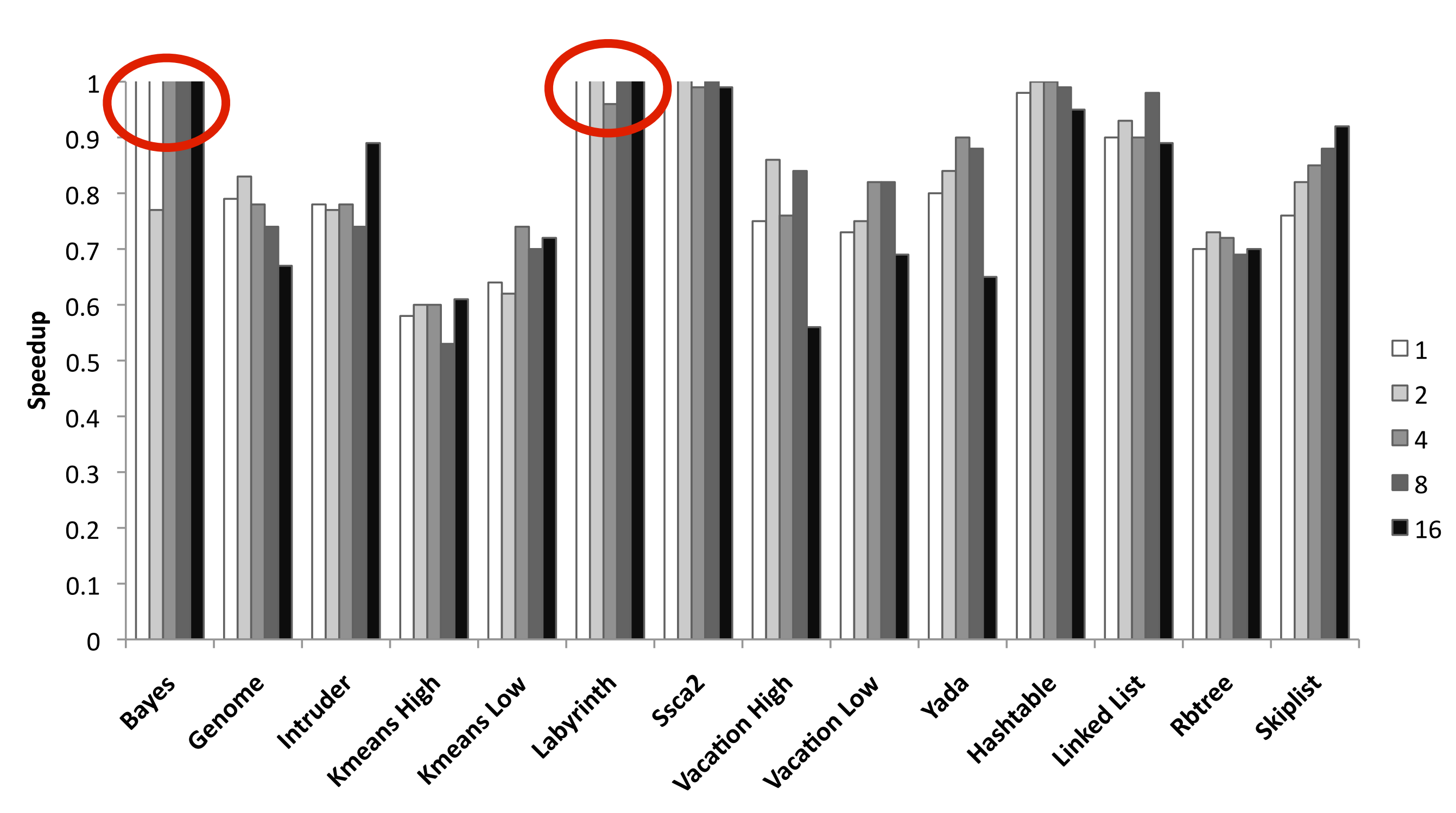

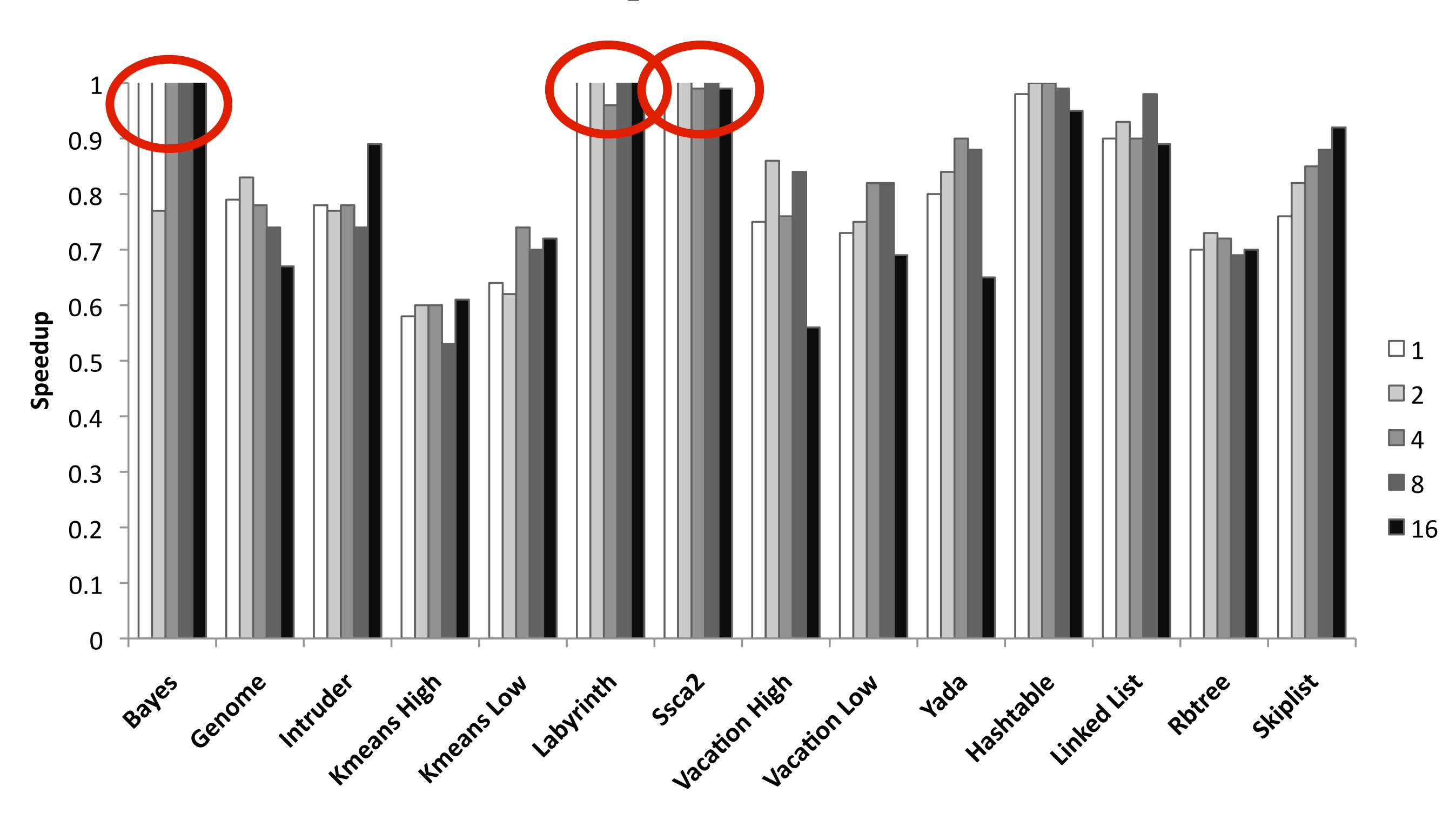

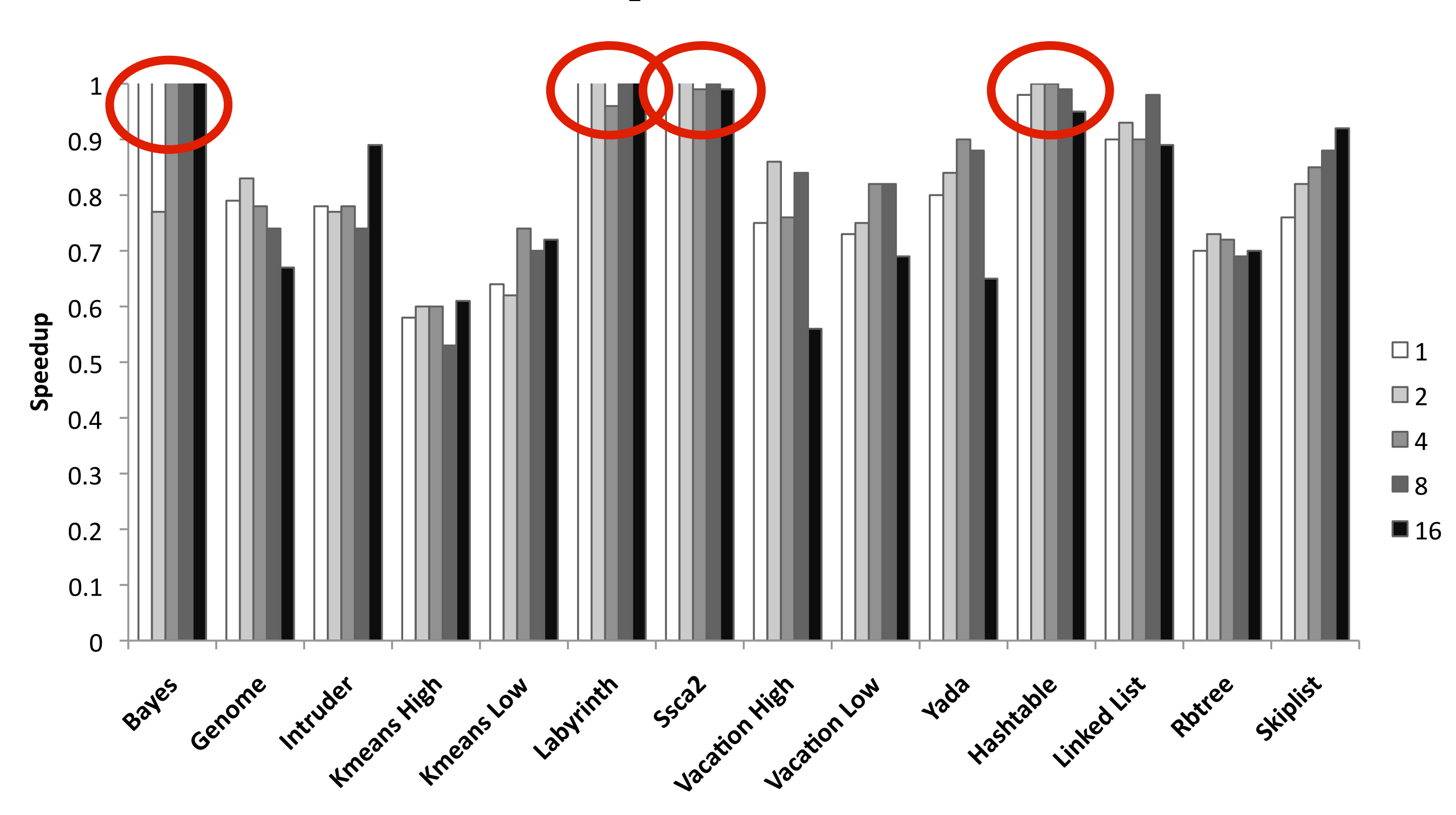

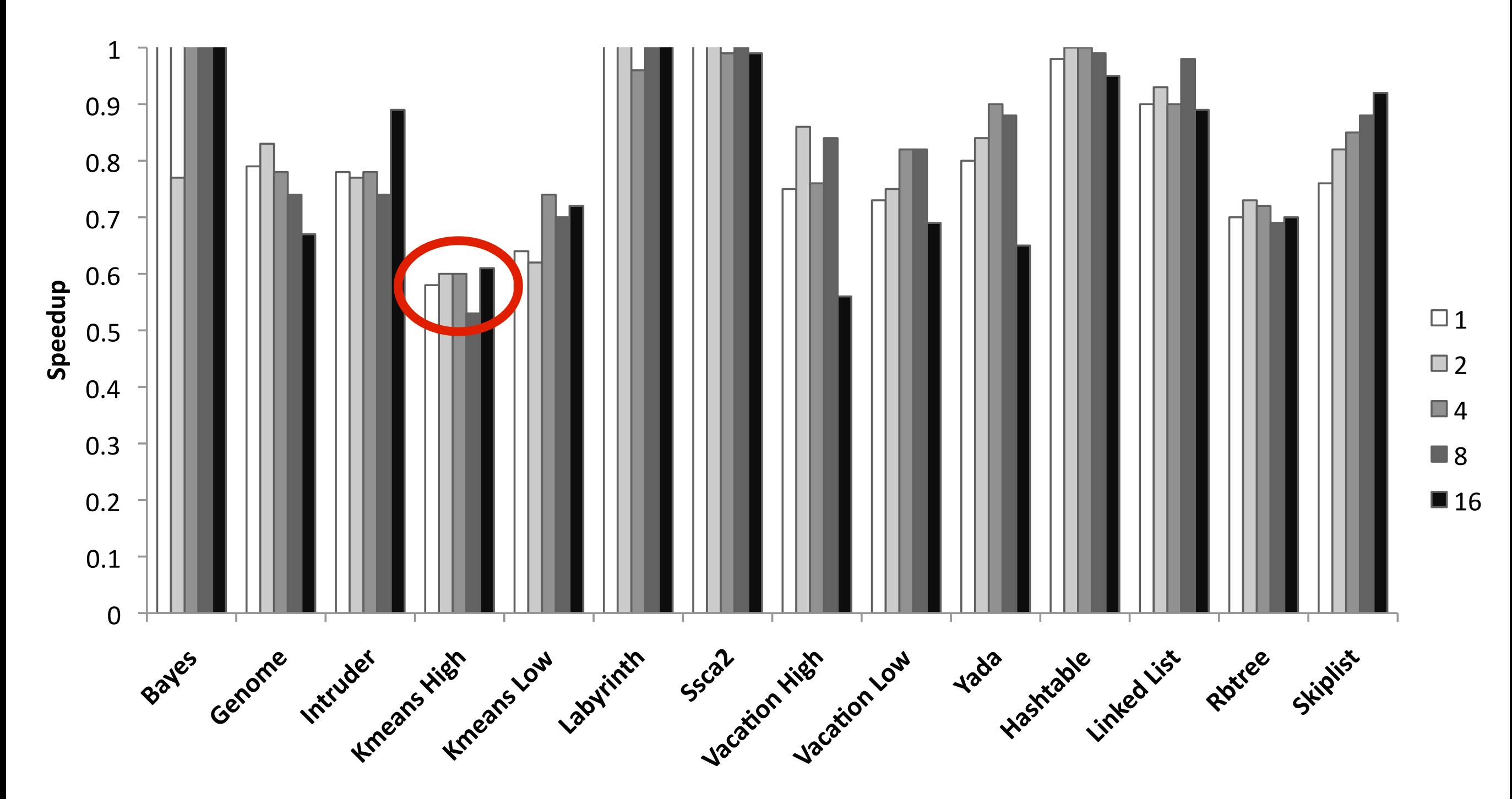

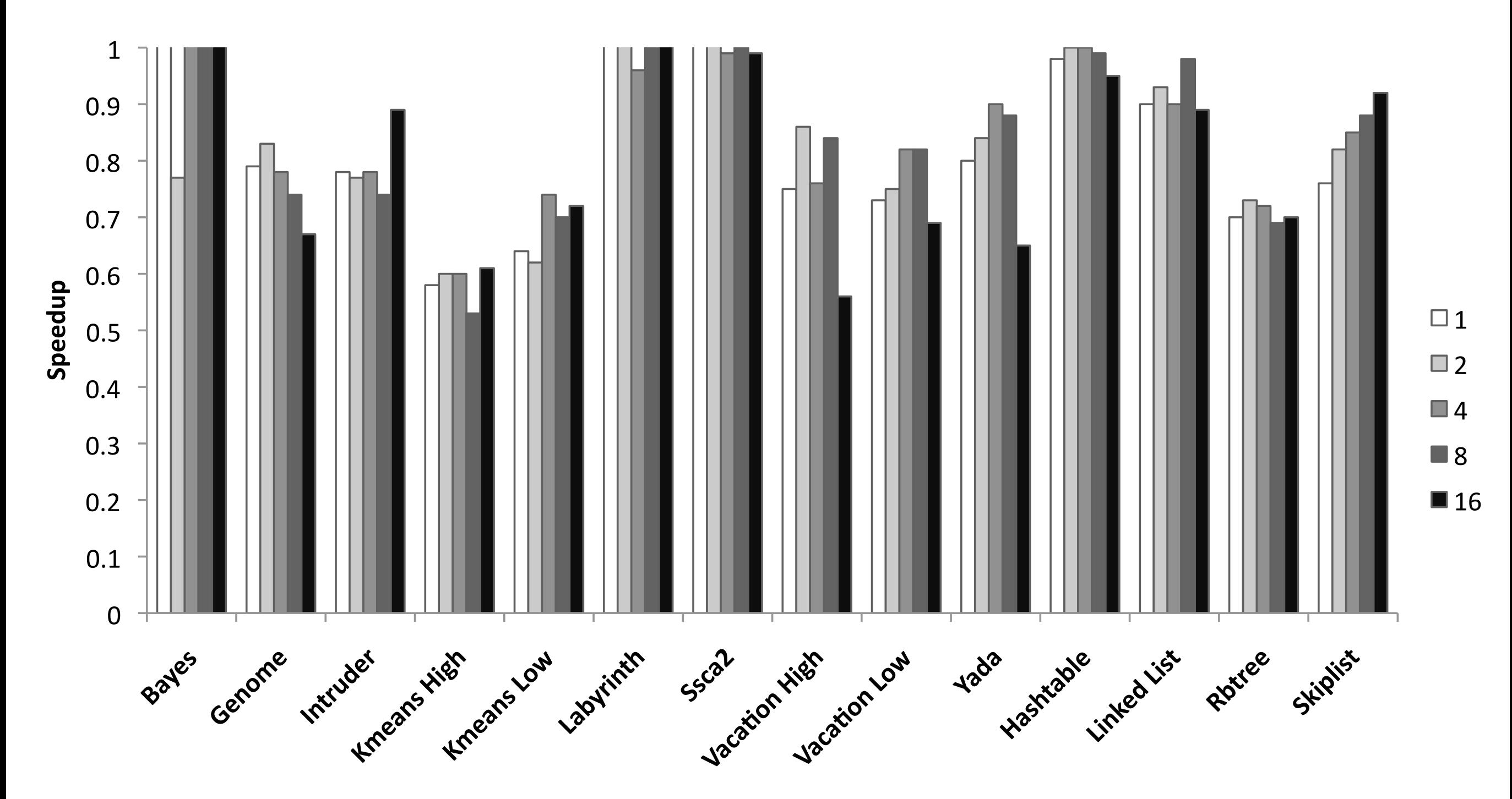

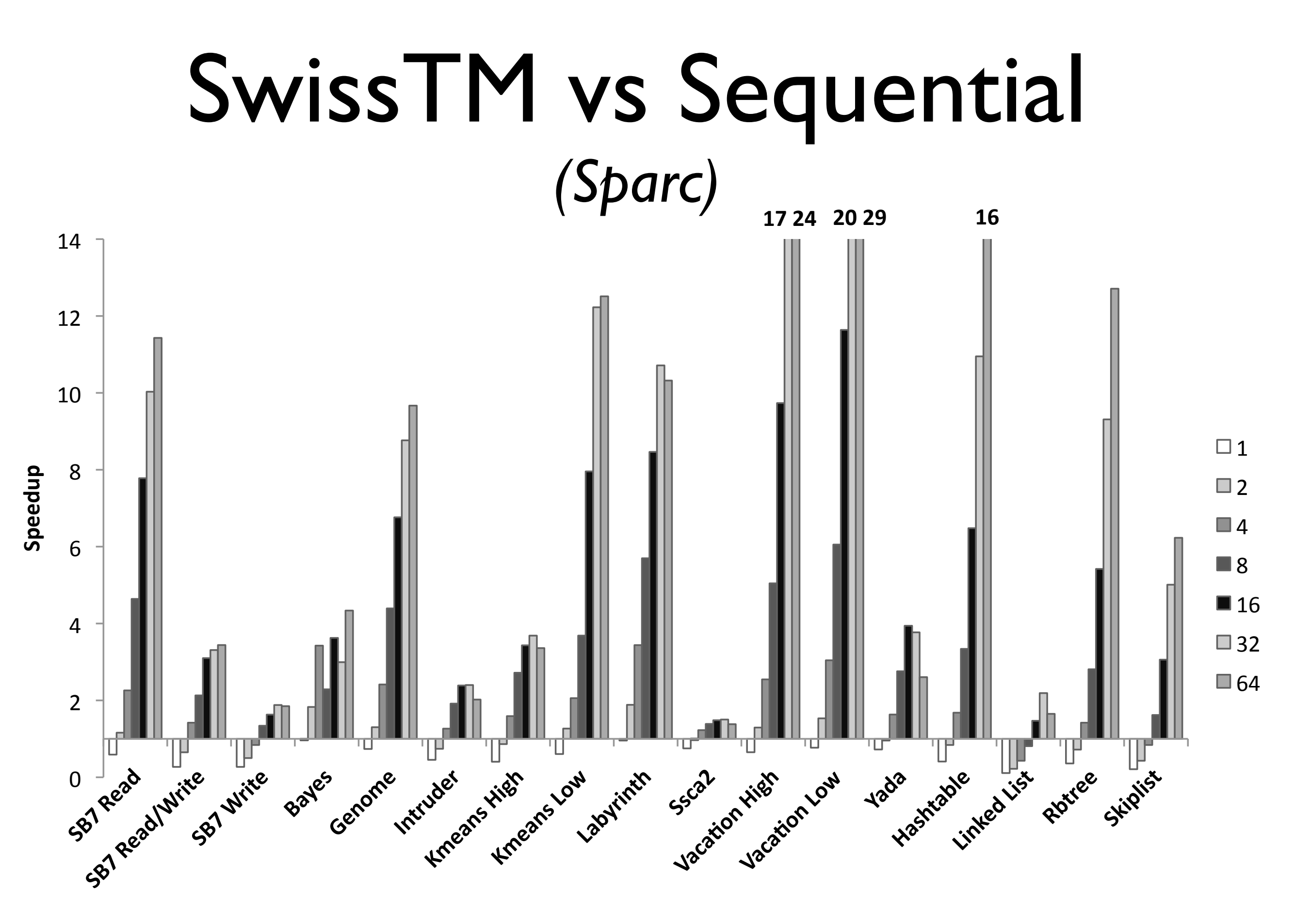

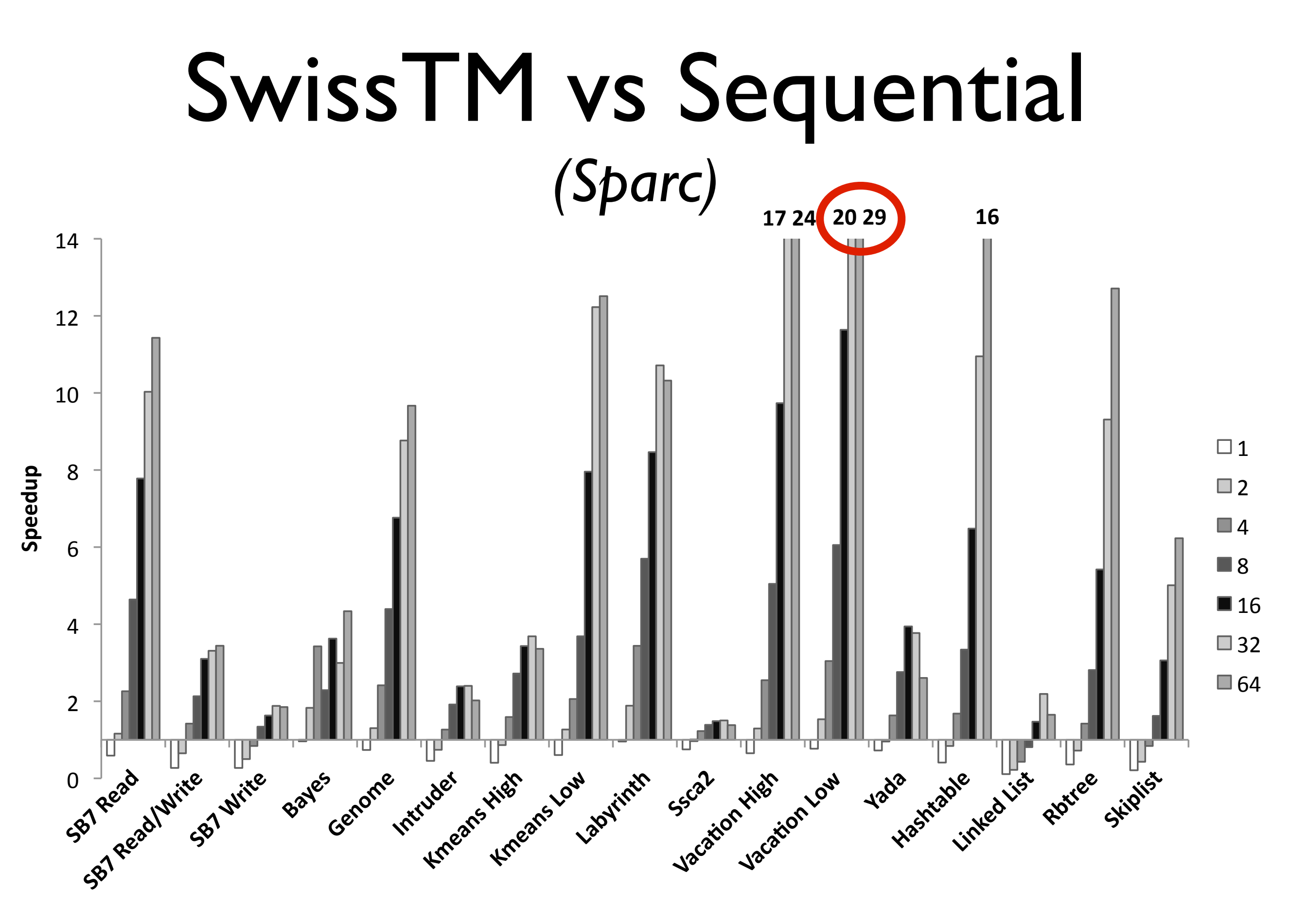

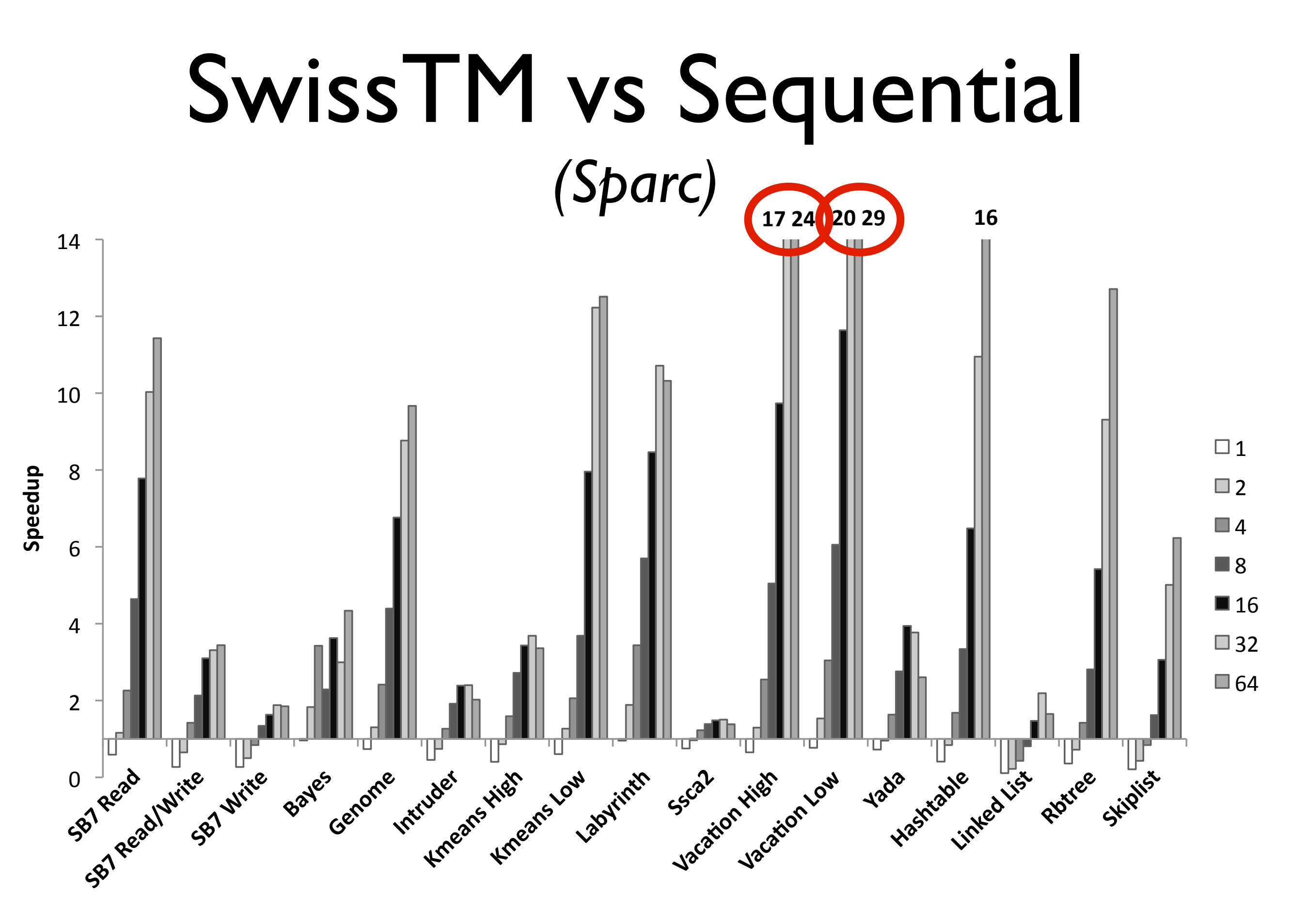

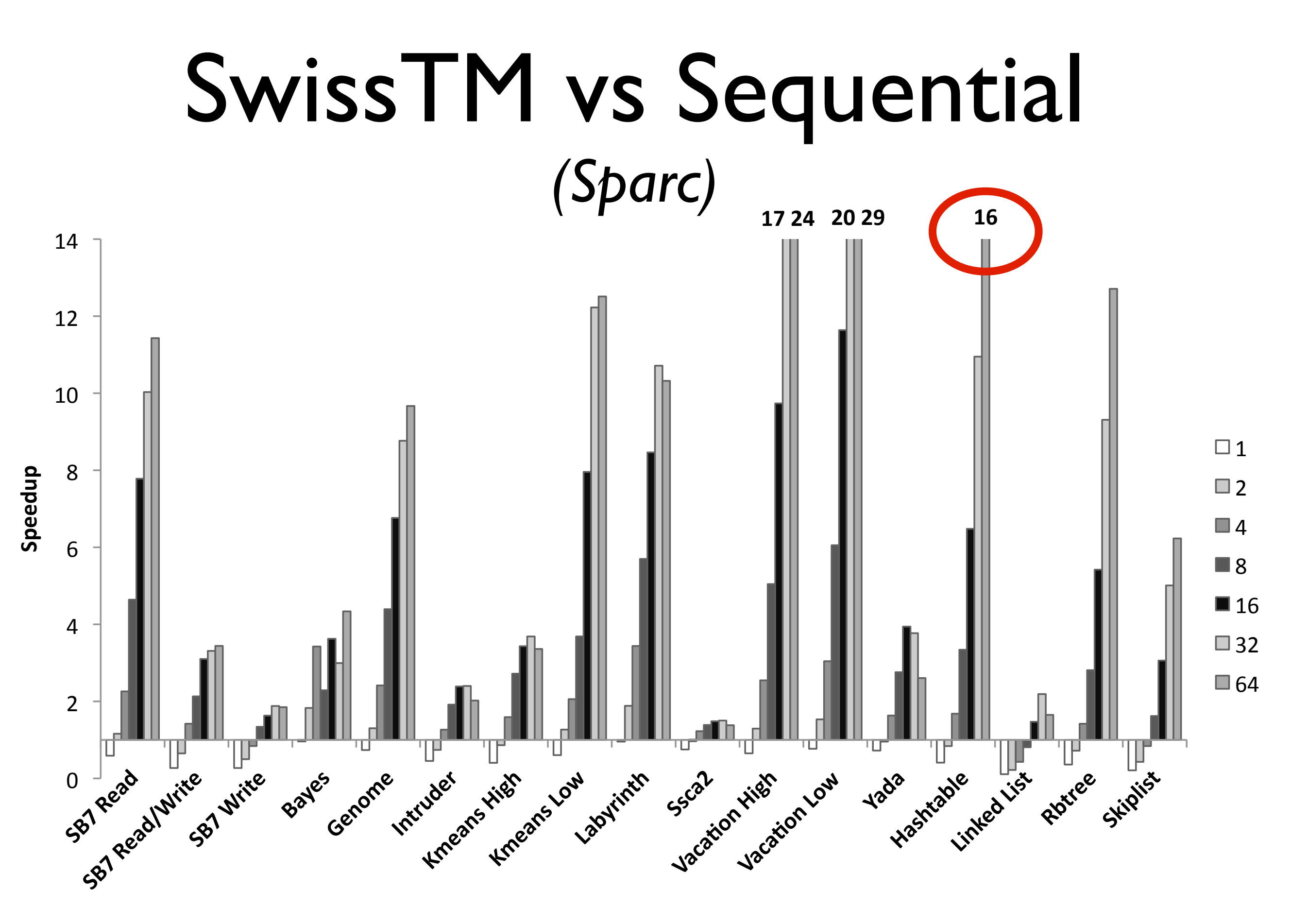

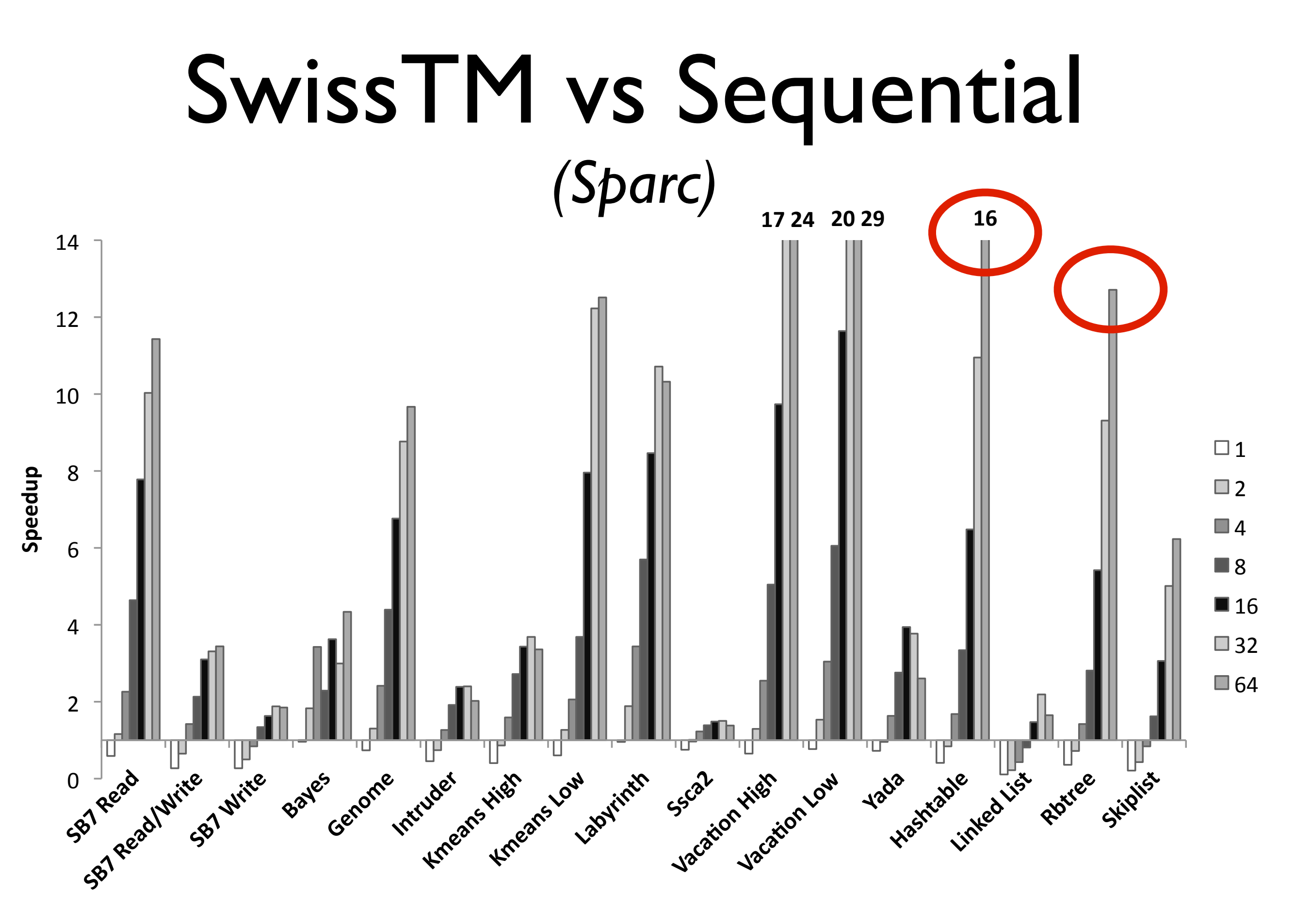

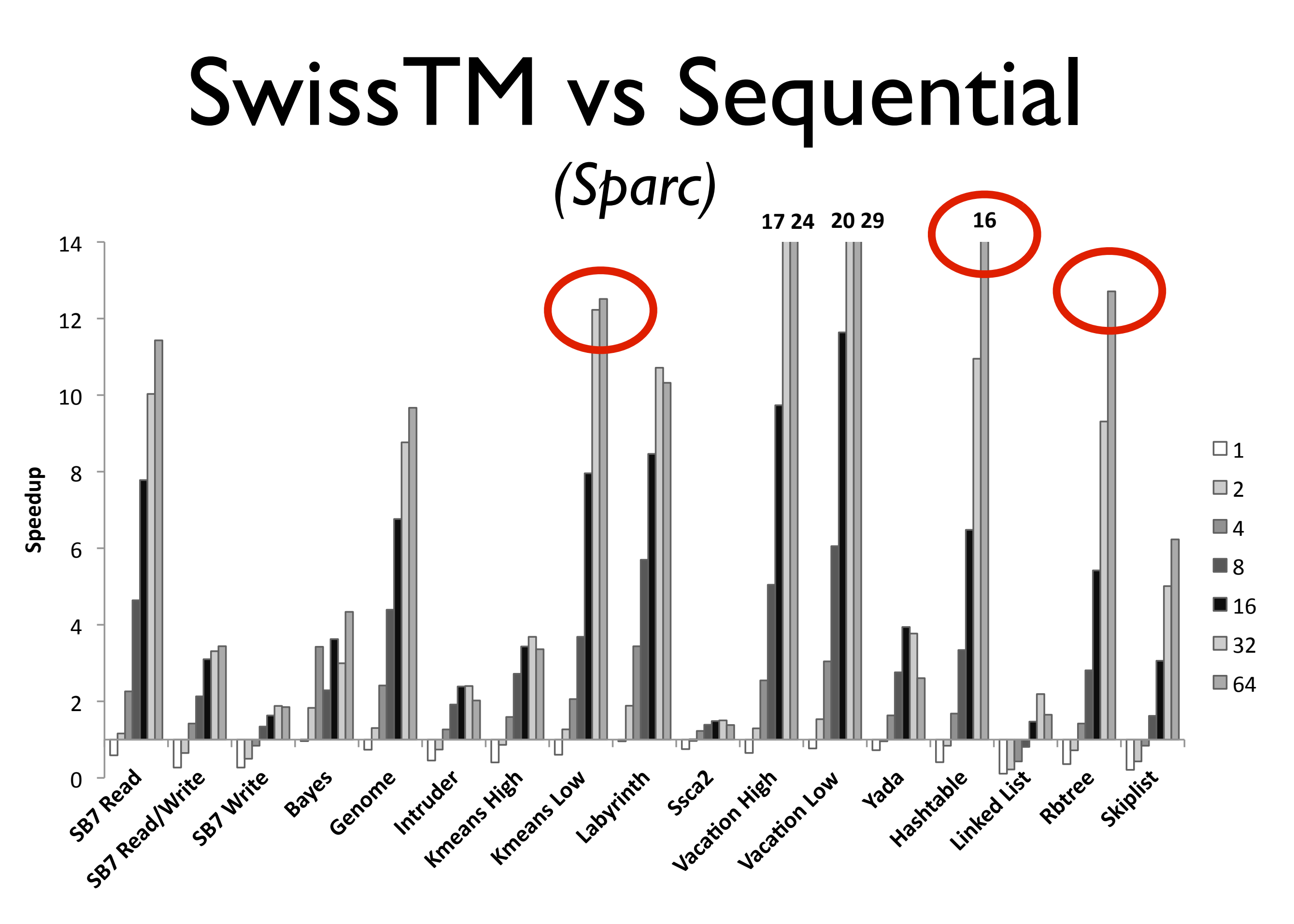

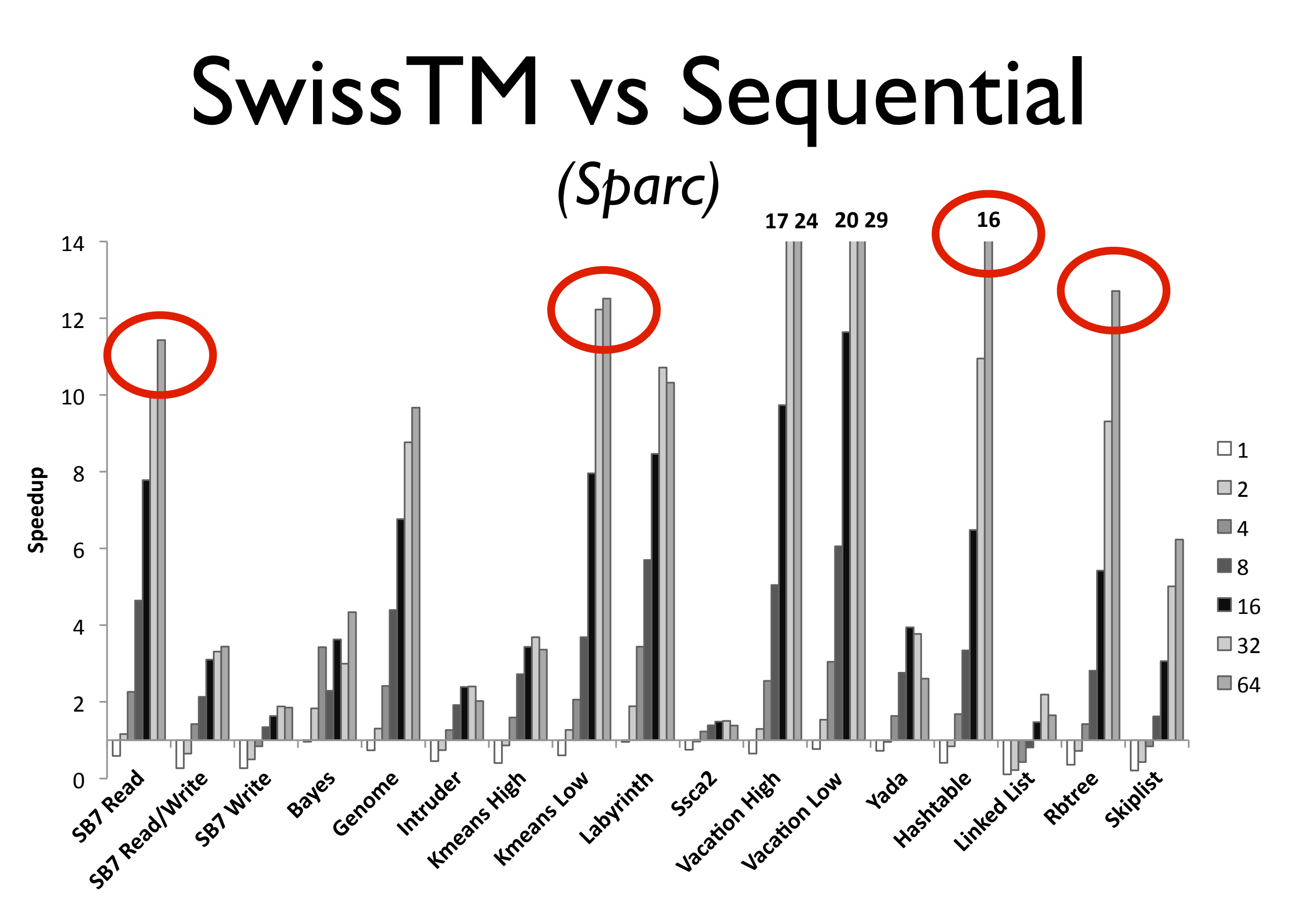

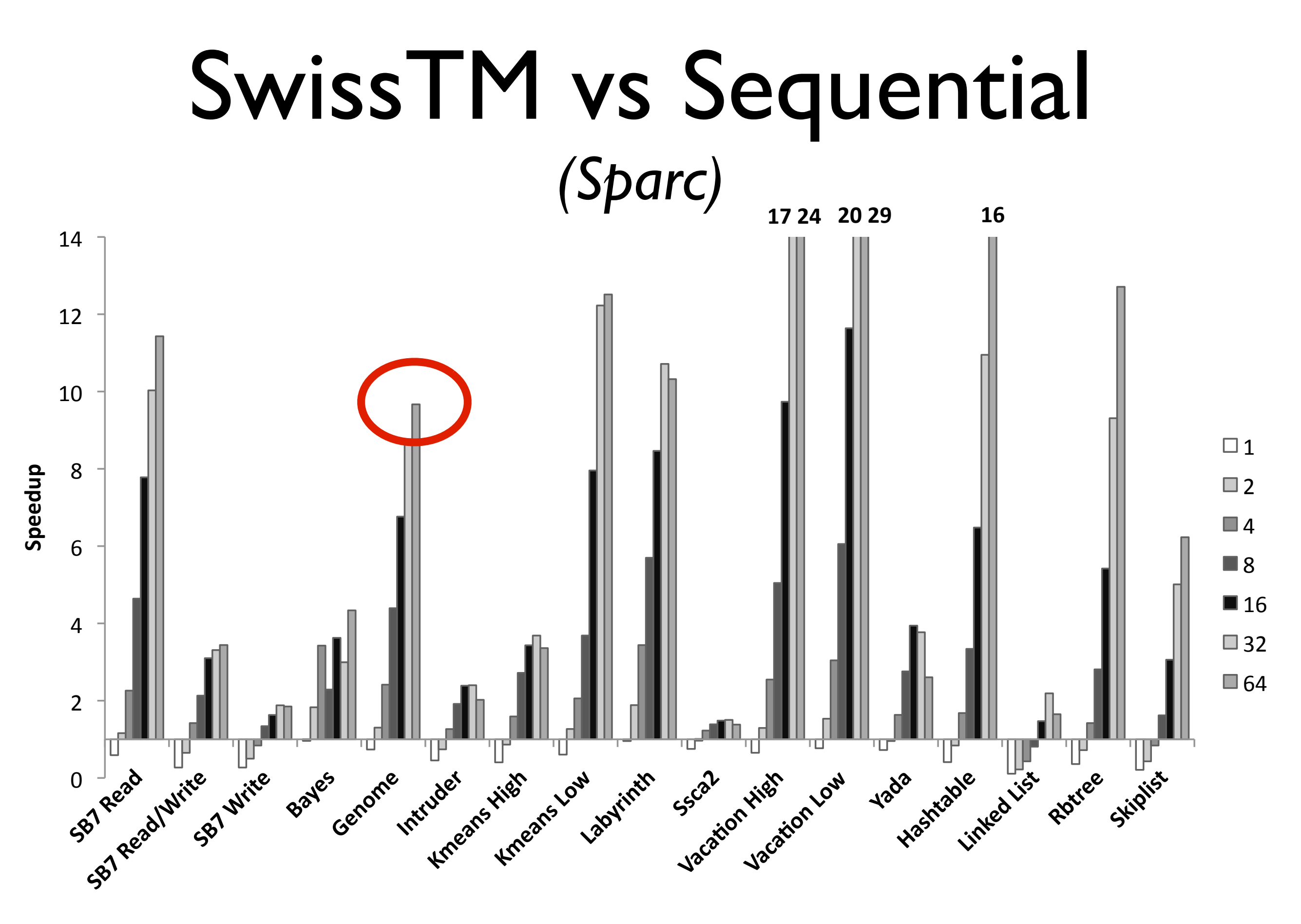

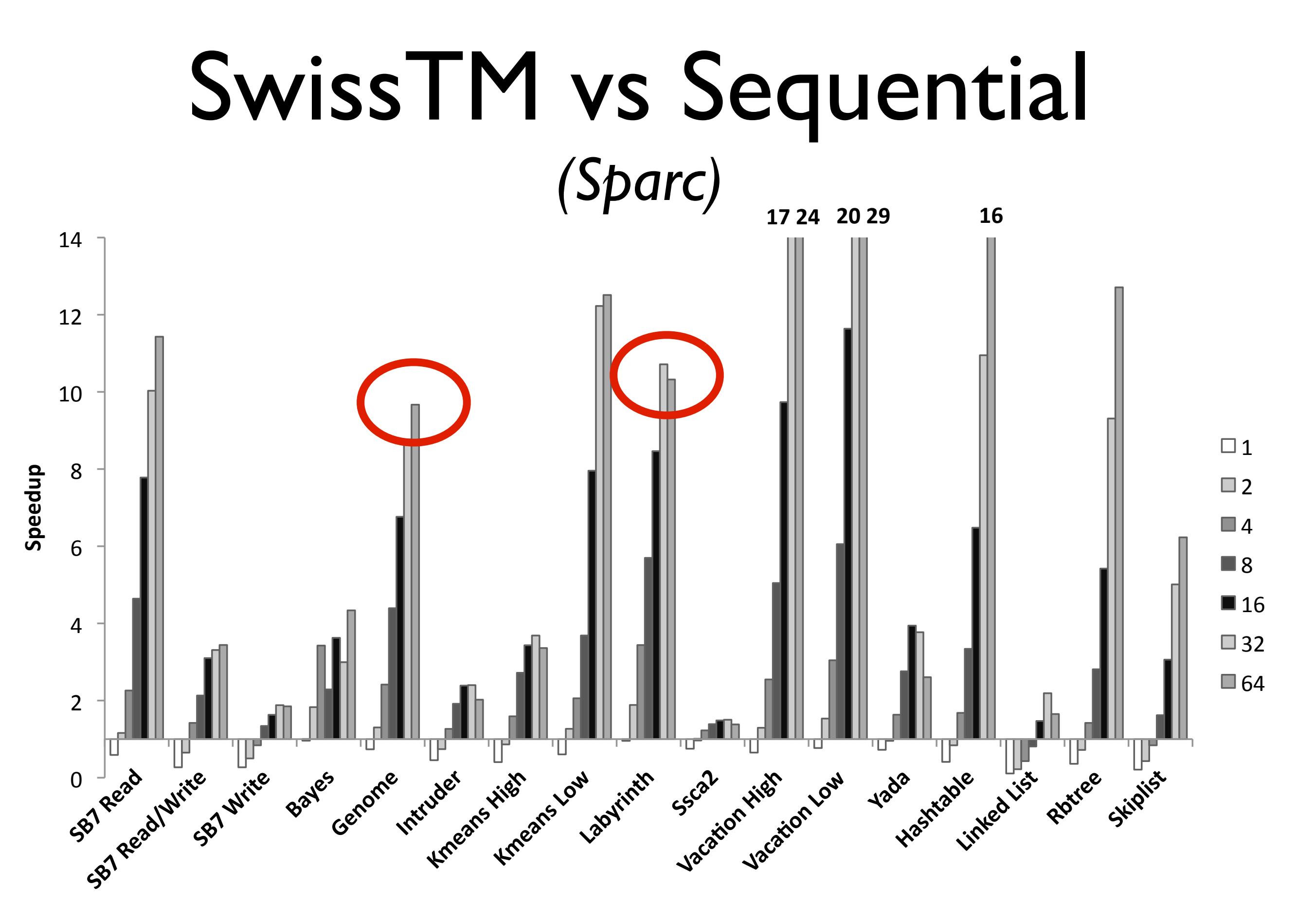

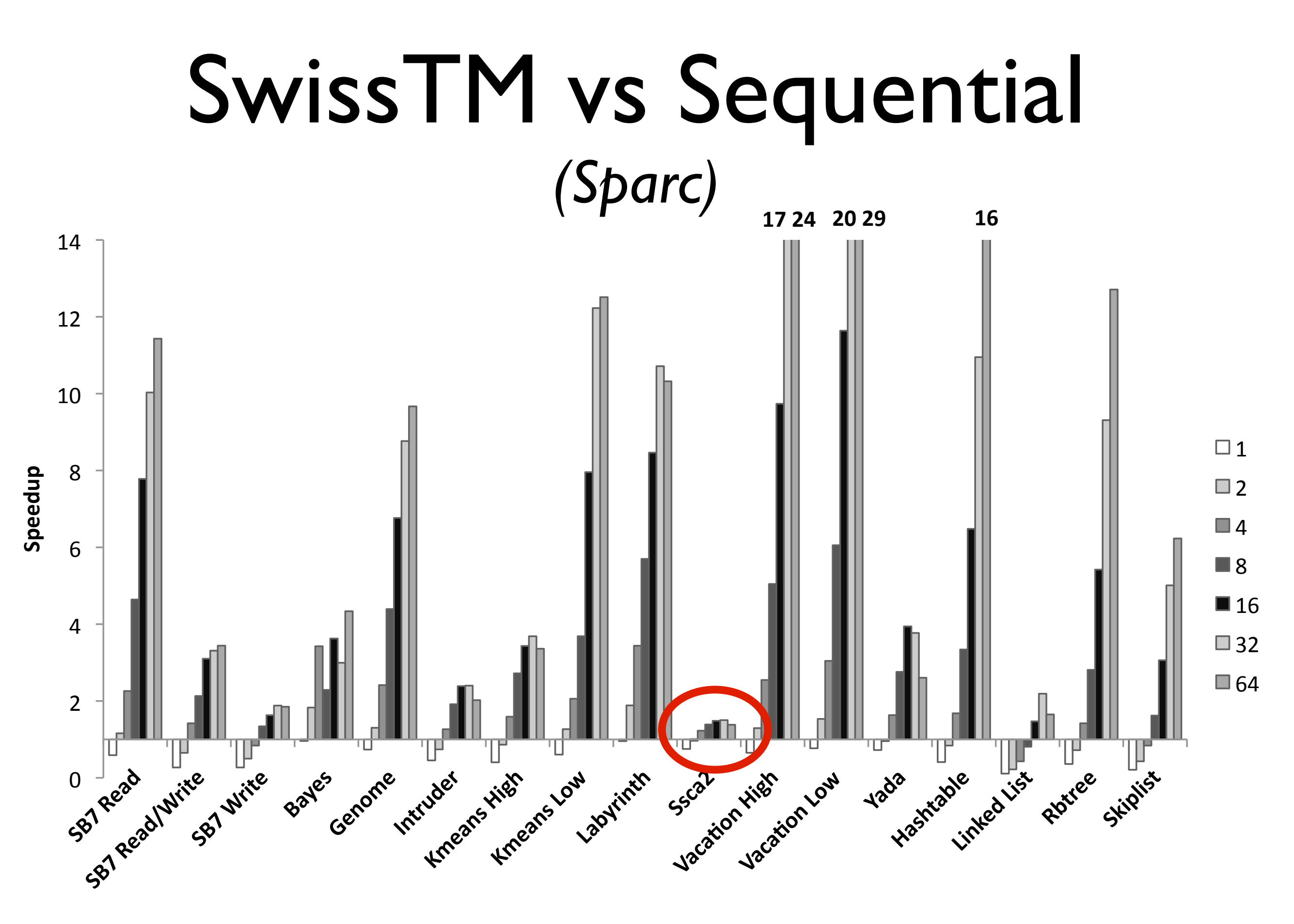

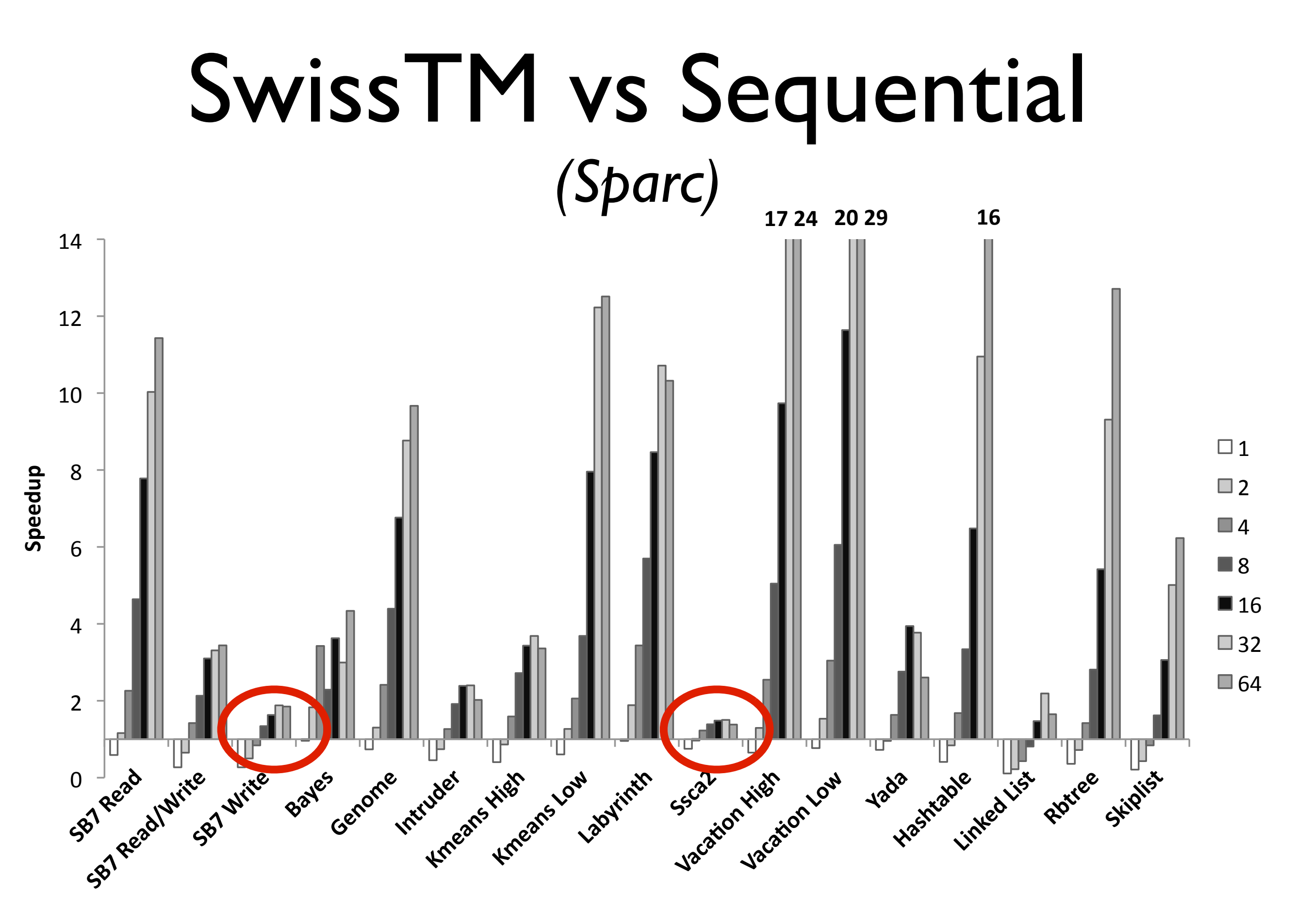

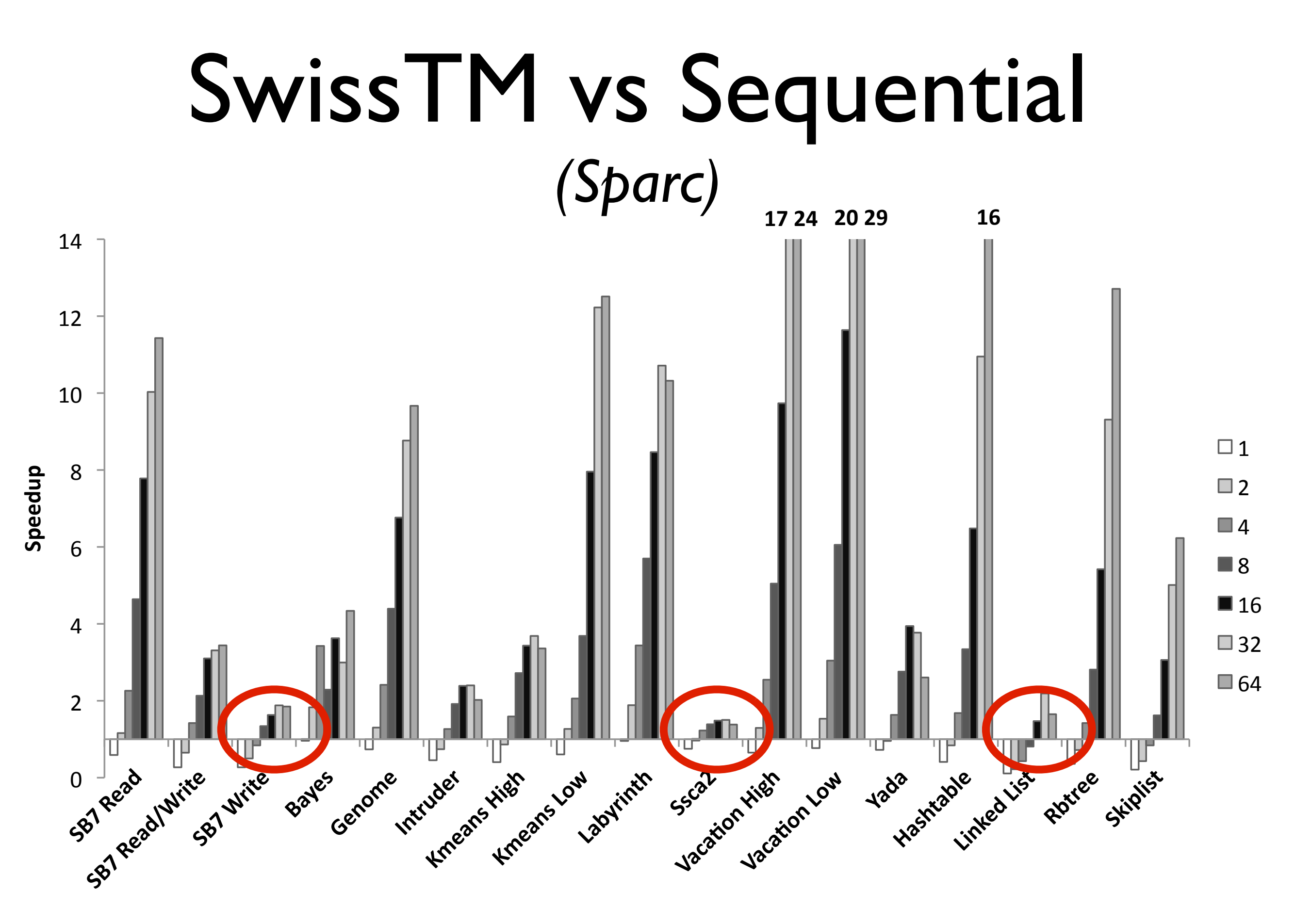

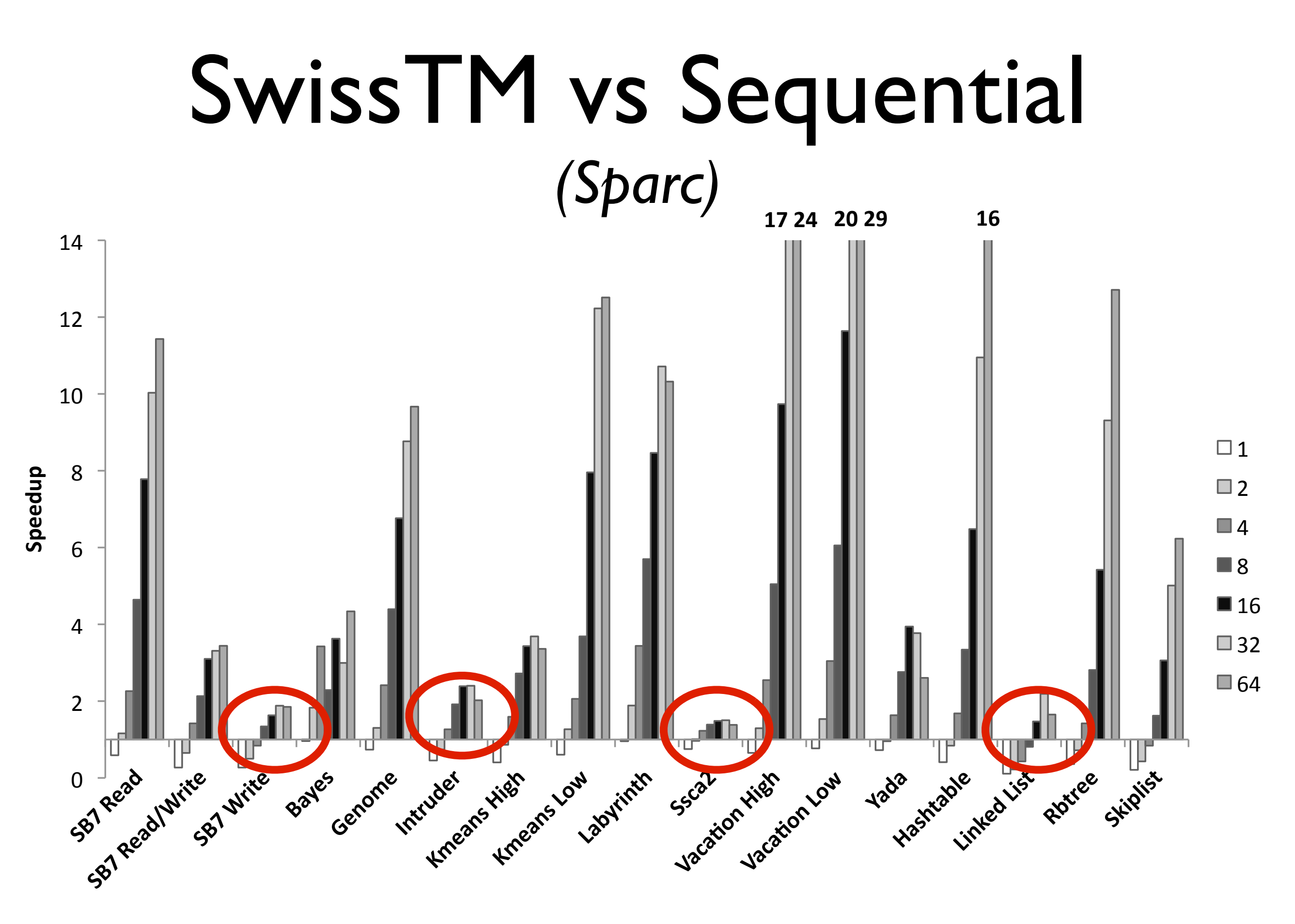

# SwissTM vs Sequential

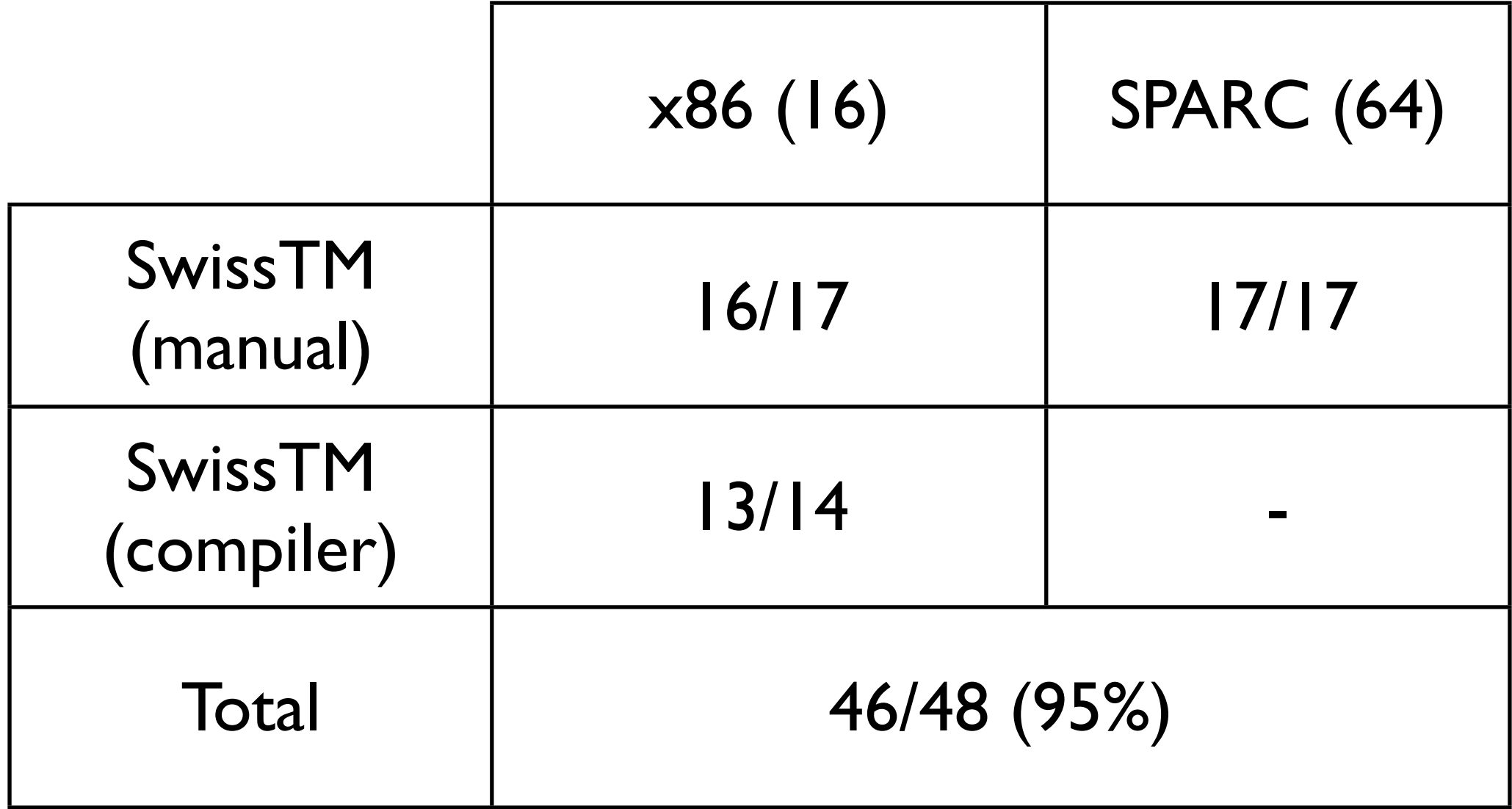

# SwissTM vs Sequential

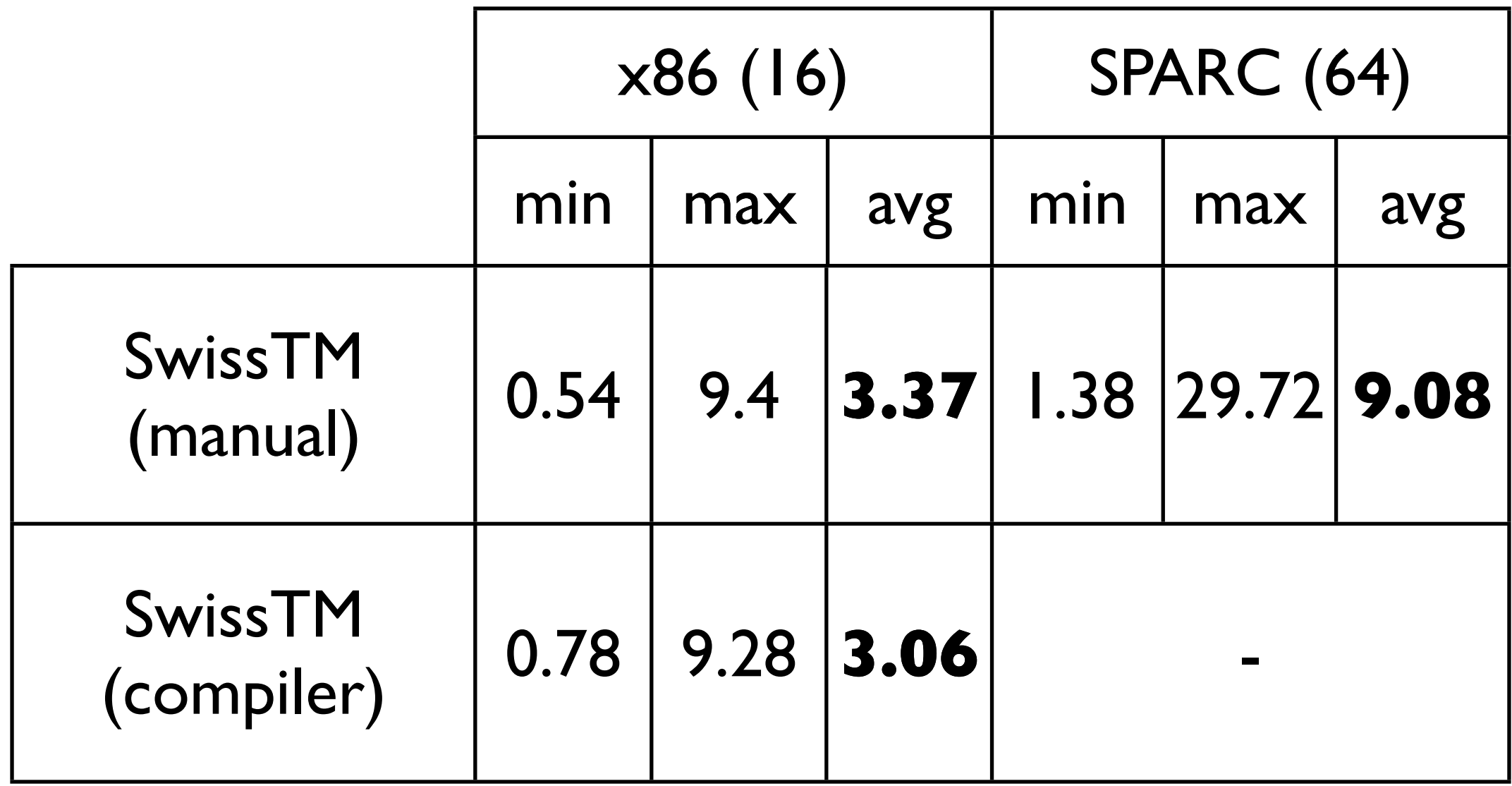

### Links

- SwissTM
	- <http://lpd.epfl.ch/site/research/tmeval>
- Intel C/C++
	- <http://software.intel.com/en-us/whatif/>
- DTMC C/C++ (LLVM)
	- <http://www.velox-project.eu/software/dtmc>

### References

- Rachid Guerraoui, Michał Kapałka, and Jan Vitek. **STMBench7: A Benchmark for Software Transactional Memory.** *EuroSys 2007*.
- Rachid Guerraoui and Michał Kapałka. **On the Correctness of Transactional Memory.** *PPoPP 2008*.
- Aleksandar Dragojević, Rachid Guerraoui, and Michał Kapałka. **Dividing Transactional Memories by Zero.** *Transact 2008.*

# References (2)

- Aleksandar Dragojević, Rachid Guerraoui, and Michał Kapałka. **Stretching Transactional Memory.** *PLDI 2009.*
- Aleksandar Dragojević, Pascal Felber, Vincent Gramoli, Rachid Guerraoui. **Why STM can be more than a Research Toy.** *CACM April, 2011.*
- Aleksandar Dragojević, Rachid Guerraoui. **Predicting the Scalability of an STM: A Pragmatic Approach.** *Transact 2010.*

# Thank you

## Questions, comments?